**Diploma in Mechanical/Metallurgy/Mining/Chemical Engineering (Group-IB) Semester-I** 

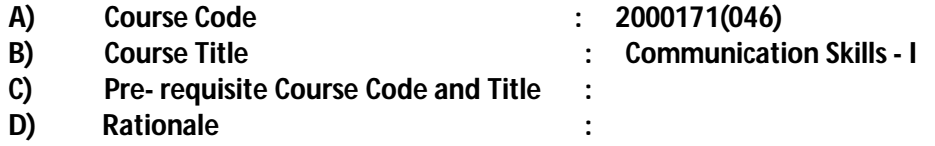

Communication Skills in English is one of the core skills to be developed in diploma graduates as students exchange information and convey their ideas and opinions with different stakeholders. In recent years English has emerged as language of communication to exchange ideas, information and views amongst top and middle level management in organization/institution. It is the need of the day to be proficient in communication skills to perform effectively. Students in technical institutes need to be trained for this. The present curriculum focuses on the attainment of course outcomes related to speaking, reading, writing and listening, so that the students are confident, self-reliant and capable of communicating in varied situations.

Many industrial surveys have indicated that most of the pass outs from educational institutions are found to be lacking in soft skills especially in communication skills, thus adversely affecting their efficiency and effectiveness at work.

### **E) Course Outcomes:**

- **CO-1 Use elementary grammar to form correct sentences while Speaking & Writing.**
- **CO-2 (a) Demonstrate ability to read and interpret documents/news paper/reports with correct pronunciation, audibility & accent.**
	- **(b) Demonstrate effective speaking skills with clarity in an organized and professional manner.**
	- **(c) Listen and reproduce the same in the oral and written form.**
- **CO-3 Provide response in written form related to prescribed short stories and passages.**

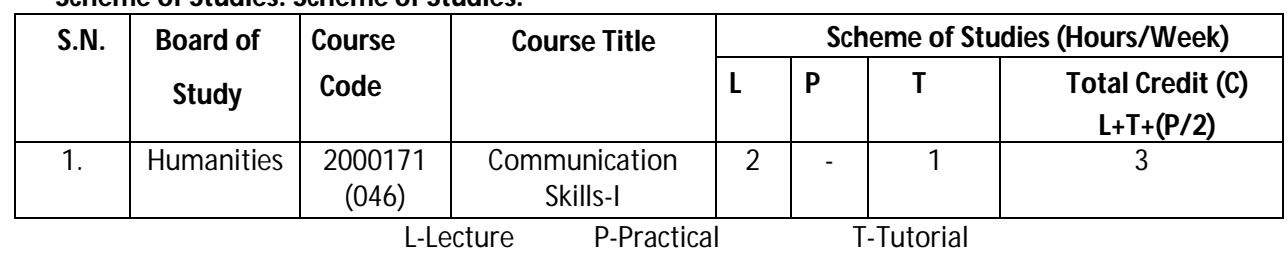

#### **F) Scheme of Studies: Scheme of Studies:**

- **Legend:** L: Classroom Instruction (Includes different instructional strategies i.e. Lecture and other), P: Laboratory Instruction (Includes Practical performances in laboratory workshop, field or other locations using different instructional strategies) T- Tutorial includes Sessional Work (SW) (includes assignment, seminar, mini project etc.) and Self Learning (SL), C: Credits
- **Note:** SW & SL has to be planned and performed under the continuous guidance and feedback of teacher to ensure outcome of Learning.

#### **G) Scheme of Assessment:**

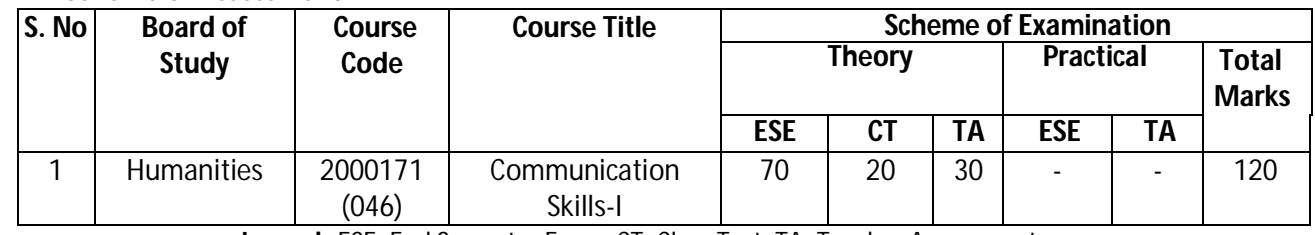

**Legend:** ESE: End Semester Exam, CT: Class Test, TA: Teacher Assessment

**Diploma in Mechanical/Metallurgy/Mining/Chemical Engineering (Group-IB) Semester-I**

**Note:** i. Separate passing is must for TA component of Progressive Assessment, both for theory and practical. ii. Separate passing is must for End Semester Exam (Theory) and End Semester Exam (Practical).

#### **H) Course-Curriculum Detailing:**

This course curriculum detailing depicts learning outcomes at course level and session level and their attainment by the students through Classroom Instruction (L), Laboratory Instruction (P), T- Tutorial includes Sessional Work (SW) and Self Learning (SL). Students are expected to demonstrate the attainment of Session Outcomes (SOs) and finally Course Outcomes (COs) upon the completion of course.

#### **CO-1 Use elementary grammar to form correct sentences while Speaking & Writing.**

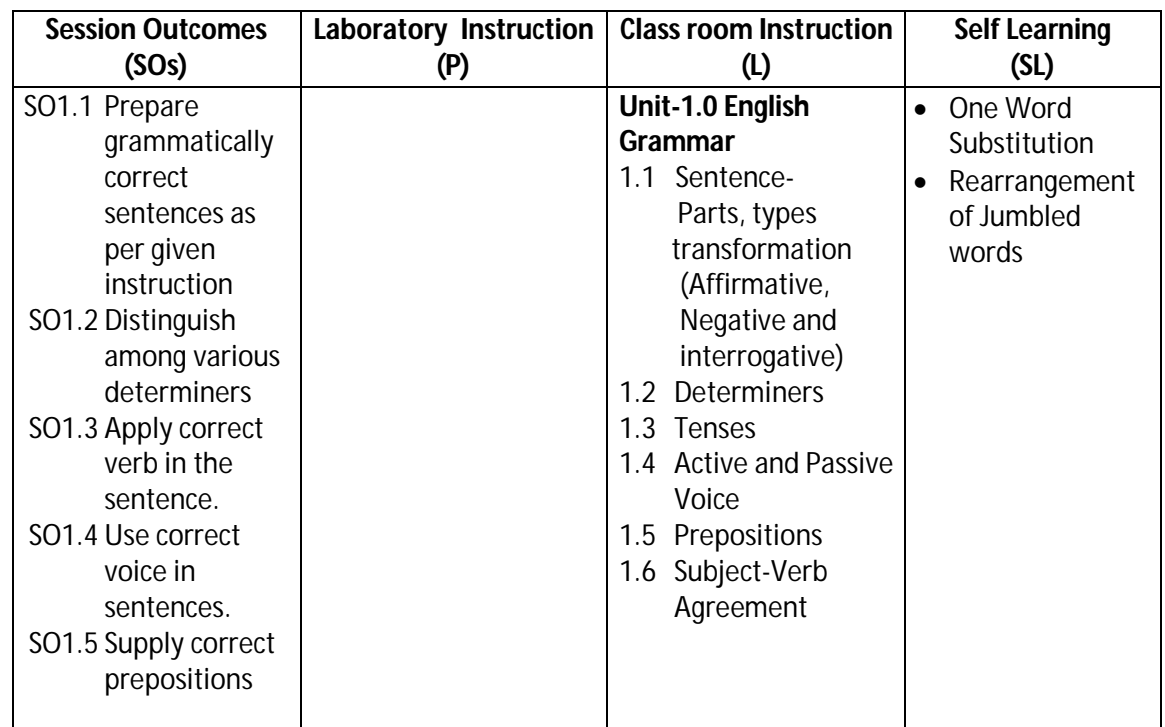

# **( Hours -14)**

#### **SW-1 Suggested Sessional Work (SW):**

#### **a. Assignments:**

i. Fill in the blanks, match the following, multiple choice question on the topic: Determiners, Tenses, Active and Passive Voice, Prepositions, Subject-verb Agreement, etc.

#### **b. Mini Project:**

**i.** Express your views by writing an incidence using proper grammar.

ii. Select topic and share your views on the same with the audience. (2-3 min.)

#### **c. Other Activities (Specify):**

i. Practice for speaking skills in front of mirror for self feedback.

## **Diploma in Mechanical/Metallurgy/Mining/Chemical Engineering (Group-IB) Semester-I**

- **CO-2 (a) Demonstrate ability to read and interpret documents/news paper/reports with correct pronunciation, audibility & accent.**
	- **(b) Demonstrate effective speaking and writing skills with clarity in an organized and professional manner.**
	- **(c) Listen and reproduce the same in the oral and written form.**

#### **(Hours- 14)**

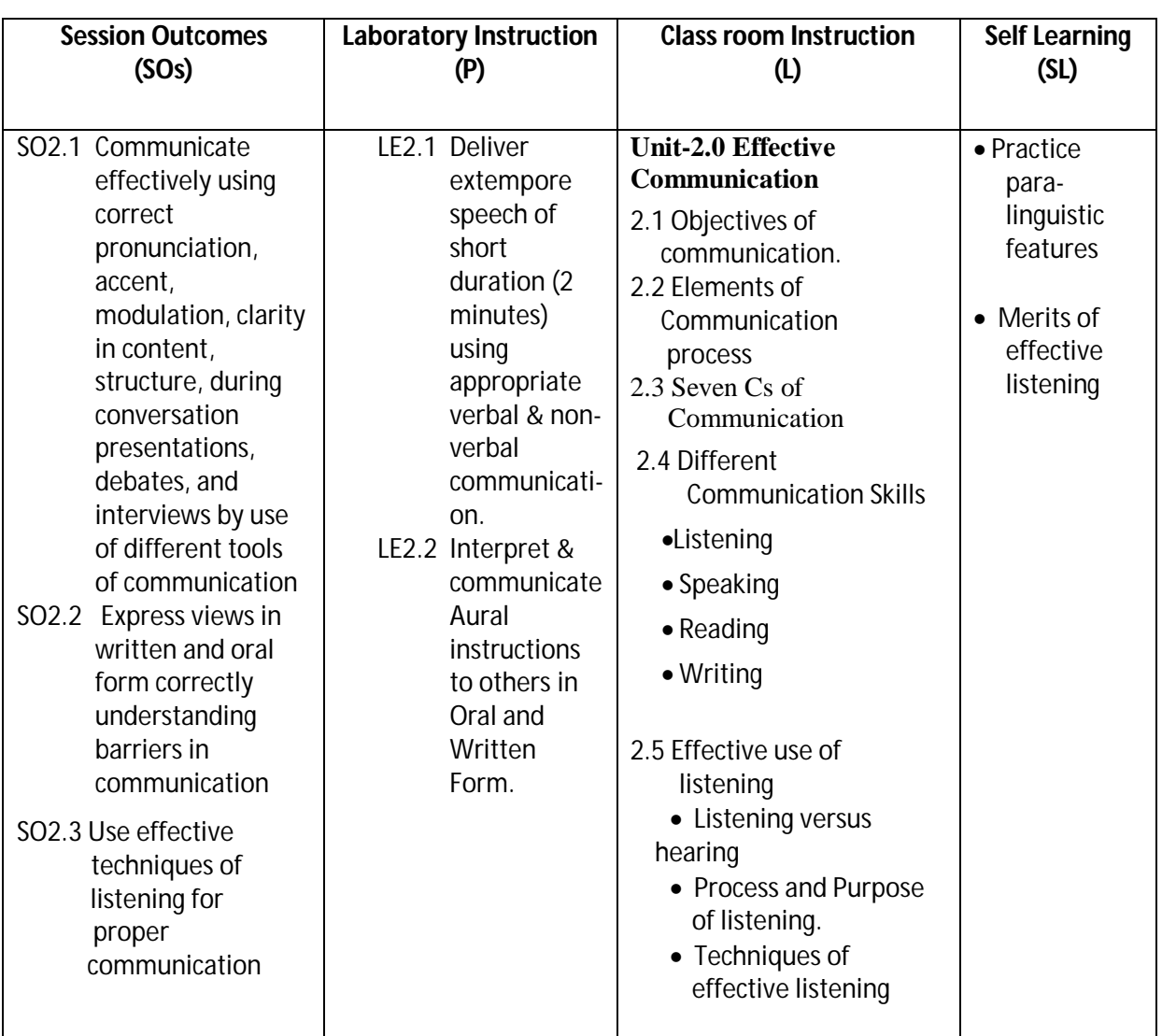

#### **SW- 2 Suggested Sessional Work (SW):**

#### **a. Assignments:**

- i. Discuss various factors affecting Listening.
- ii. In today's competitive world LSRW Skills provide key to success in career "Explain the statement
- iii. List down the dos & don'ts to be taken care for attending a counseling

#### **b. Mini Project**

Recorded Lecture, Presentation, Discourse from different channels like Peace of Mind/Astha, may be recorded and played in the class. Students are asked to listen and answer the questions

## **Diploma in Mechanical/Metallurgy/Mining/Chemical Engineering (Group-IB) Semester-I**

Group discussion on different topics can be arranged by the teacher like Skills Development & youth, PM Skill Development Mission, Importance of Soft Skills, Professional Ethics & Values, Being Human, Environmental Protection, Gender Bias, Improving Presentation Skills etc.

## **CO-3 Provide response in written form related to prescribed short stories and passages.**

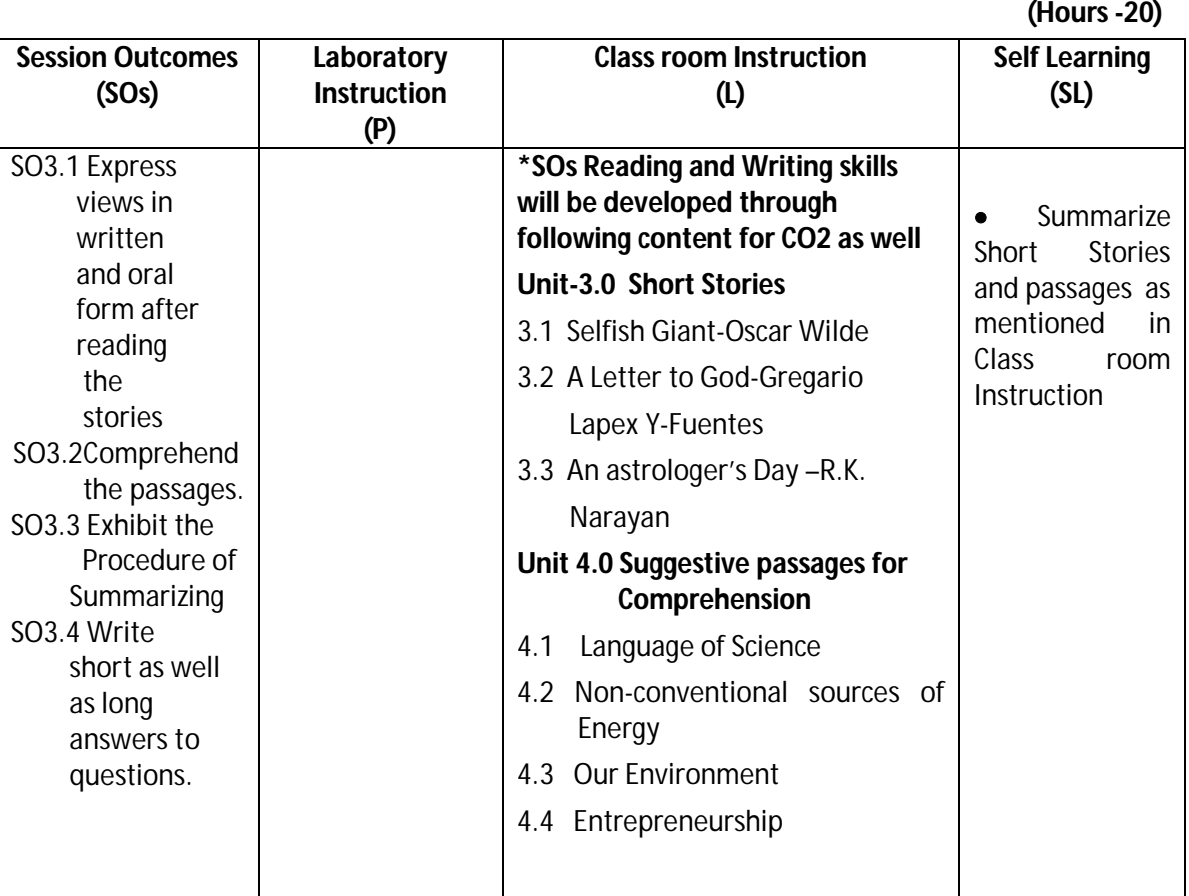

#### **SW-3 Suggested Sessional Work (SW):**

#### **a. Assignments:**

- i. Loud reading of given stories by each student in the class. Students will listen the story carefully and summarize with moral of the story.
- ii. Answer briefly questions of the prescribed stories and chapters.

## **b. Mini Project:**

- i. A group of students will select some short stories from Panchtantra or good source. Each student will read the different story loudly. It is reproduced/narrated by another student turn wise which is audio recorded through mobile etc. Teacher acts as facilitator.
- Read and interpret documents/news paper/internet for understanding the prescribed content.

## **c. Other Activities (Specify):**

i. Paragraph writings on general topics such as Time Management, Developing Positive Attitude, Team Building, environment, entrepreneurship, Developing Learning to Learn skills etc. Group discussion, debate and extempore on current topics.

## **Diploma in Mechanical/Metallurgy/Mining/Chemical Engineering (Group-IB) Semester-I**

### **I) Suggested Specification Table (For ESE of Classroom Instruction):**

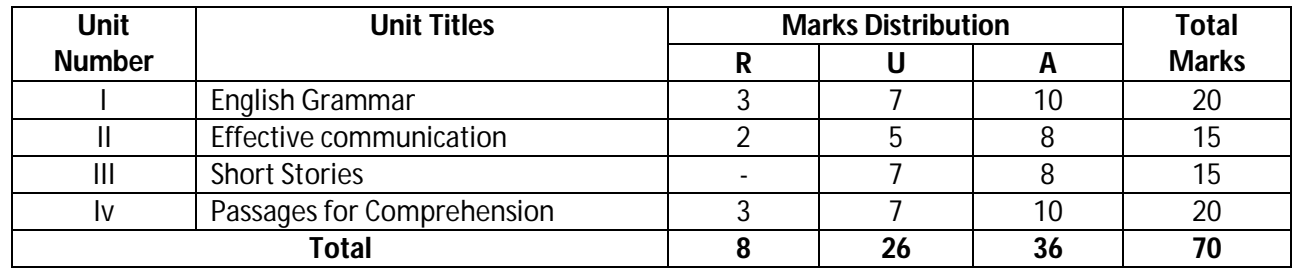

**Legend:** R: Remember, U: Understand, A: Apply and above

**J) Note: There will be no end semester examination (ESE) for laboratory instructions and the practical activity will be assessed for term work.**

### **K) Suggested Instructional/Implementation Strategies:**

- 1. Improved Lecture
- 2. Tutorial
- 3. Case Method
- 4. Group Discussion
- 5. Role Play
- 6. Demonstration
- 7. ICT Based Teaching Learning (Video Demonstration/Tutorials CBT, Blog, Facebook, Twitter, Whatsapp, Mobile, Online sources)
- 8. Brainstorming

### **L) Suggested Learning Resources:**

#### **(a) Books** :

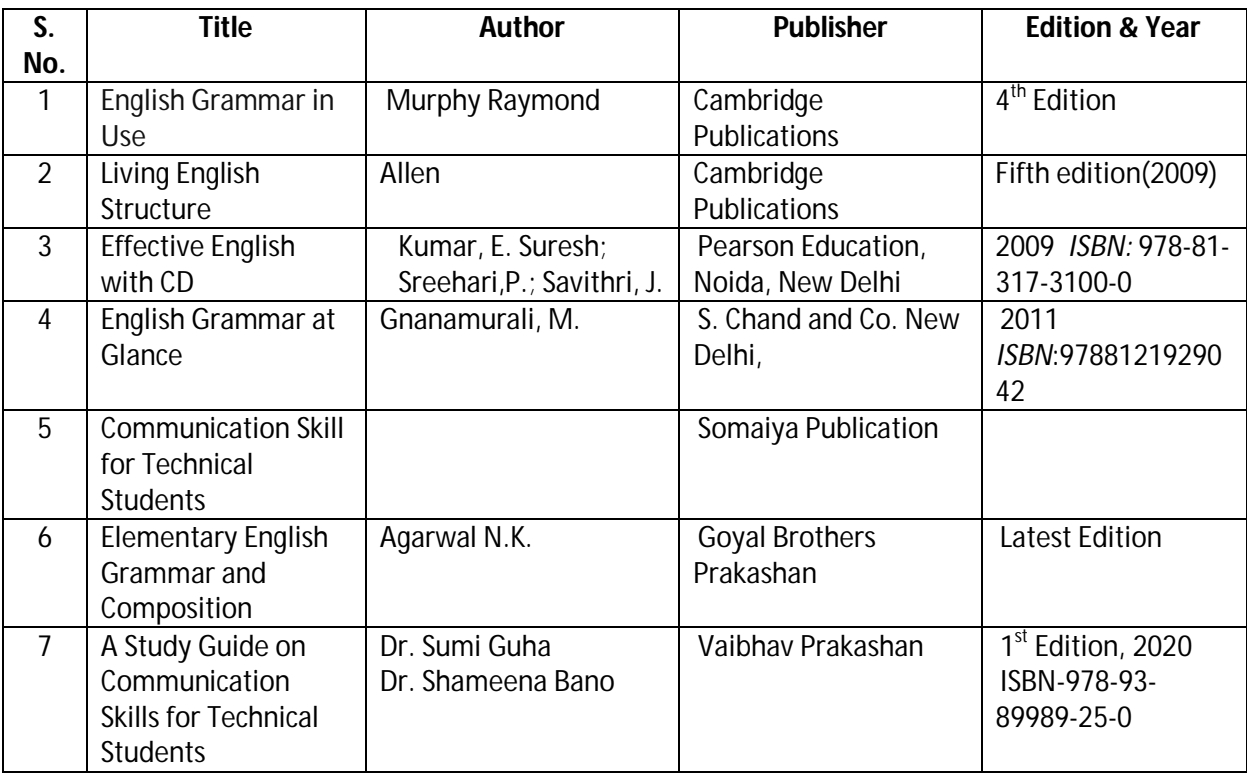

#### **(b) Open source software and website address**:

1. https://www.englishgrammar.org/

## **Diploma in Mechanical/Metallurgy/Mining/Chemical Engineering (Group-IB) Semester-I**

- 2. http://www.englishgrammarsecrets.com/
- 3. https://www.usingenglish.com/handouts/
- 4. http://learnenglish.britishcouncil.org/en/english-grammar
- 5. https://www.englishclub.com/grammar/
- 6. http://www.perfect-english-grammar.com/
- 7. http://www.englishteachermelanie.com/category/grammar/
- 8. https://www.grammarly.com/blog/category/handbook
- 9. https://www.britishcouncil.in/english/learn-online
- 10. http://learnenglish.britishcouncil.org/en/content
- 11. http://www.talkenglish.com/
- 12. languagelabsystem.com
- 13. www.wordsworthelt.com

## **(c) Others:**

- 1. Learning Packages.
- 2. Lab Manuals.
- 3. Language software Manual
- 4. Users' Guide

## **M) List of Major Laboratory Equipment and Tools:**

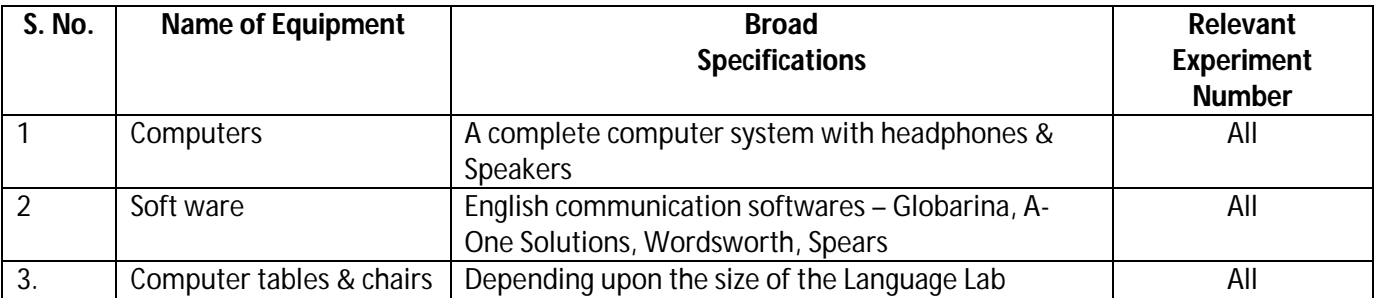

## **Diploma in Mechanical/Metallurgy/Mining/Chemical Engineering (Group-IB)** Semester-I

## **N) Mapping of POs & PSOs with COs:**

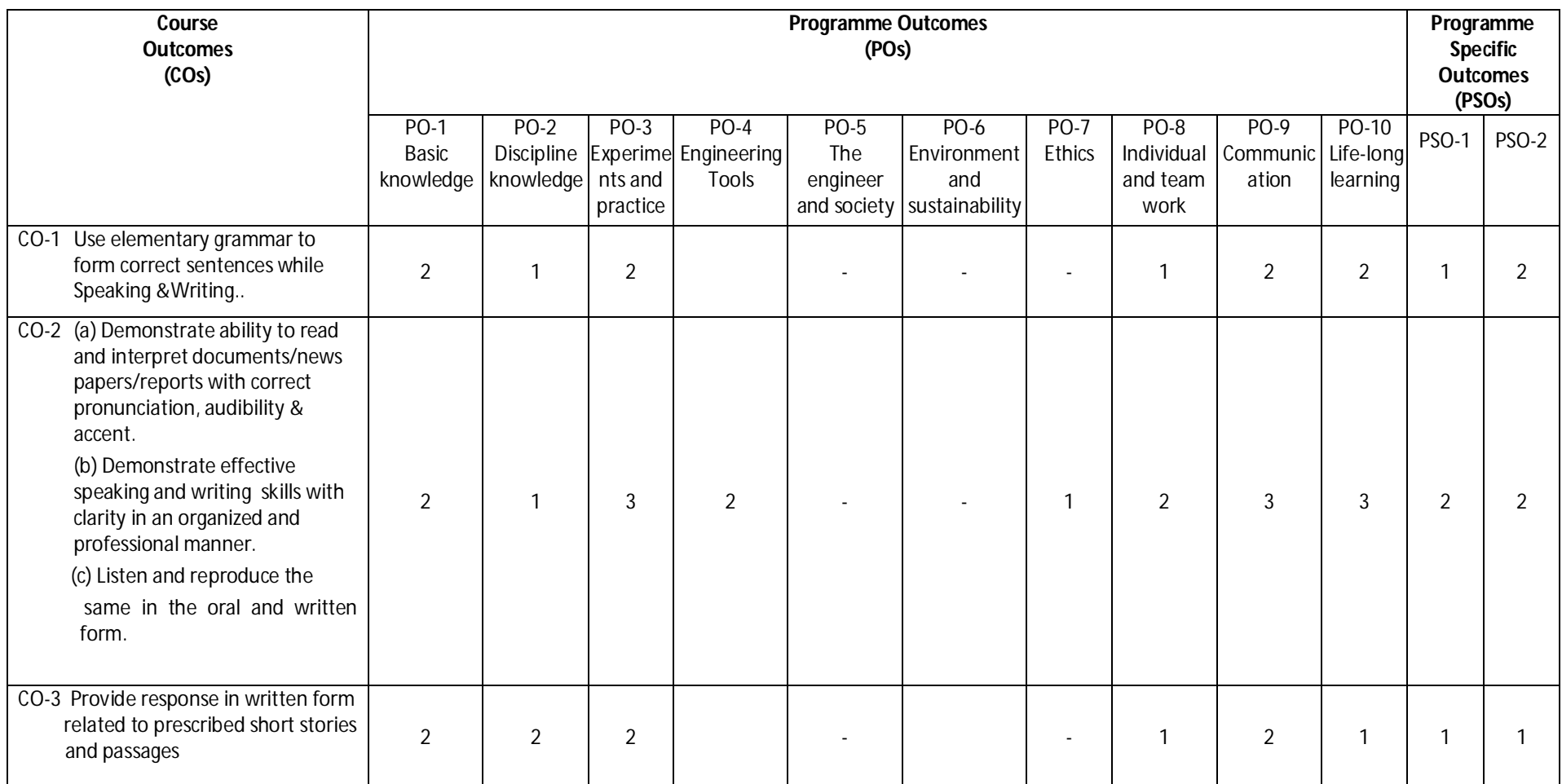

**Legend:**1 – Low, 2 – Medium, 3 – High

## **Diploma in Mechanical/Metallurgy/Mining/Chemical Engineering (Group-IB)** Semester-I

### **O) Course Curriculum Map:**

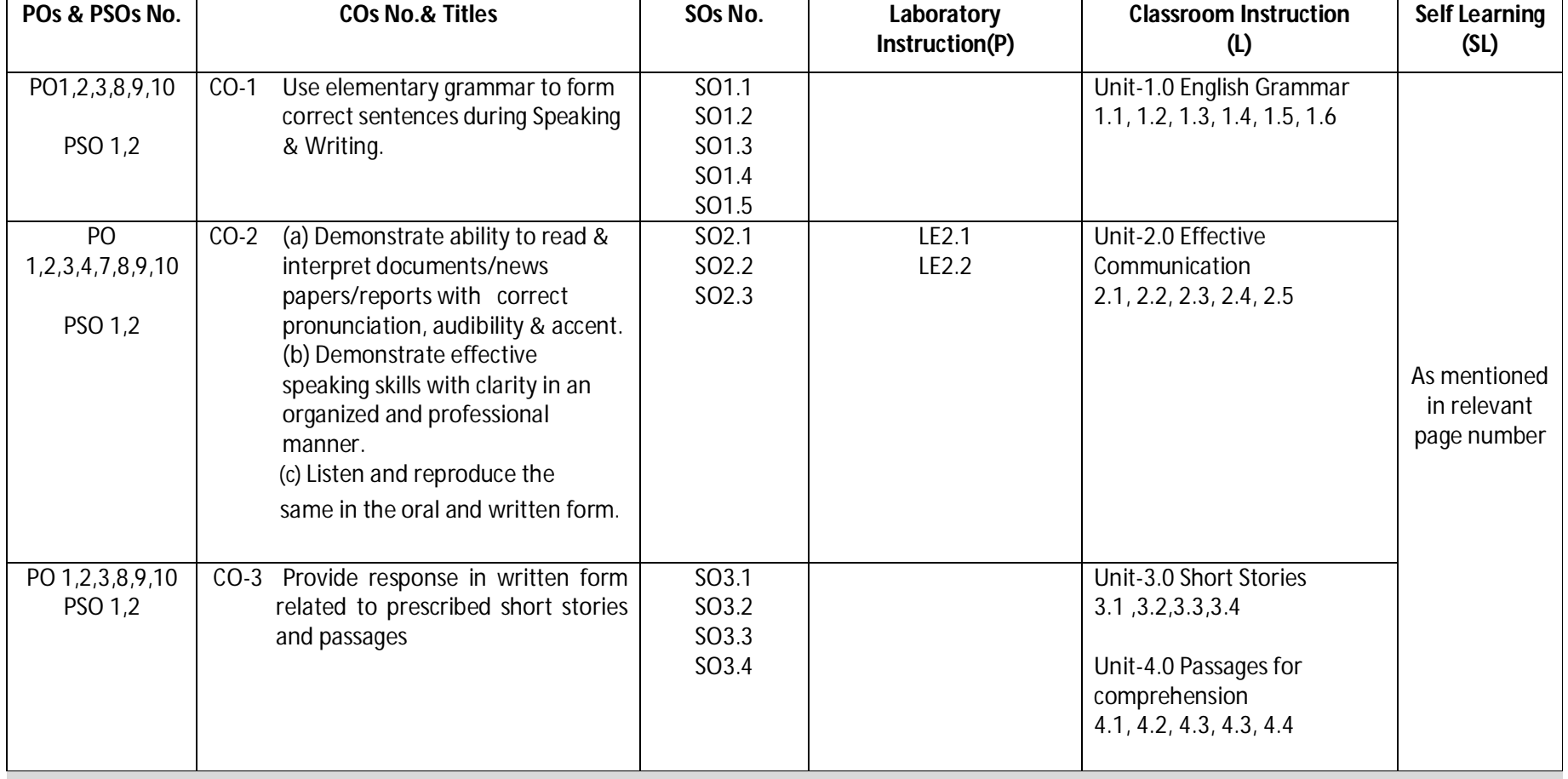

**Diploma in Mechanical/Metallurgy/Mining/Chemical Engineering (Group-IB) Semester-I**

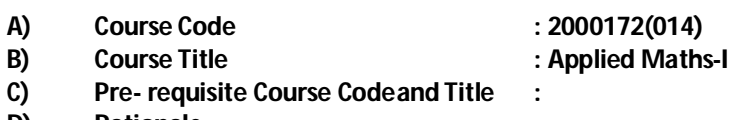

**D) Rationale :**

Mathematics has the potential to understand the core technological studies. This course of Applied Mathematics-I is being introduced as a foundation, which will help in developing the requisite course outcomes to most of the Diploma programs, and hence caters to the needs of the industry enhancing the employability. It will help the students to apply the principles of the fundamental engineering mathematics to solve related technology problems. The course will give the students an insight to apply and analyze the Engineering problems scientifically based on Determinants, Matrices, Differential Calculus, Co-ordinate Geometry and Fundamentals of the Statistics.

#### **E) Course Outcomes:**

- **CO-1 Solve engineering related problems based on concepts ofAlgebra.**
- **CO-2 Use basic conceptsof Differential Calculusto solve engineering relatedproblems.**
- **CO-3 Compute maxima,minima,tangentandnormalfor engineering relatedproblems.**
- **CO-4 Solve engineering problems under given conditions ofstraightlinesandconic sections.**
- **CO-5 Use basic concepts of Statistics tosolve engineering related problems.**

#### **F) Scheme of Studies:**

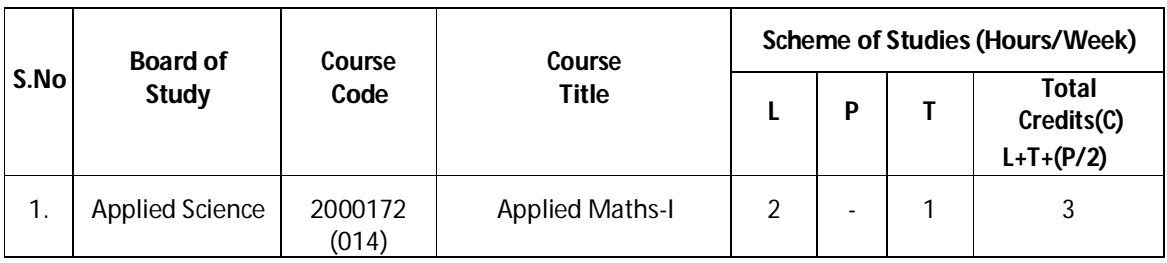

**Legend:** L: Classroom Instruction (Includes different instructional strategies i.e. Lecture and other),P: Laboratory Instruction (Includes Practical performances in laboratory workshop, field or other locations using different instructional strategies) T- Tutorial includes Sessional Work(SW) (includes assignment, seminar, mini project etc.) and Self Learning (SL), C: Credits

 **Note:** SW and SL has to be planned and performed under the continuous guidance and feedback of teacher to ensure outcome of Learning

#### **G) Scheme of Assessment:**

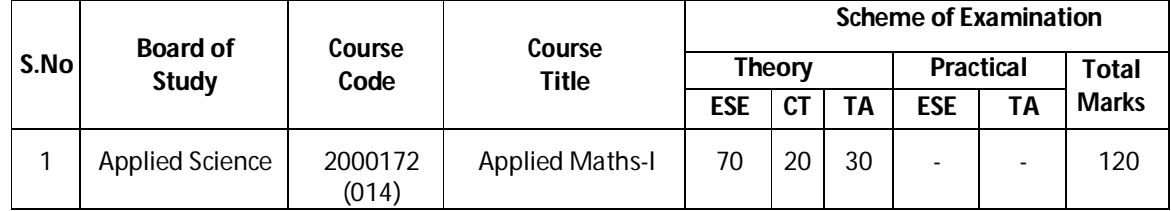

 **Note**i**:** i. Separate passing is must for TA component of Progressive Assessment, both for theory and practical. ii. Separate passing is must for End Semester Exam (Theory) and End Semester Exam (Practical).

## **Diploma in Mechanical/Metallurgy/Mining/Chemical Engineering (Group-IB) Semester-I**

#### **H) Course-Curriculum Detailing:**

This course curriculum detailing depicts learning outcomes at course level and session level and their attainment by the students through Classroom Instruction (L), Laboratory Instruction (P), T- Tutorial includes Sessional Work (SW) and Self Learning (SL). Students are expected to demonstrate the attainment of Session Outcomes (SOs) and finally Course Outcomes (COs) upon the completion of course.

#### **CO-1 Solve engineering related problems based on concepts of Algebra.**

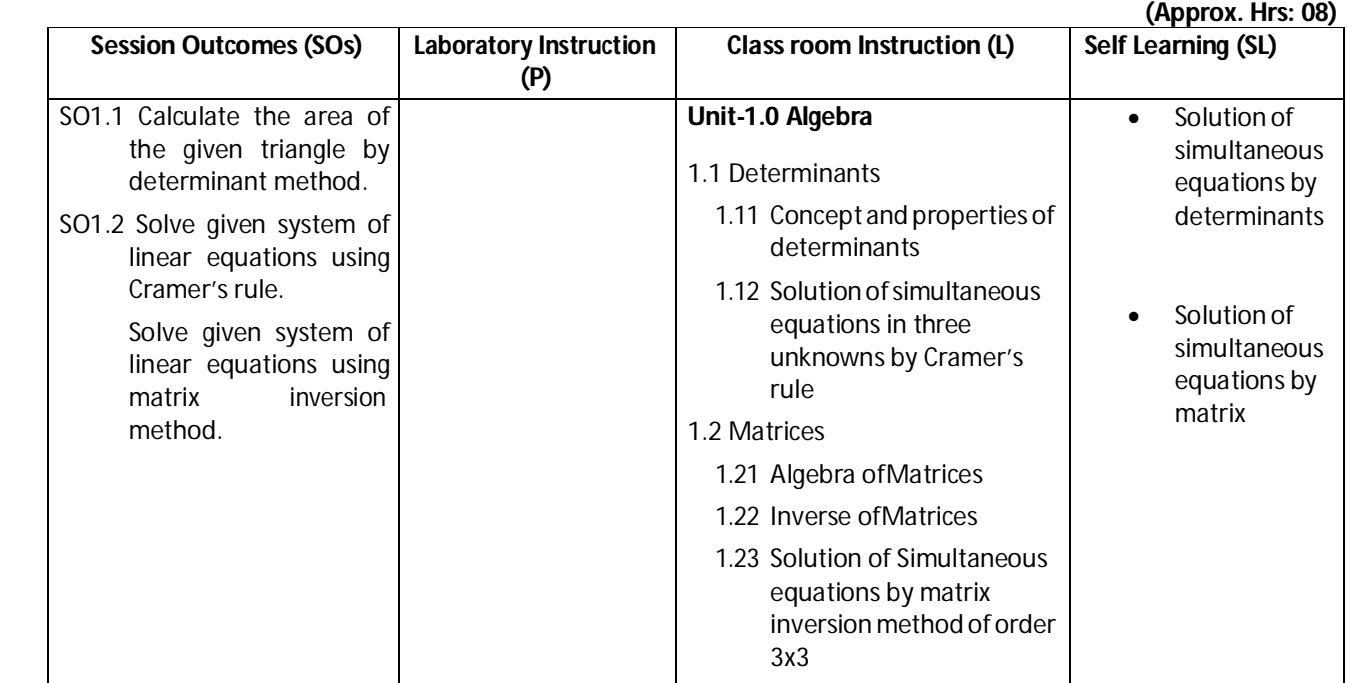

#### **SW-1 Suggested Sessional Work (SW):**

#### **a. Assignments:**

- i. Expound examples of determinant in day today life.
- ii. Explore the use of simultaneous equations by matrix method in daily life.
- iii. Expound examples of inverse of matrix for real world problems.

#### **b. Mini Project:**

- i. Prepare charts using determinants to find the area of triangle.
- ii. Prepare flow charts for solutions of system of equations by matrix method.
- iii. Prepare models using matrices to solve simple problems based onCryptography.

- I. Identify engineering problems based on real world problems with the use of free tutorials available on the Internet.
- II. Use graphical software EXCEL, D-PLOT and GRAPH for related topics.
- III. Use MATH-CAD as mathematical tool to solve the problems of differentialcalculus.
- IV. Seminar on basic applications of matrices
- V. Seminar on application of algebra to engineering related problems.

**Diploma in Mechanical/Metallurgy/Mining/Chemical Engineering (Group-IB) Semester-I**

#### **(Approx. Hrs.: 08) Session Outcomes (SOs) Laboratory Instruction (P) Class room Instruction (L) Self Learning (SL)** SO2.1 Utilize basic concepts of trigonometry to solve given elementary engineering problems. SO2.2 Calculate limit of given functions. -- **Unit-2.0 Differential Calculus** 2.1 Basic Trigonometry 2.11 Multiple and sub multiple angles 2.2 Functions and Limits 2.21 Independentanddependent variables 2.22 Different types of functions 2.23 Concept of Limit and itsevaluation 2.3 Differentiation of elementary functions 2.31 Differentiation of Algebraic, Trigonometric, Exponentialand Logarithmic functions 2.32 Differentiation of sum, product, quotient of two functions 2.33 Differentiation of function of a function • Limit for given function of one variable Derivatives of given Algebraic, Trigonometric, Exponential and Logarithmic functions SO2.3 Obtain derivatives of given function of functions.

## **CO-2 Use basic concepts of Differential Calculus to solve engineering relatedproblems.**

#### **SW-2 Suggested Sessional Work (SW):**

#### **a. Assignments:**

- I. Enumerate the value of the limit for given function of onevariable.
- II. Explore the applications of derivative of given Algebraic, Trigonometric, Exponential and Logarithmic functions in engineering.

#### **b. Mini Project:**

- i. Prepare charts showing formulas of multiple and sub multiple trigonometric functions.
- ii. Prepare graphical representation for the existence of limits of given functions.

- I. Identify engineering problems based on real world problems with the use of free tutorials available on the Internet.
- II. Use graphical software EXCEL, D-PLOT and GRAPH for topics related to calculus.
- III. Use MATH-CAD as mathematical tool to solve the problems of differentialcalculus.
- IV. Seminar on engineering applications of derivatives of functions.

**Diploma in Mechanical/Metallurgy/Mining/Chemical Engineering (Group-IB) Semester-I**

### **CO- 3 Compute maxima, minima, tangent and normal for engineering related problems.**

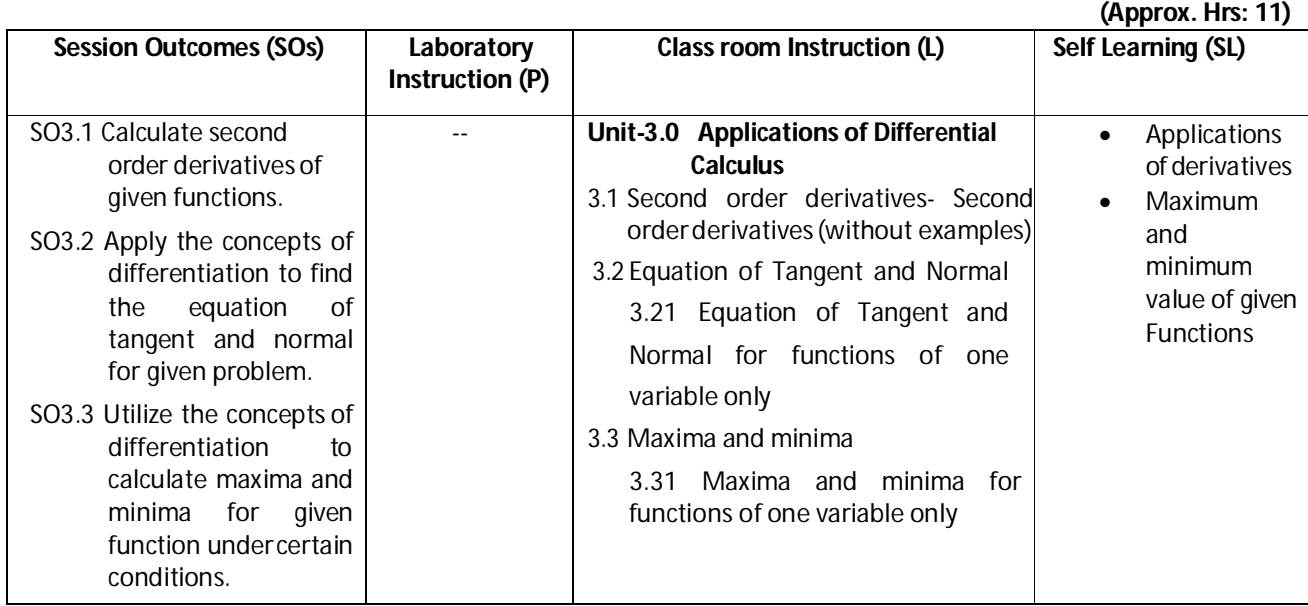

#### **SW-3 Suggested Sessional Work (SW):**

#### **a. Assignments:**

- i. Explore the role of differentiation to second order derivatives.
- ii. Analyze the equation of tangent and normal for given function and expound what it reflects.
- iii. Calculate the maximum and minimum value of given function for engineering related problems.

#### **b. Mini Project:**

- I. Prepare flow charts showing method of getting maximum and minimum value of given function.
- II. Prepare graph for tangent and normal for given function.
- III. Prepare model showing the application of tangent and normal to bending of roads in case of sliding of vehicle.

- I. Identify engineering problems based on real world with the use of free tutorials available on the Internet.
- II. Use graphical software EXCEL, D-PLOT and GRAPH forapplications of calculus and related topics.
- III. Use MATH-CAD as mathematical tool to solve the problems of applications of differential calculus.
- IV. Seminar on the engineering applications of maxima andminima.
- V. Seminar on applications of tangent and normal for engineering relatedproblems.

**Diploma in Mechanical/Metallurgy/Mining/Chemical Engineering (Group-IB) Semester-I**

### **CO-4 Solve engineering problems under given conditions ofstraight lines and conic sections.**

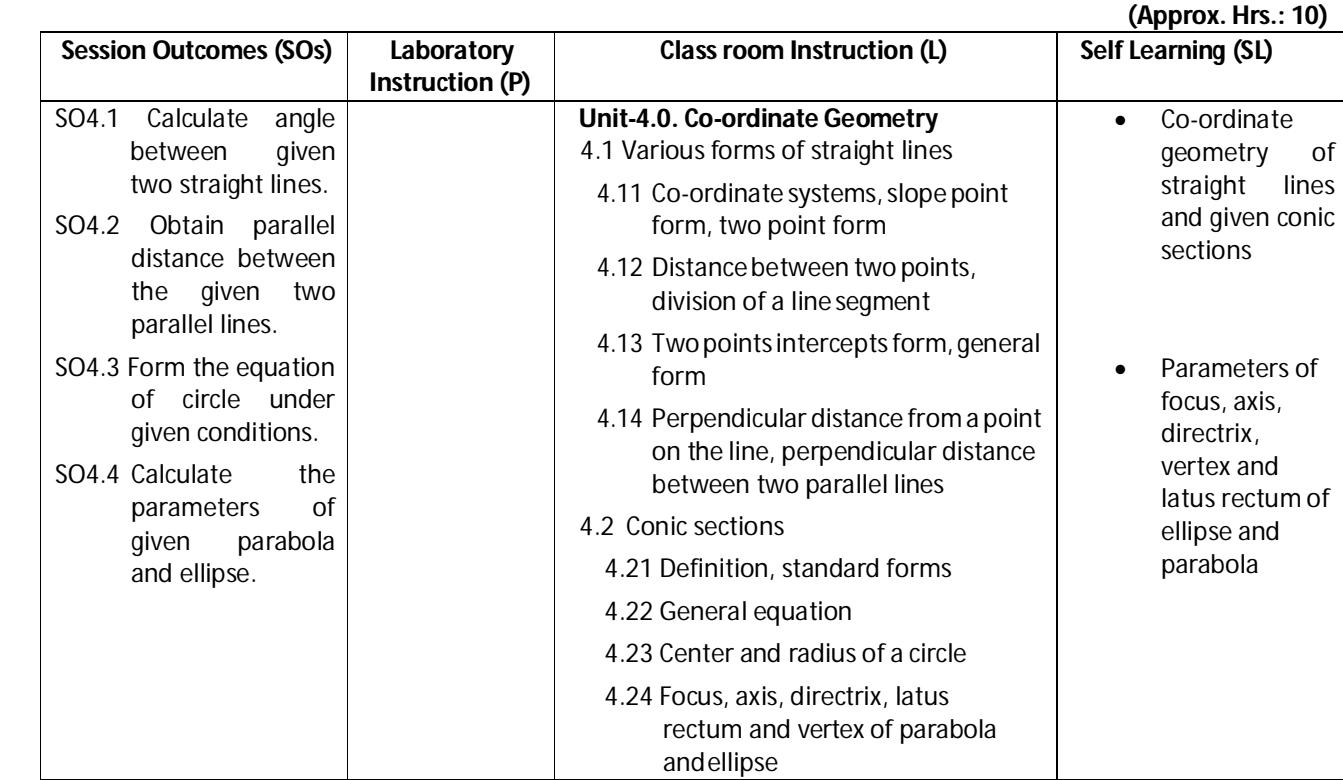

#### **SW-4 Suggested Sessional Work (SW):**

#### **Assignments:**

- i. Enumerate the angle and distance between two lines.
- ii. Prepare a model showing various forms of equation of circle under given conditions.
- iii. Write the specific features of the parameters like focus, axis, directrix, vertex and latus rectum of ellipse and parabola.

#### **Mini Project:**

- i. Prepare flow charts showing different forms of straight lines.
- ii. Prepare graph for plotting ellipse and parabola.

- i. Identify engineering problems based on real world problems with the use of free tutorials available on the Internet.
- ii. Use graphical software EXCEL, D-PLOT and GRAPH for related topics.
- iii. Use MATH-CAD as mathematical tool to solve the problems of differential calculus.
- iv. Seminar on the conversion of different forms of straight lines.
- v. Seminar on charts showing method of getting maximum and minimum value of given functions.

## **Diploma in Mechanical/Metallurgy/Mining/Chemical Engineering (Group-IB) Semester-I**

#### **CO- 5 Use basic concepts of Statistics to solve engineering related problems. (Approx. Hrs: 11)**

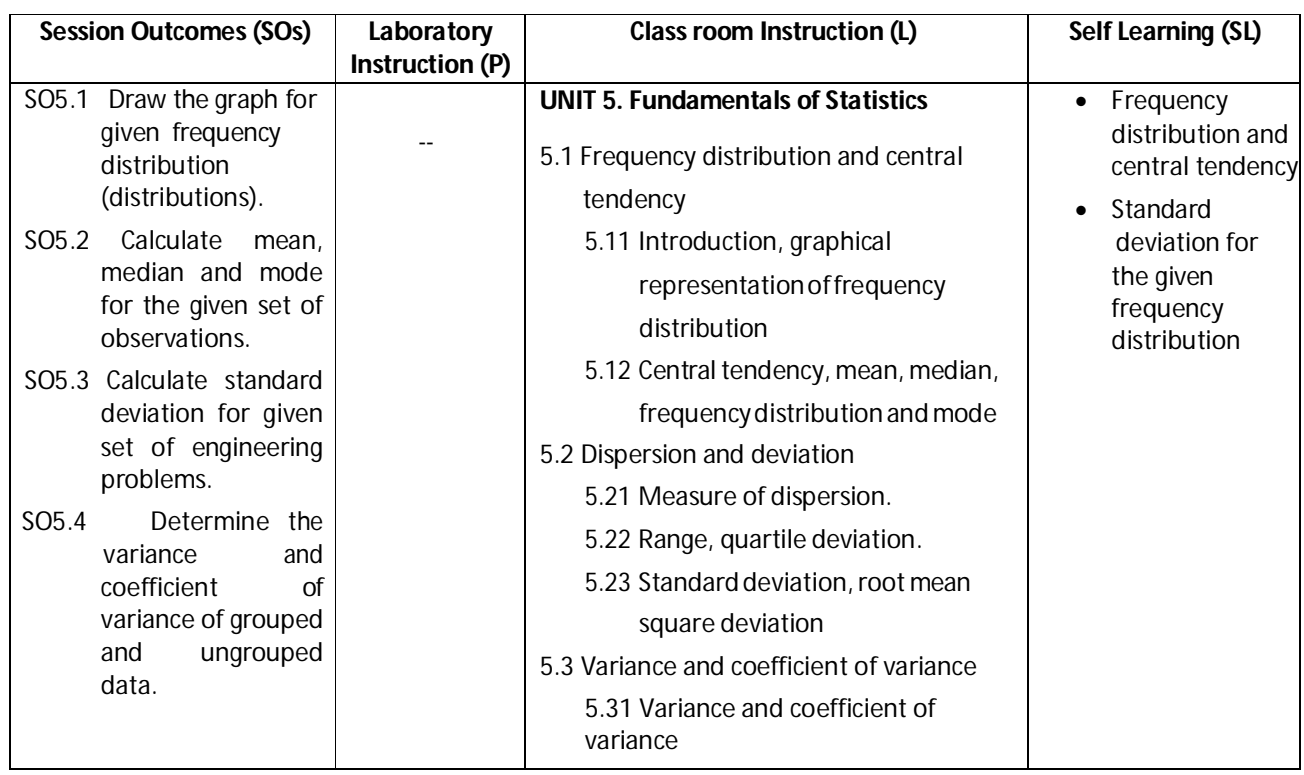

#### **SW-5 Suggested Sessional Work (SW):**

#### **Assignments:**

- i. Prepare detail report on frequency distribution for the given data.
- ii. Represent the given frequency distribution in graphical form.
- iii. Enumerate the mean, median and mode of the given data.
- iv. Write the importance of calculating standard deviation for the given frequency distribution to engineering applications.
- v. Analyze variance and coefficient of variance of the given data to industry specific problems.

#### **Mini Project:**

- i. Prepare charts for grouped and ungrouped data.
- ii. Prepare chart showing mean, median and mode values of given data.
- iii. Prepare frequency curves like histogram, frequency polygon and ogive by graphical method.

- i. Identify engineering problems based on real world problems with the use of free tutorials available on the Internet.
- ii. Use graphical software EXCEL, D-PLOT and GRAPH for related topics.
- iii. Use MATH-CAD as mathematical tool to solve the problems of differential calculus.
- iv. Seminar on different types of dispersion and deviations.
- v. Seminar on applications of central tendencies likesmean, median and mode for engineering related problems.

## **Diploma in Mechanical/Metallurgy/Mining/Chemical Engineering (Group-IB) Semester-I**

**Note: Performance under Laboratory and Sessional work may appear in more than one COs/SOs.**

#### **I) Suggested Specification Table (For ESE of Classroom Instruction):**

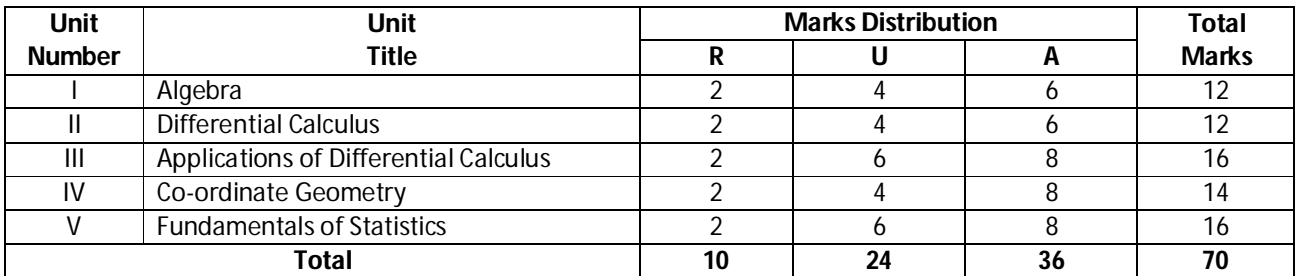

**Legend:** R: Remember, U: Understand, A: Apply and above

#### **J) Suggested Specification Table (For ESE of Laboratory Instruction\*):NA**

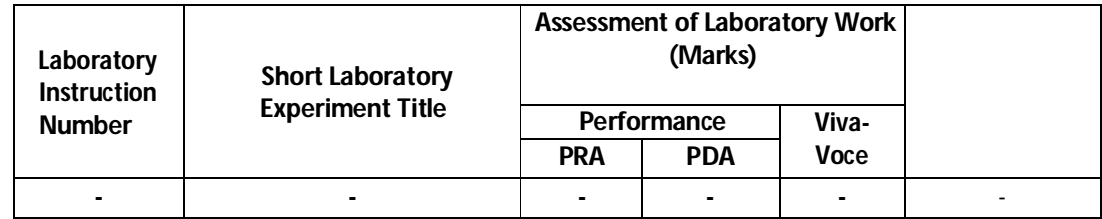

\*Assessment rubric, process and product check list with rating scale need to be prepared by the course wise teachers for each experiment for conduction and assessment of laboratory experiments /practicals. Legend: PRA: Process Assessment, PDA: Product Assessment

#### **K) Suggested Instructional/Implementation Strategies:**

- 1. Improved Lecture
- 2. Tutorial
- 3. Case Method
- 4. Group Discussion
- 5. Industrial visits
- 6. Industrial Training
- 7. Field Trips
- 8. Portfolio Based Learning
- 9. Role Play
- 10. Demonstration
- 11. ICT Based Teaching Learning (Video Demonstration, CBT, Blog, Face book, Mobile)
- 12. Brainstorming
- 13. Others

**Diploma in Mechanical/Metallurgy/Mining/Chemical Engineering (Group-IB) Semester-I**

#### **L) Suggested Learning Resources:**

#### **(a) Books:**

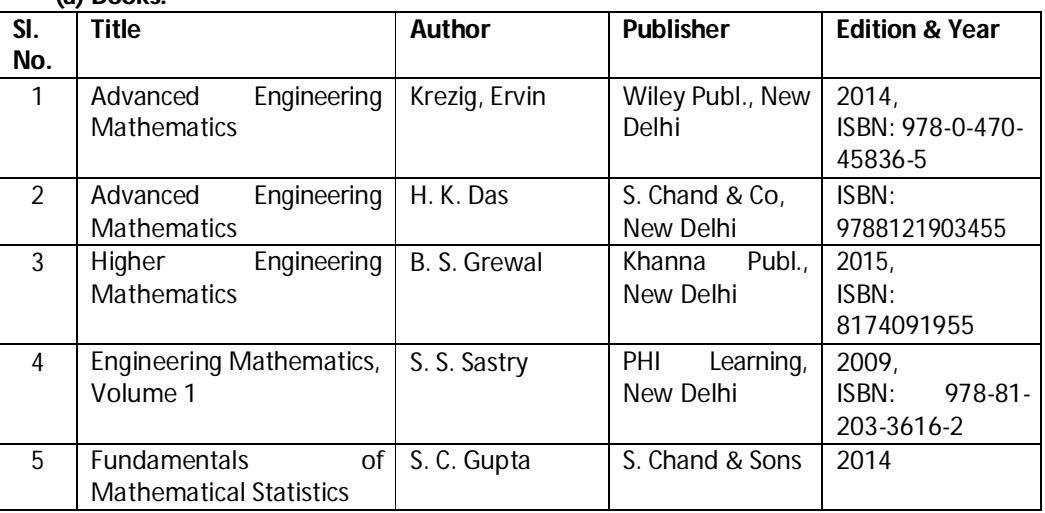

#### **(b)** O**pensource software andwebsite address**:

- 1 www.scilab.org/ -SCI Lab
- 2-www.dplot.com/ -DPlot
- 3 www.allmathcad.com/ -MathCAD
- 4 www.wolfram.com/mathematica/ MATHEMATICA
- 1. www.easycalculation.com

#### **(c) Others:**

- 1. Learning Packages.
- 2. Lab Manuals.
- 3. Manufacturers' Manual
- 4. Users' Guide

#### **M) List of Major Laboratory Equipment and Tools:NA**

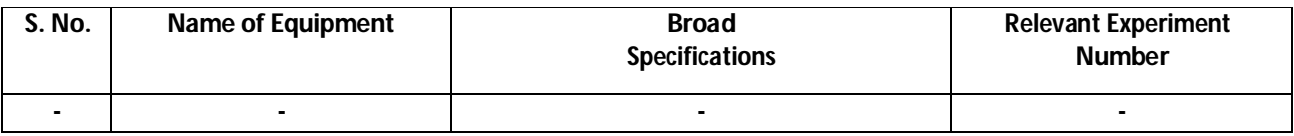

## **Diploma in Mechanical/Metallurgy/Mining/Chemical Engineering (Group-IB)** Semester-I

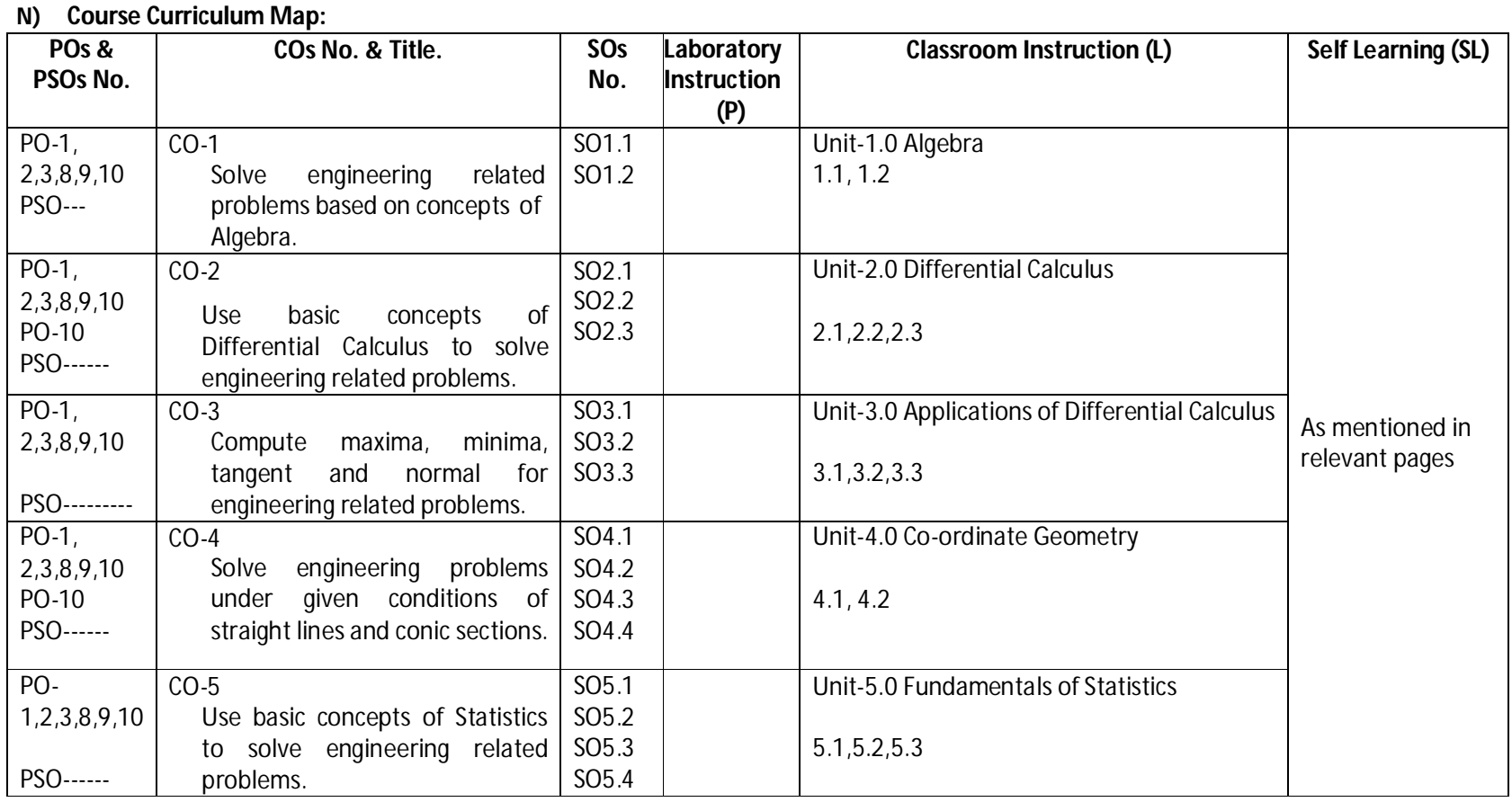

**Diploma in Mechanical/Metallurgy/Mining/Chemical Engineering (Group-IB) Semester-I**

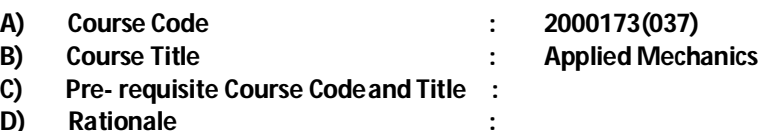

Applied mechanics (Engineering mechanics) is a branch of the physical sciences that deals with the response of bodies (solids and fluids) or systems of bodies to external forces. To impart basic knowledge of Engineering Mechanics this course will help the student to develop basic know-how and awareness of the various laws of physics and it's real life applications in the various fields of engineering. After going through this course the student will be able to identify, convert and resolve real loads and couples into their theoretical counterparts. This course is a perquisite to 'strength of materials' and 'Theory of machines' courses in latter semesters.

#### **E) Course Outcomes:**

- **CO-1 Identify the force systemsfor different conditionsusing conceptsof mechanics.**
- **CO-2 Find the Centroid and Centre of gravity of various engineering components.**
- **CO-3 Estimate force of friction in various conditions.**
- **CO-4 Estimate velocities and accelerations in various linear and curvilinearmotions.**
- **CO-5 Calculate power, torque and energy associated with various engineering applications.**
- **CO-6 Select suitable power transmission mode, simple lifting machine and estimate related parameters for various situations.**

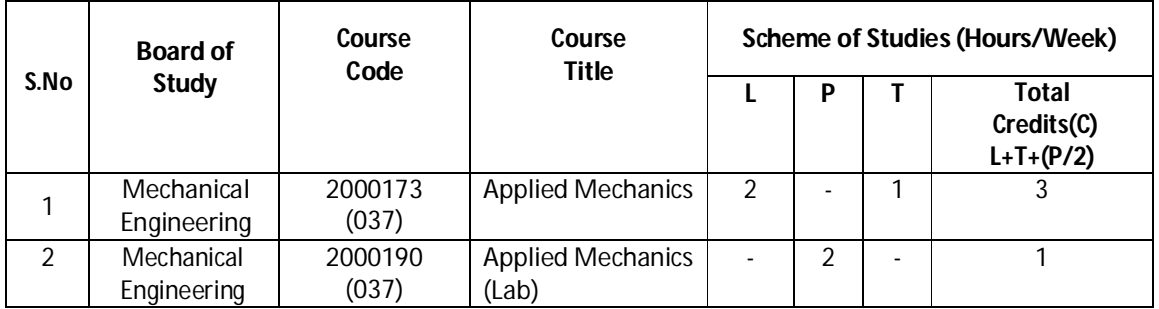

#### **F) Scheme of Studies:**

- **Legend:** L: Classroom Instruction (Includes different instructional strategies i.e. Lecture and others), P: Laboratory Instruction (Includes Practical performances in laboratory workshop, field or other locations using different instructional strategies),T- Tutorial includes Sessional Work(SW) (assignment, seminar, mini project etc.) and Self Learning(SL), C:Credits
- **Note:** SW and SL has to be planned and performed under the continuous guidance and feedback of teacher to ensure outcome of Learning

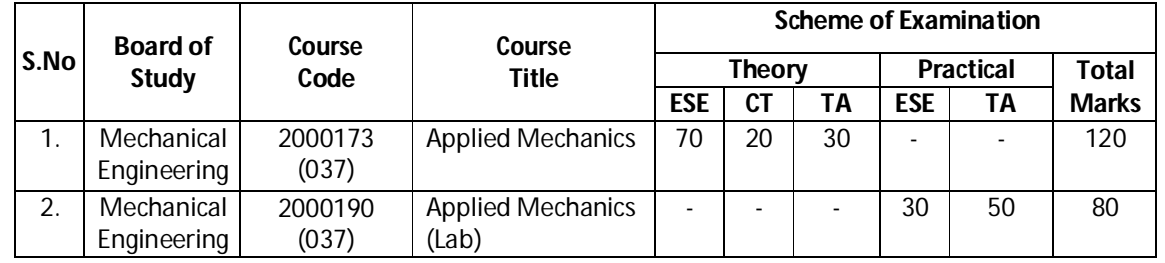

#### **G) Scheme of Assessment:**

## **Diploma in Mechanical/Metallurgy/Mining/Chemical Engineering (Group-IB) Semester-I**

 **Note:** i. Separate passing is must for TA component of Progressive assessment, both for theory and practical. ii. Separate passing is must for End Semester Exam (Theory) and End Semester Exam (Practical).

#### **H) Course-Curriculum Detailing:**

This course curriculum detailing depicts learning outcomes at course level and session level and their attainment by the students through Classroom Instruction (L), Laboratory Instruction (P), T- Tutorial Includes Sessional Work (SW) and Self Learning (SL). Students are expected to demonstrate the attainment of Session Outcomes (SOs) and finally Course Outcomes(COs) upon the completion of course.

#### **CO-1 Identify the force systems for different conditions using concepts ofmechanics.**

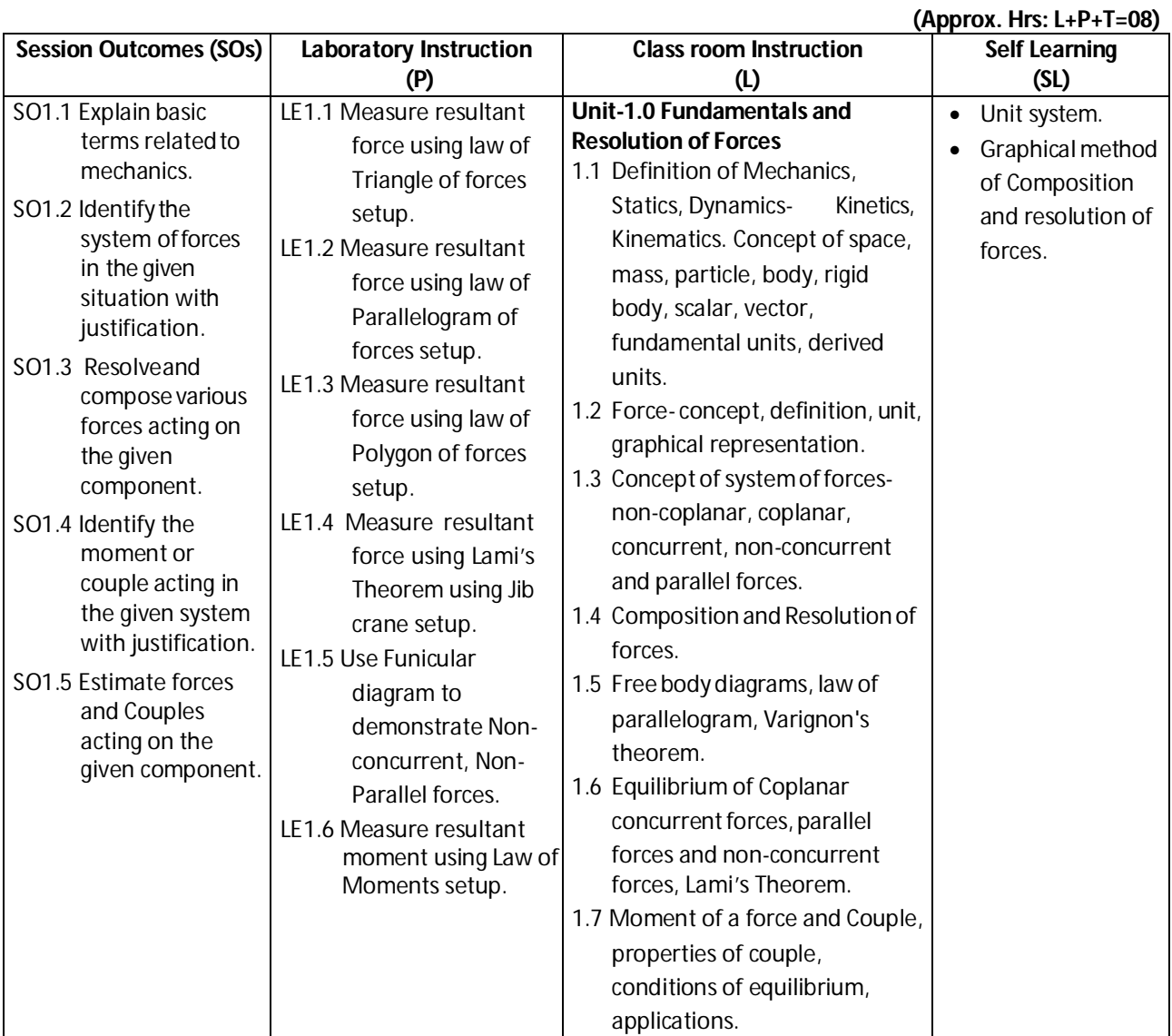

## **Diploma in Mechanical/Metallurgy/Mining/Chemical Engineering (Group-IB) Semester-I**

#### **SW-1** Suggested Sessional Work (SW):

#### **Assignments:**

i. Solve two problems related to law of triangle and law of polygon of forces(each).

#### **Mini Project:**

i. Select two stationary components from day to day life and try to identify all the forces acting on them in magnitude and direction.

#### **Other Activities(Specify):**

- i. Draw free body diagram of 'hanging rod' of a ceiling fan in runningcondition.
- ii. Draw free body diagram of brake lever of a bike.
- iii. Estimate force exerted by your body on each leg of the chair/bench on which you are sitting.

#### **CO-2 Find the Centroid and Centre of gravity of various engineering components.**

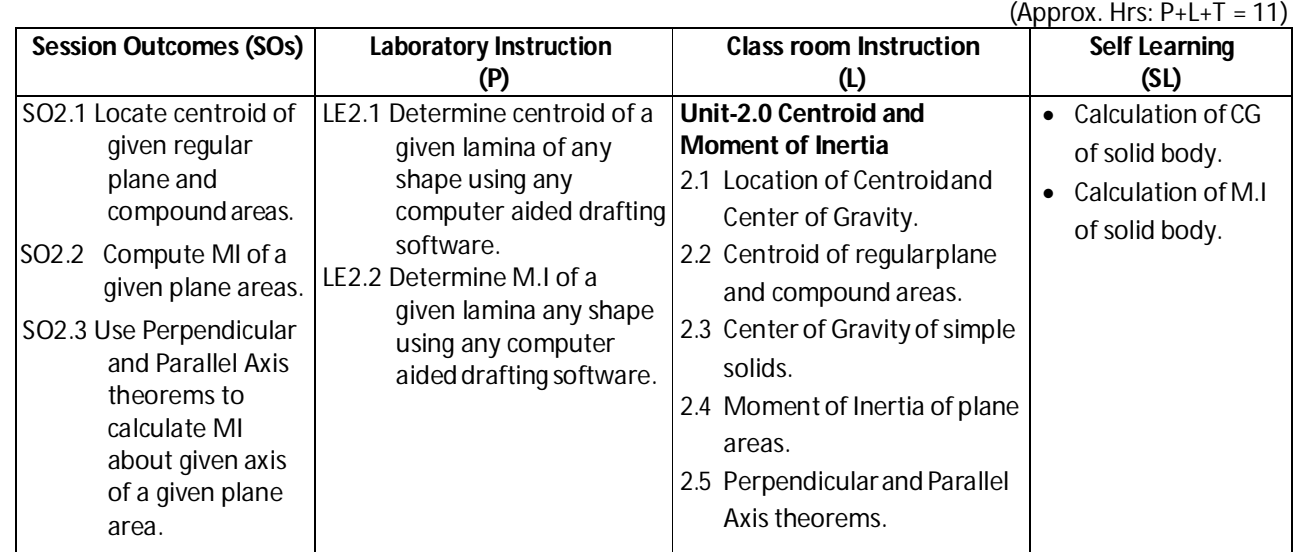

#### **SW-2 SuggestedSessionalWork (SW):**

#### **Assignments:**

- i. Find out Area Moment of Inertia of a solid circular wheel at the point of contact with road.
- ii. Find out Area Moment of Inertia of any rectangular shaped calendar at the point of hinge/suspension on the wall.
- iii. Locate CG and find out Area Moment of Inertia '30 $^{\circ}$ -60 $^{\circ}$  and 45 $^{\circ}$ -45 $^{\circ}$  solid Set Squares' used as drawing instruments about any side and hypotenuse.
- iv. Verify all above using MI calculation facility of any computer aided drafting software.

## **Diploma in Mechanical/Metallurgy/Mining/Chemical Engineering (Group-IB) Semester-I**

#### **Micro Project:**

- i. Prepare a chart to show CGs locations of cross sections of different standard Mild steel pipe and rod sections available in the market.
- ii. Determine the location of CG of 'circle master' used as a drawing instrument.

#### **Other Activities(Specify):**

i. Prepare a list of at least five formulas related to Mechanical and Civil engineering in which use of area Moment of Inertia is required.

#### **CO-3 Estimate force of friction in various conditions.**

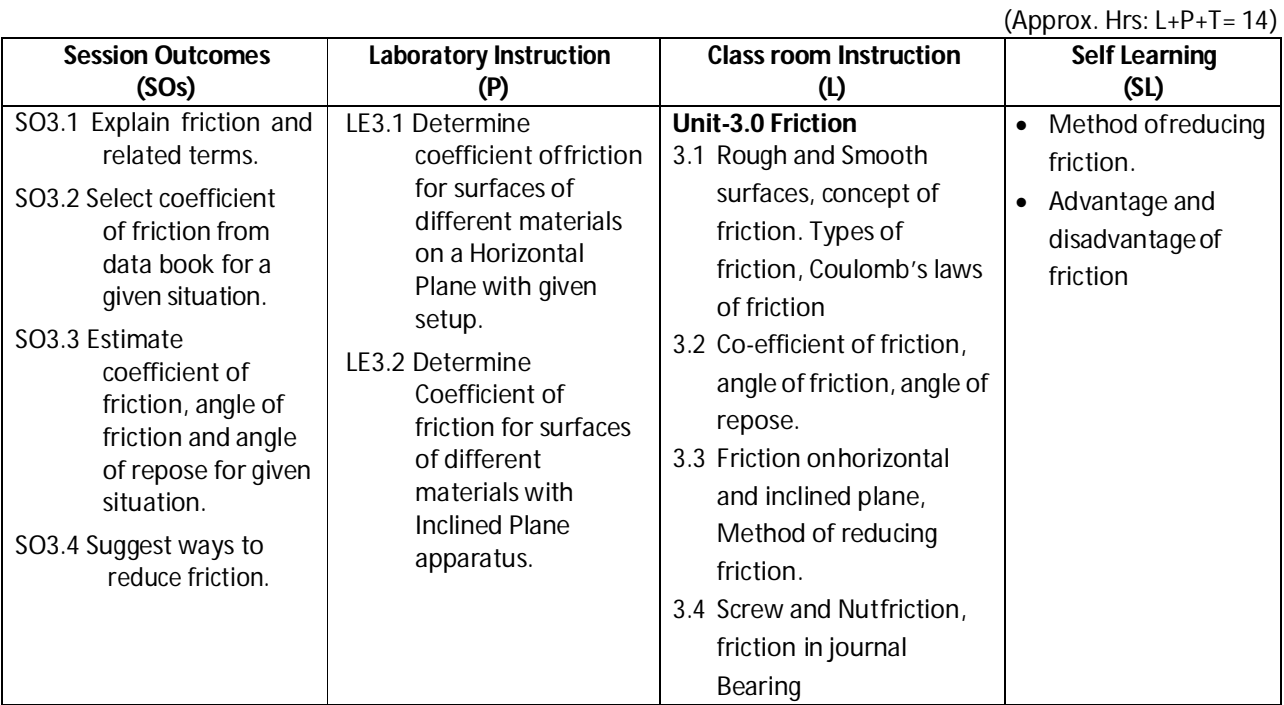

#### **SW-3 Suggested Sessional Work (SW) :**

#### **Assignments:**

i. Solve numerical problems related to co-efficient of friction, angle of friction, angle of repose and force of friction in different situations.

#### **Micro Project:**

i. Prepare a list of engineering components where friction is desirable and undesirable also suggest ways to improve and reduce it respectively.

#### **Other Activities(Specify):**

i. Visit a nearby automobile workshop and collect details of the components and locations where oil and grease are applied to reduce the friction.

**Diploma in Mechanical/Metallurgy/Mining/Chemical Engineering (Group-IB) Semester-I**

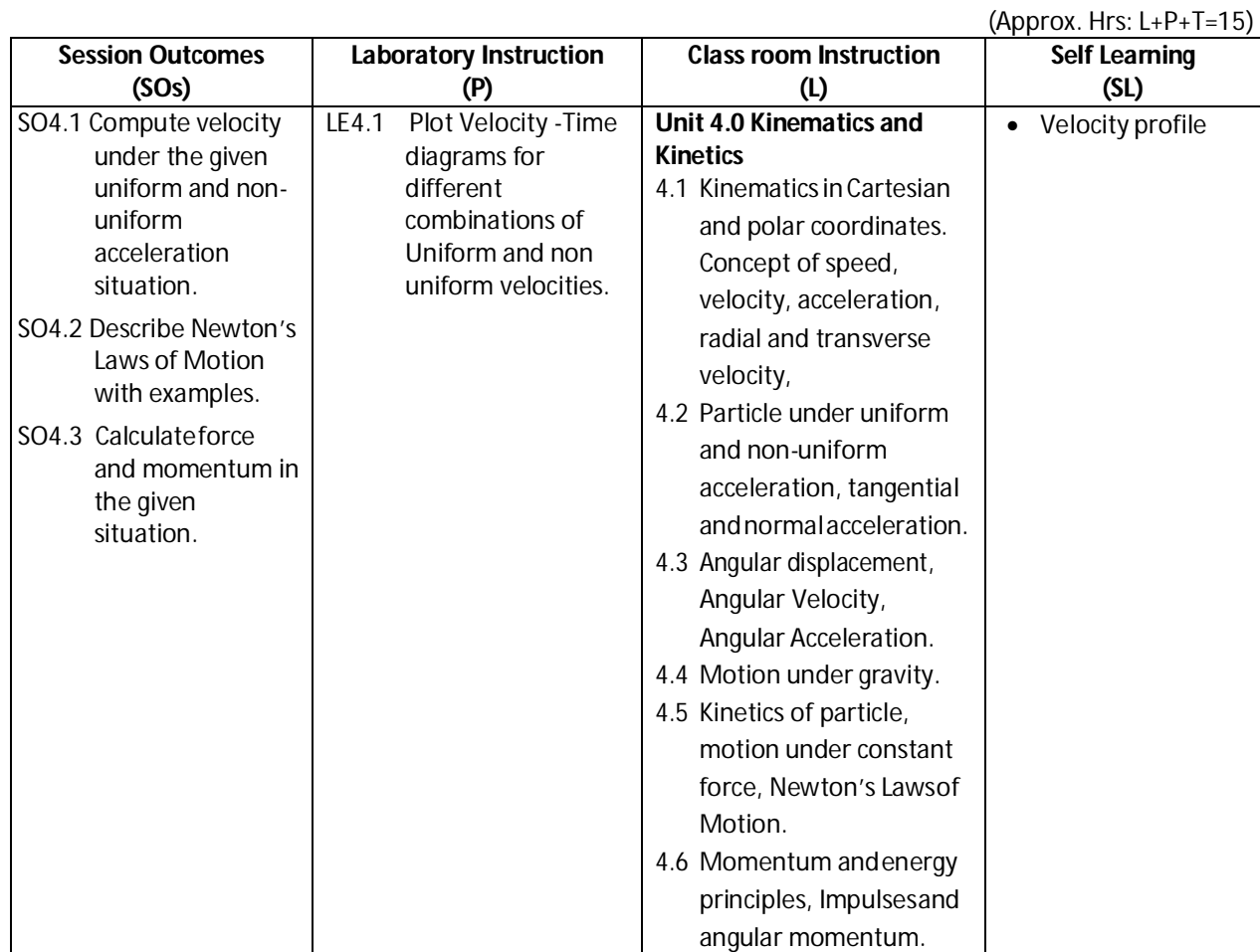

#### **CO-4 Estimate velocities and accelerations in various linear and curvilinearmotions.**

#### **SW-4 SuggestedSessional Work(SW):**

#### **Assignments:**

- i. Solve numerical problems related to velocity and acceleration
- ii. Solve numerical problems related to force and impulse.

#### **Micro Project:**

i. Collect information on engineering components/members subjected to tangential and normal acceleration and prepare a report.

- i. Calculate how much force is required to push a stationary Bicycle, Bike and Car and compare it. If we reduce the width of the car tires will the force reduces? Please comment.
- ii. Check how much gradually applied weight is required to press a nail in a wooden board and then compare the same with the weight of the hammer normally used to do the same thing. Please comment on why less weight hammer is capable of doing the samething.

**Diploma in Mechanical/Metallurgy/Mining/Chemical Engineering (Group-IB) Semester-I**

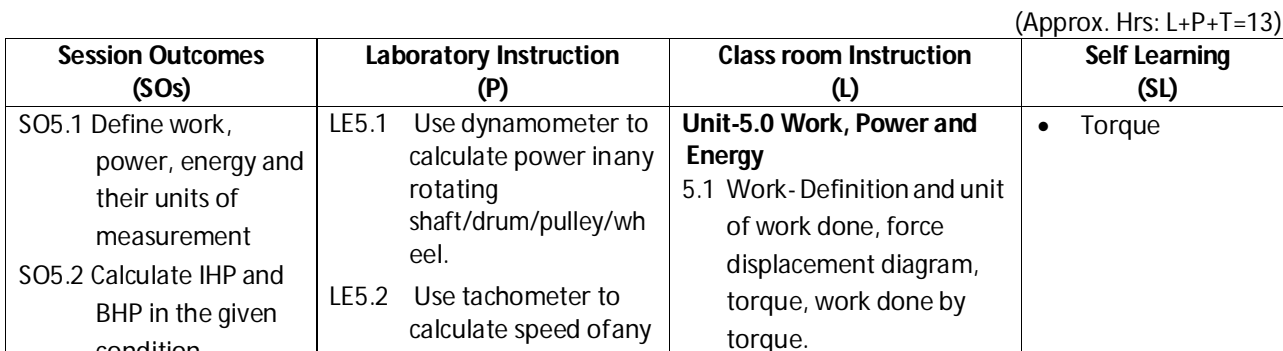

**CO- 5 Calculate power, torque and energy associated with various engineeringapplications.**

rotating

eel.

shaft/drum/pulley/wh

## **SW-5 Suggested Sessional Work (SW) :**

#### **Assignments:**

condition. SO5.3 Calculate Kinetic and Potential energy of an object from the given data. SO5.4 Establish relation between Work, Power and Energy.

i. Solve problems related to work, power and energy in different domestic and industrial situations.

5.2 Power-Definition and unit of Power, I.H.P and B.H.P of engine, Equation of H.P in terms ofTorque

5.3 Energy- Definition and units of Energy, Kinetic and Potential energy. 5.4 Relation between Heat and Mechanical work, relation between

Electrical andMechanical

and R.P.M.

energy

- ii. Solve numerical problem based on work done by force and torque.
- iii. Solve numerical problem based on computation of IHP and BHP ofengines.
- iv. Solve numerical problem based on computation of Kinetic and Potentialenergy
- v. Convert motor or engine horse power into watts/kilo watts
- vi. In 'Electricity Bill' one UNIT consumption represents what?

#### **Micro Project:**

- i. Visit different labs of your institute and collect data related to power, torque and RPM of various actuators like electric motors and engines.
- ii. In case of Electric motors and Batteries calculate electric power it cansupply.
- iii. Collect data of IHP and BHP related to two Bikes, Cars, Jeeps and Buses(each) of your locality.

#### **Other Activities(Specify):**

i. Collect information on electric cars related to its battery power and correlate it theoretically to the torque and rpm available at wheel if the car is running at30km/hr.

## **Diploma in Mechanical/Metallurgy/Mining/Chemical Engineering (Group-IB) Semester-I**

#### **CO-6 Select suitable power transmission mode, simple lifting machine and estimate related parameters for**  various situations.

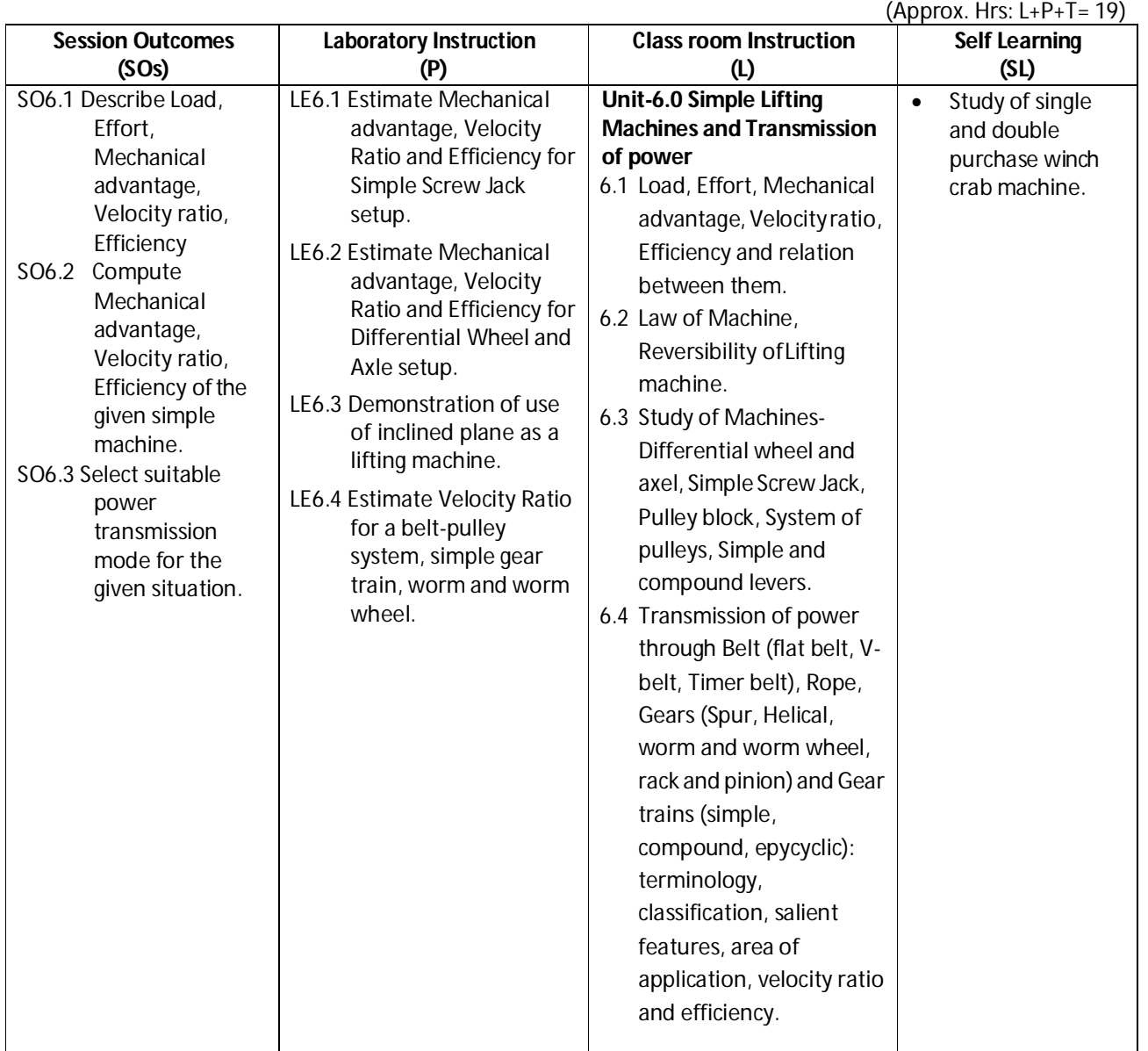

#### **SW-6** Suggested Sessional Work (SW):

#### **Assignments:**

- i. Solvenumerical problembased on computation of Mechanical advantage, Velocity ratio, Efficiency of simple machines.
- ii. Solve numerical problem based on law ofmachine.

#### **Mini Project:**

- i. Visit different labs of your institute or nearby workshop and collect information about various transmission modes used and related data. Estimate velocity ratio in each case and justify its use in that particular situation.
- ii. Visit a nearby automobile repair shop and list the types of gears used in a bike/moped/scooter.

## **Diploma in Mechanical/Metallurgy/Mining/Chemical Engineering (Group-IB) Semester-I**

#### **Other Activities(Specify):**

- i. Prepare a report on application of timer belt and pulley through internet.
- ii. List the devices in which epicylic gear trains are used.
- iii. Collect the photographs and details of different types of lifting jacks are available in market for lifting and car.

#### **Note: Performance under Laboratory and Sessional work may appear in more than one COs/SOs.**

#### **I) SuggestedSpecificationTable (ForESE ofClassroom Instruction):**

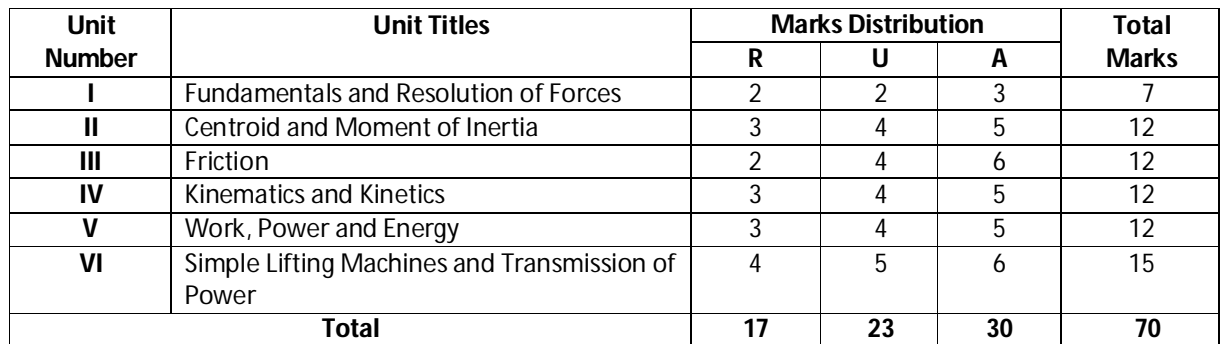

 **Legend:** R: Remember, U: Understand, A: Apply andabove

#### **J) Suggested Specification Table (For ESE of Laboratory Instruction\*):**

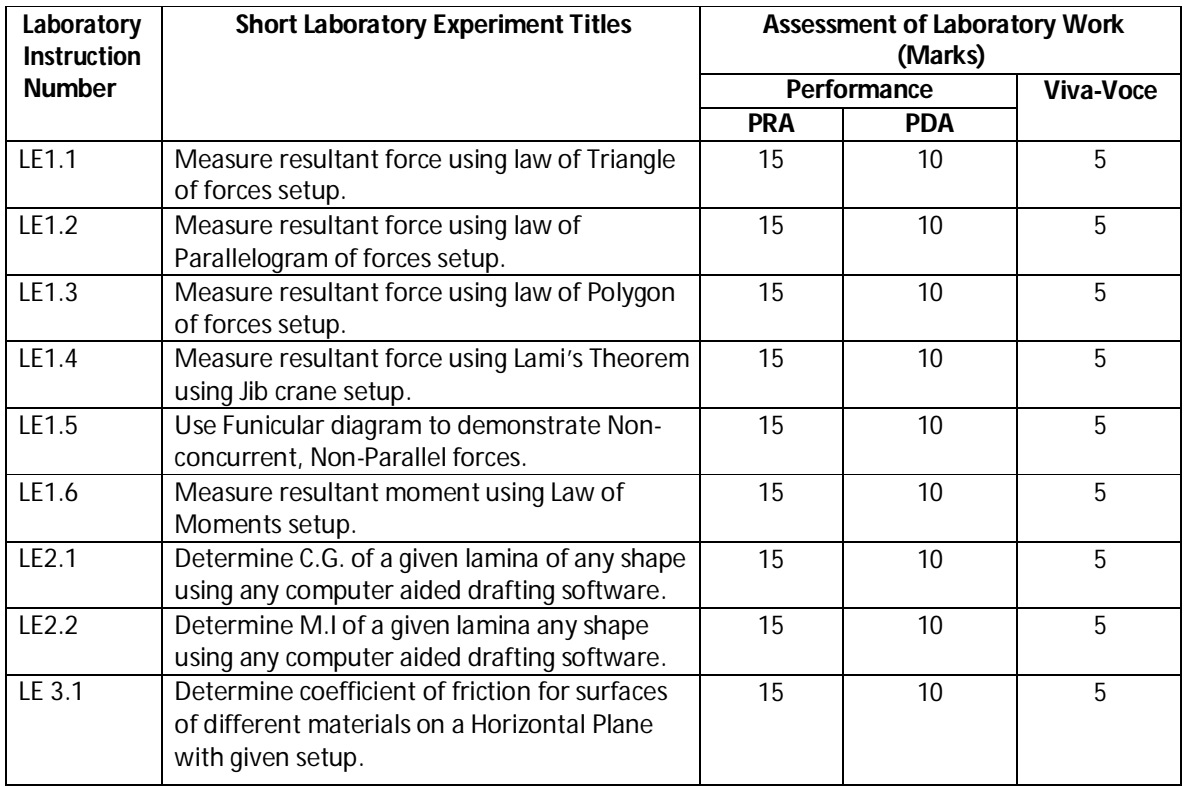

**Diploma in Mechanical/Metallurgy/Mining/Chemical Engineering (Group-IB) Semester-I**

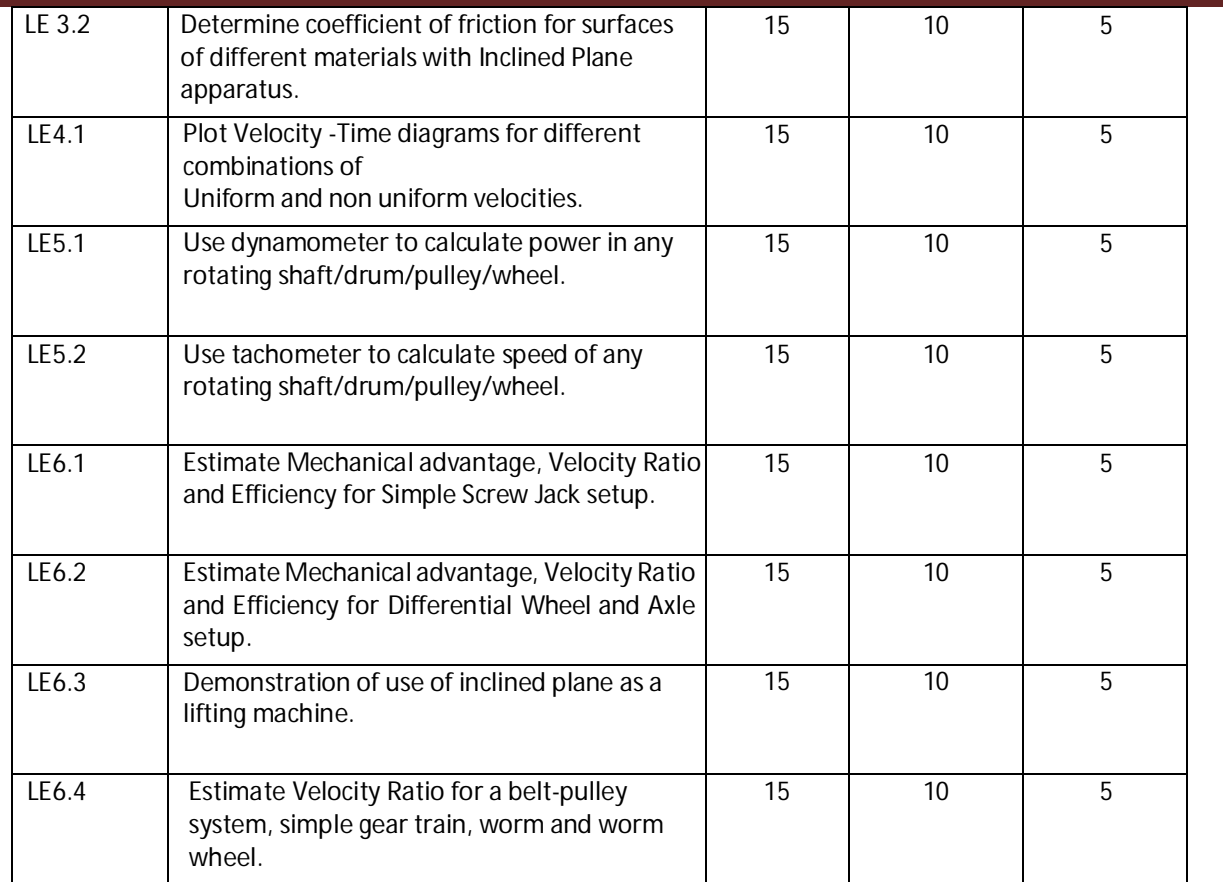

\*Assessment rubric, process and product check list with rating scale need to be prepared by the course wise teachers for each experiment for conduction and assessment of laboratory experiments /practicals ,

**Legend:** PRA: Process Assessment, PDA: Product Assessment

**Note:** Only one experiment has to be performed at the End Semester Examination of 30 marks as per assessment scheme.

#### **K) Suggested Instructional/Implementation Strategies:**

- 1. Improved Lecture
- 2. Tutorial
- 3. Case Method
- 4. Group Discussion
- 5. Industrial visits
- 6. Industrial Training
- 7. Field Trips
- 8. Portfolio Based Learning
- 9. Role Play
- 10. Demonstration
- 11. ICT Based Teaching Learning (Video Demonstration, CBT, Blog, Face book, Mobile)
- 12. Brainstorming
- 13. Others

**Diploma in Mechanical/Metallurgy/Mining/Chemical Engineering (Group-IB) Semester-I**

#### **L) Suggested Learning Resources:**

#### **(a) Books** :

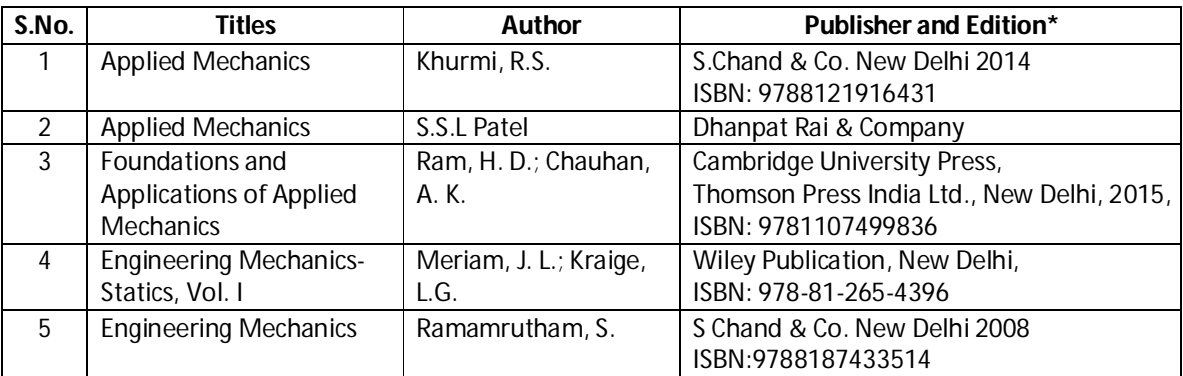

\*Latest edition of all above books should be referred

#### **(b) Open source software and website address**:

- 1. http://www.asnu.com.au
- 2. www.youtube.com for videos regarding machines and applications, friction
- 3. www.nptel.ac.in
- 4. www.discoveryforengineers.com

#### **(c) Others:**

- 1. Learning Packages
- 2. Users' Guide
- 3. Manufacturers' Manual
- 4. Lab Manuals

#### **M) List of Major Laboratory Equipment and Tools:**

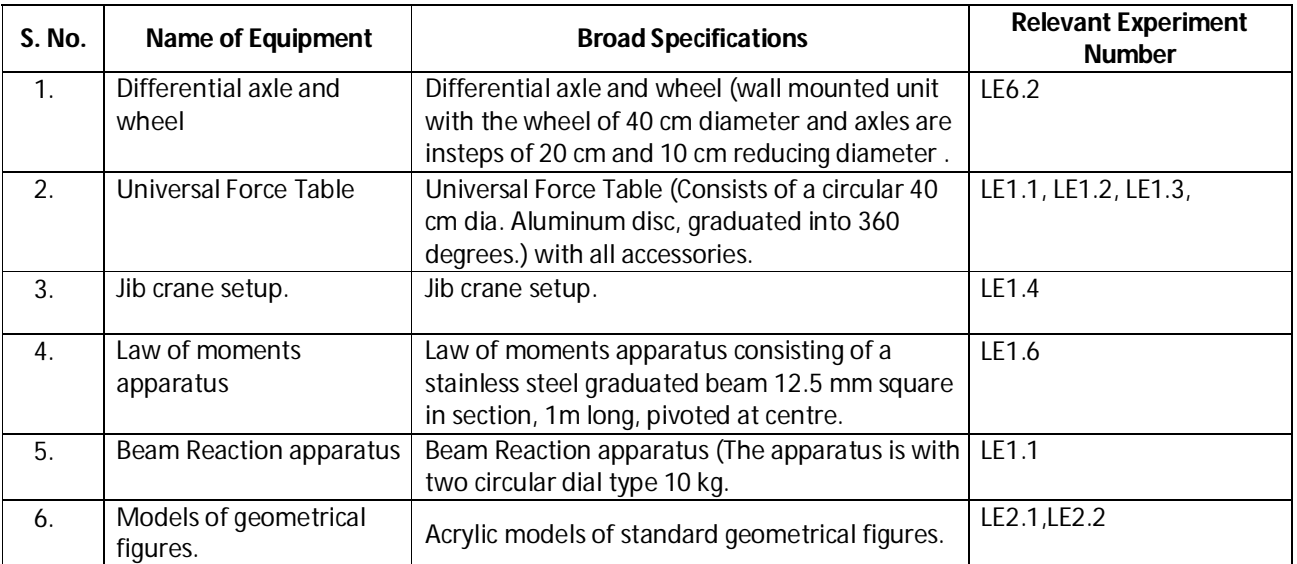

**Diploma in Mechanical/Metallurgy/Mining/Chemical Engineering (Group-IB) Semester-I**

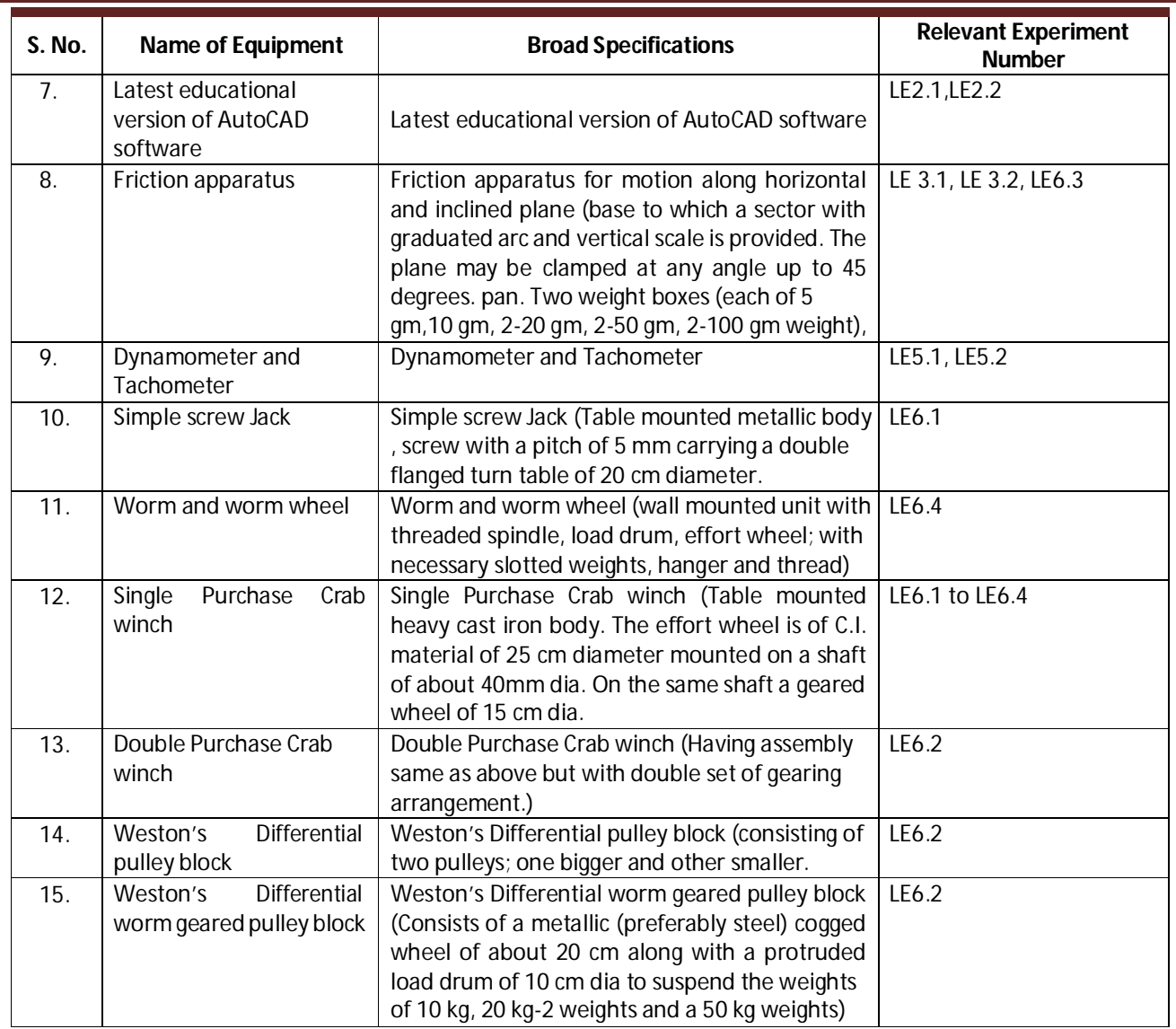

## **Diploma in Mechanical/Metallurgy/Mining/Chemical Engineering (Group-IB)** Semester-I

### **N) Mapping of POs and PSOs with COs:**

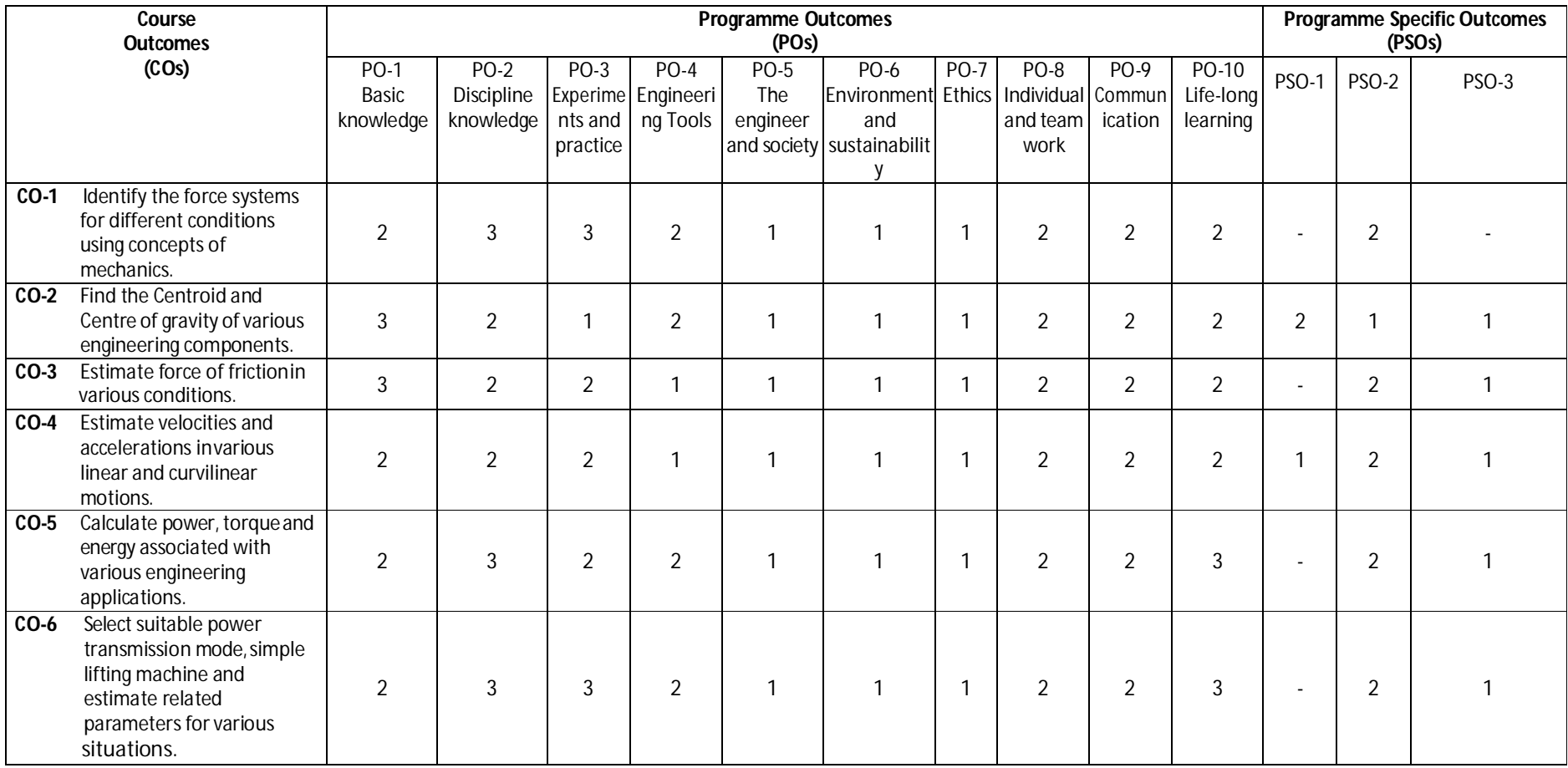

**Legend:** 1 – Low, 2 – Medium, 3 – High

## **Diploma in Mechanical/Metallurgy/Mining/Chemical Engineering (Group-IB)** Semester-I

#### **O) Course Curriculum Map:**

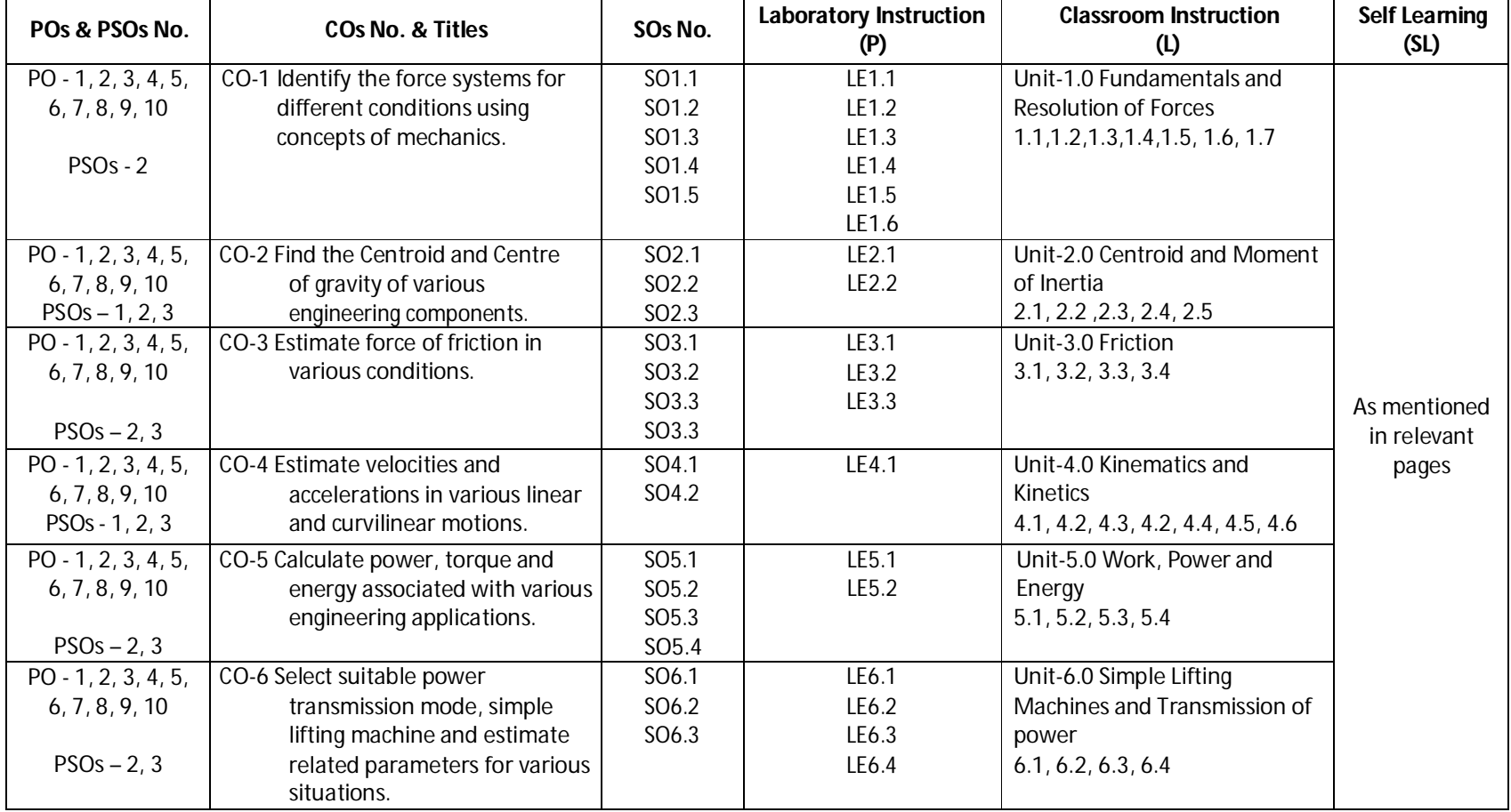

**Diploma in Mechanical/Metallurgy/Mining/Chemical Engineering (Group-IB) Semester-I**

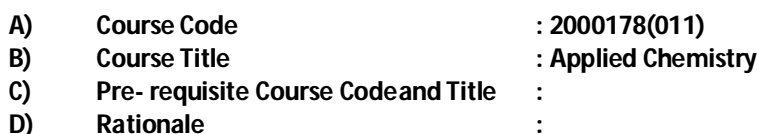

Diploma engineers have to deal with various materials. The study of concepts of chemistry and application parts from applied chemistry like atomic structures, chemical bonding, water treatment and analysis, electrochemistry and batteries, metals, alloys, insulators, fuels and combustion will help in understanding the technology courses where emphasis is laid on the applications of these concepts and principles in different technology applications. This course is designed by which fundamental information will help the technologists to apply the basic concepts and principles of chemistry to solve broad-based problems.

#### **E) Course Outcomes:**

- **CO-1 Solve various engineering problemsapplying the basicknowledge of atomic structure and chemical bonding.**
- **CO-2 Use relevantwatertreatment method to solve industrial problems.**
- **CO-3 Solve the engineering problemsusing conceptof Electrochemistry.**
- **CO-4 Solve the engineering problems by applying the knowledge of metallurgical process and MetalsAlloys.**
- **CO-5 Use relevant fuel and lubricants for industrial applications.**

#### **F) Scheme of Studies:**

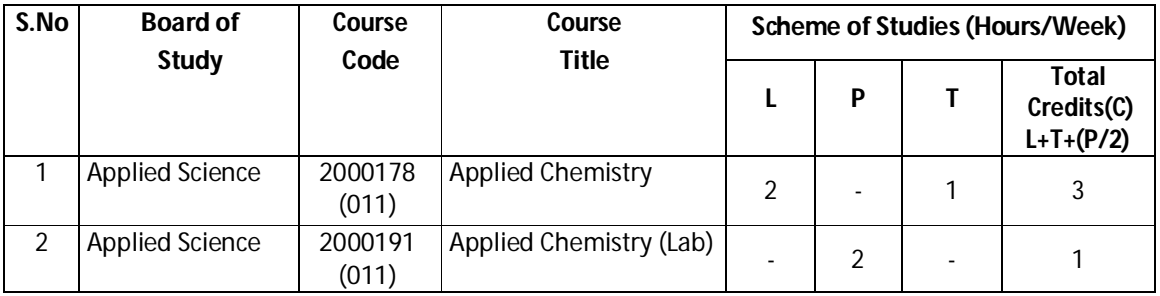

**Legend:** L: Classroom Instruction (Includes different instructional strategies i.e. Lecture and others), P: Laboratory Instruction (Includes Practical performances in laboratory workshop, field or other locations using different instructional strategies),T- Tutorial includes Sessional Work(SW) (assignment, seminar, mini project etc.) and Self Learning(SL), C:Credits

**Note:** SW and SL has to be planned and performed under the continuous guidance and feedback of teacher to ensure outcome of Learning

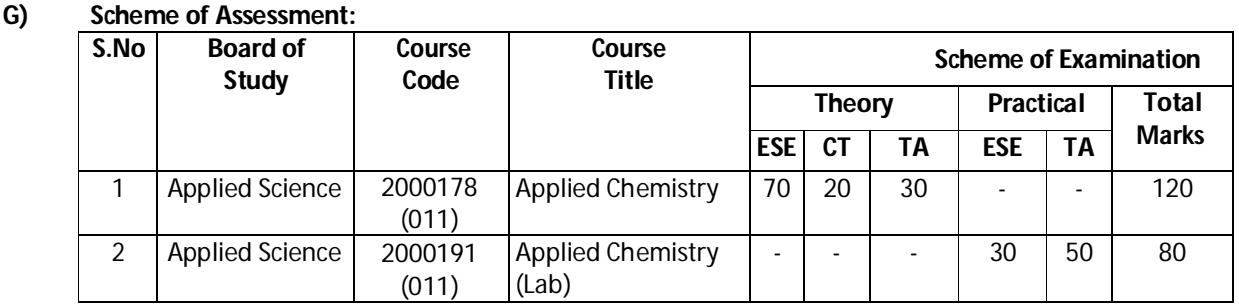

## **Diploma in Mechanical/Metallurgy/Mining/Chemical Engineering (Group-IB) Semester-I**

**Note:** i. Separate passing is must for TA component of Progressive assessment, both for theory and practical. ii. Separate passing is must for End Semester Exam (Theory) and End Semester Exam (Practical).

#### **H) Course-Curriculum Detailing:**

This course curriculum detailing depicts learning outcomes at course level and session level and their attainment by the students through Classroom Instruction (L), Laboratory Instruction (P), T- Tutorial Includes Sessional Work (SW) and Self Learning (SL). Students are expected to demonstrate the attainment of Session Outcomes(SOs) and finally Course Outcomes(COs) upon the completion of course.

**bonding.** (Approx. Hrs:L+P+T=14)

#### **CO-1 Solve various engineering problems applying the basic knowledge ofatomic structure and chemical**

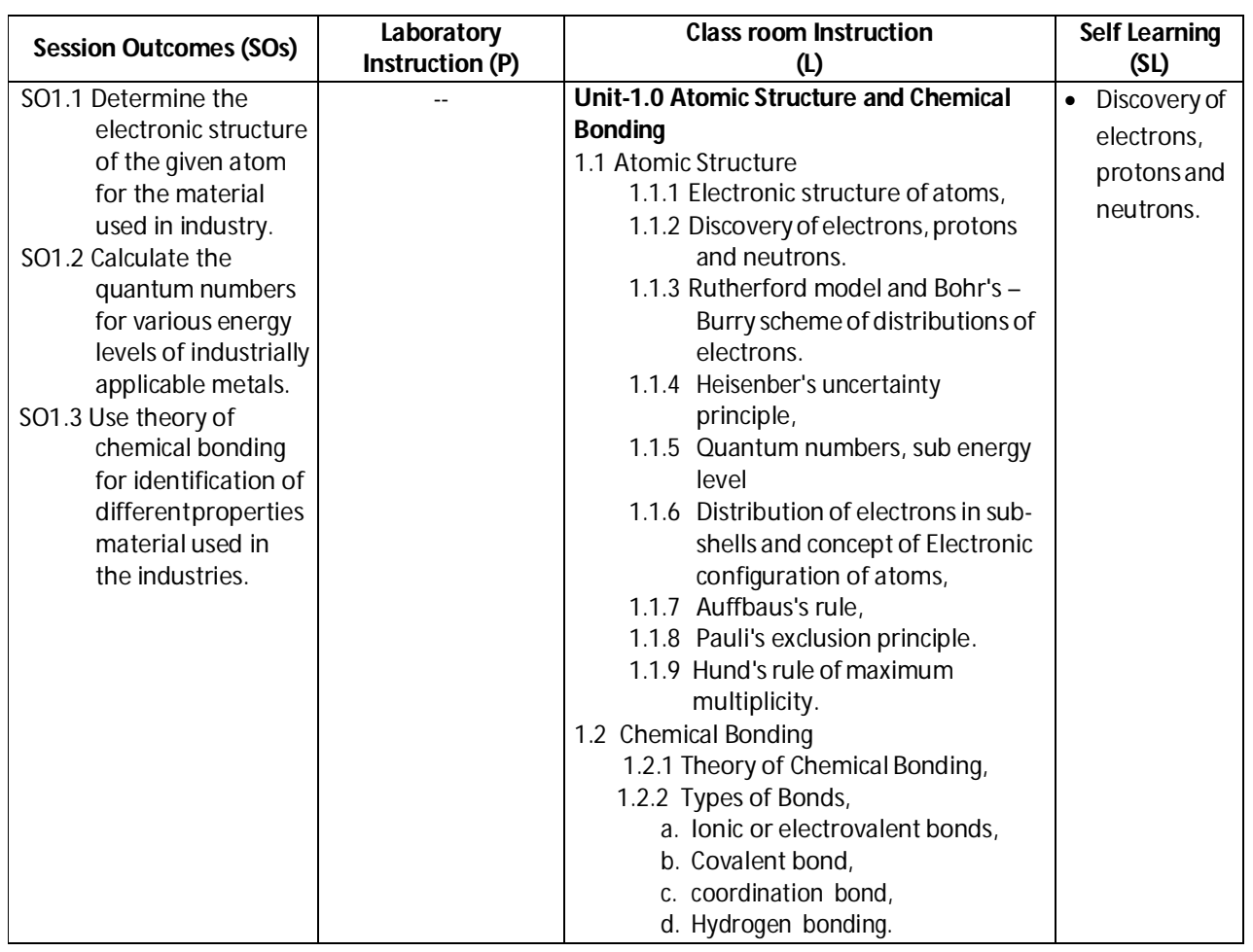

**Diploma in Mechanical/Metallurgy/Mining/Chemical Engineering (Group-IB) Semester-I**

#### **SW-1 Suggested Sessional Work (SW):**

#### **a. Assignments:**

i. Write electronic structure of the given atoms.

#### **b. Mini Project:**

- i. Prepare Rutherford model and Bohr's Burrymodels.
- ii. Create element cards with different elements showing covalent and ionicbonds.

#### **c. Other Activities (Specify):**

i. Seminar on Quantum numbers.

#### **CO-2 Use relevant water treatment method to solve industrial problems.**

#### **(Approx. Hrs:L+P+T=18)**

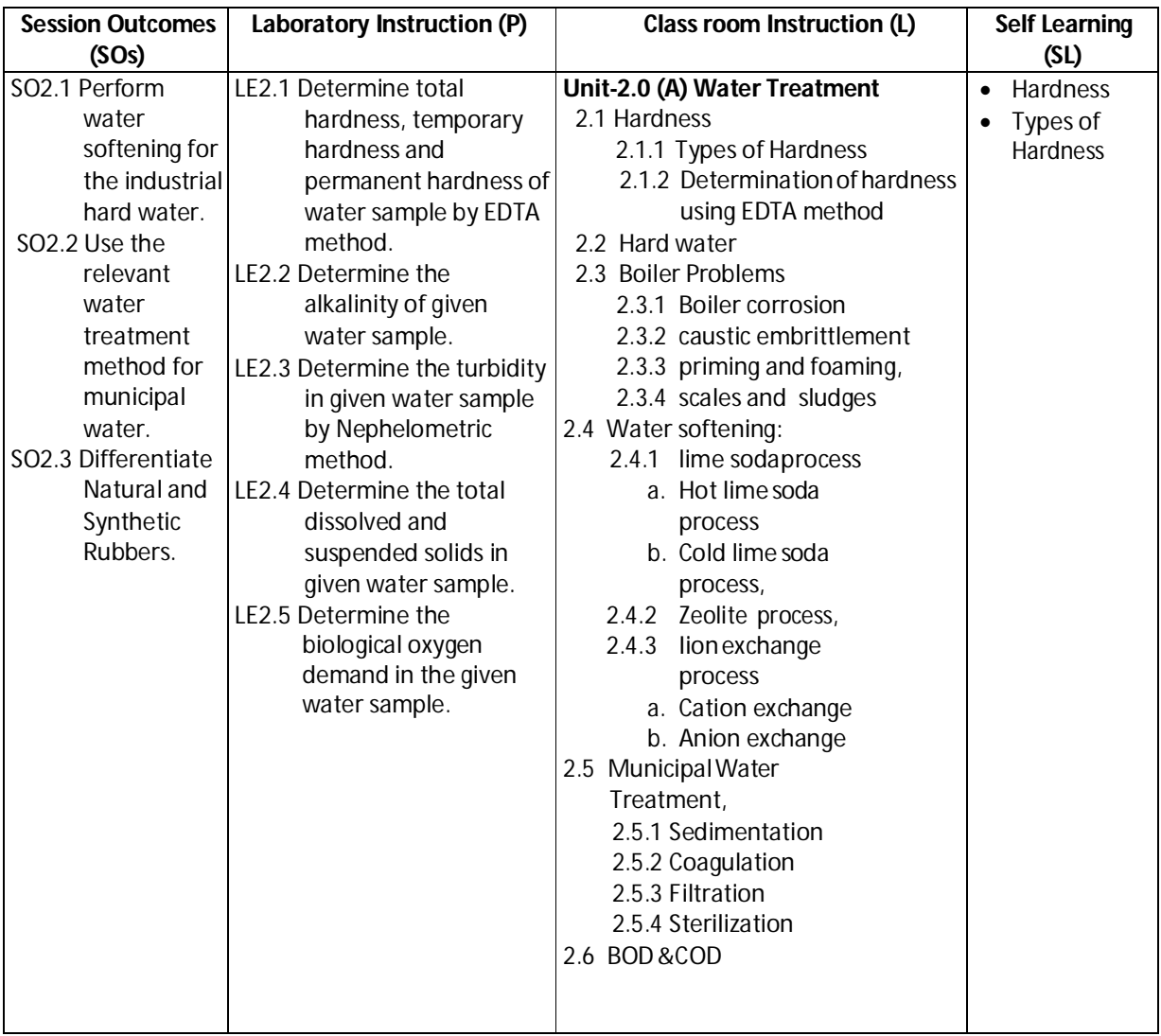

**Diploma in Mechanical/Metallurgy/Mining/Chemical Engineering (Group-IB) Semester-I**

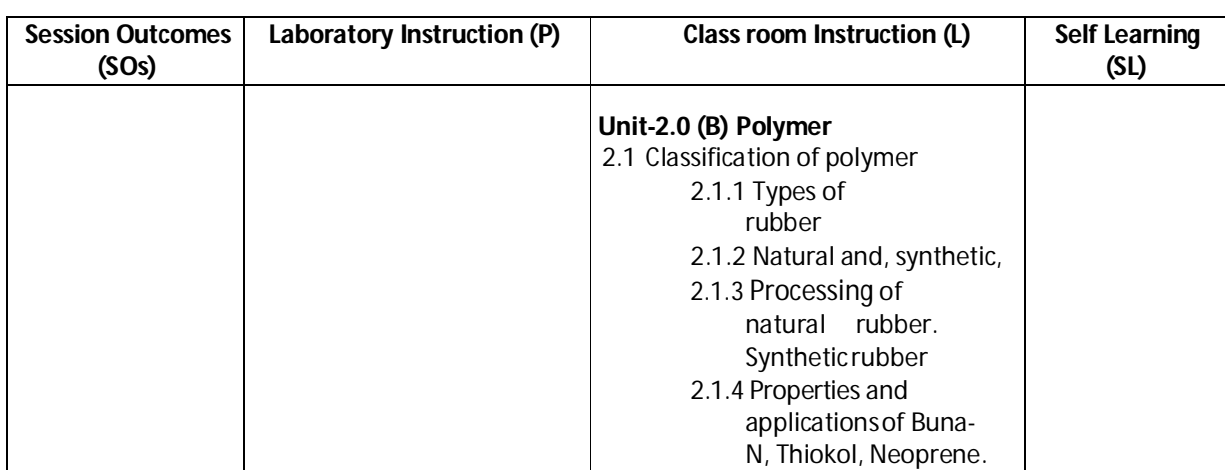

#### **SW-2 Suggested Sessional Work (SW) :**

#### **a. Assignments:**

i. Prepare model to find the soap foaming capacity of bore water on addition ofsoda ash.

#### **b. Mini Project:**

- i. Collect water samples from different water sources and find the characteristics like acidity, conductivity, dissolved solids, suspended particles.
- ii. Collect 3 to 5 water samples to find the dosage of bleaching powder required for its sterilization.

- i. Seminar on impurities in municipal water Conduct a seminar on "".
- ii. Visit the municipal water treatment plant.
- iii. Visit the DM water plant.

**Diploma in Mechanical/Metallurgy/Mining/Chemical Engineering (Group-IB) Semester-I**

#### **CO-3 Solve the engineering problems using concept of Electrochemistry.**

#### **(Approx. Hrs:L+P+T=18)**

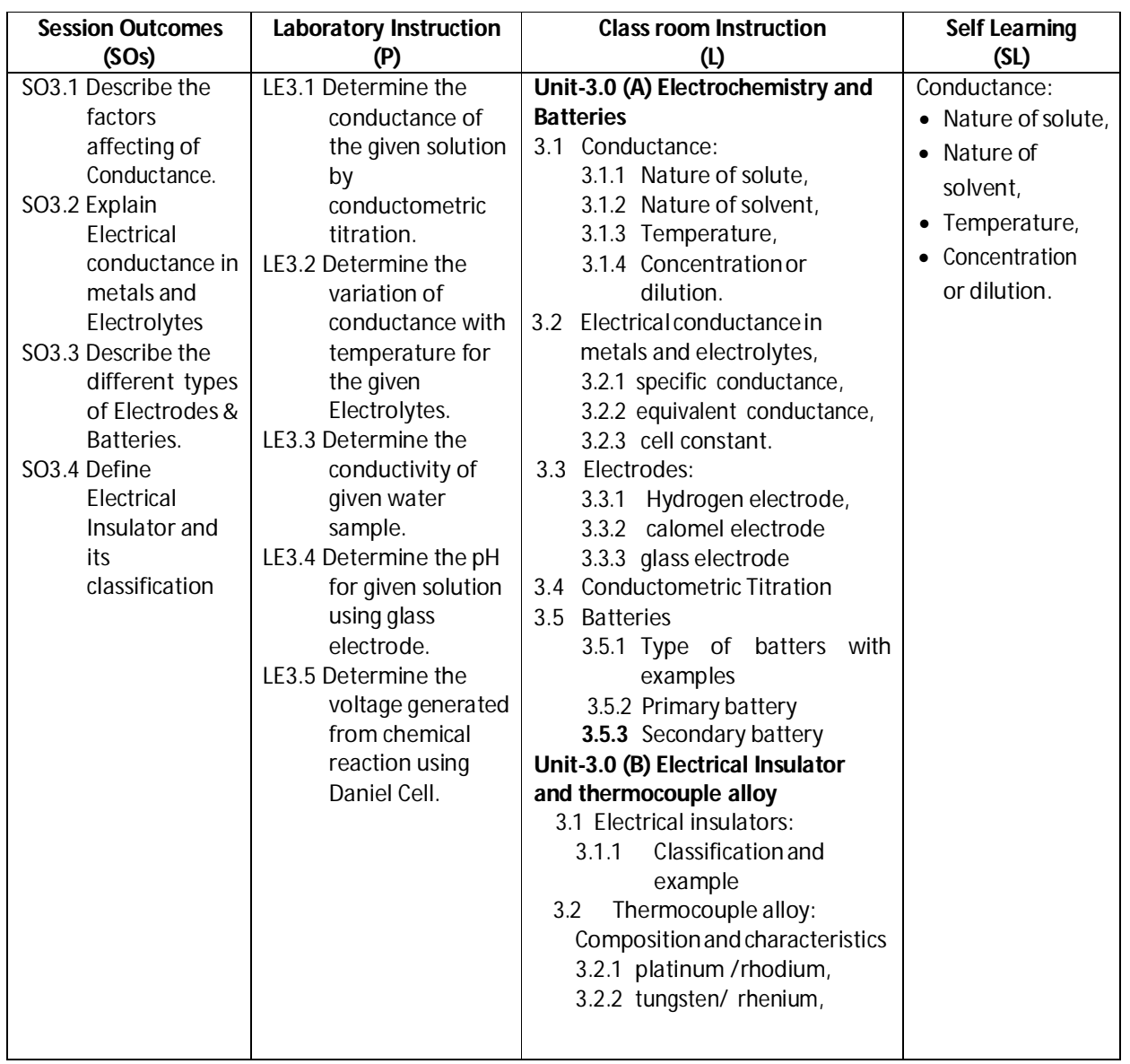

#### **SW-3 Suggested Sessional Work (SW) :**

#### **a. Assignments:**

- i. Prepare the chart displaying working process of lithium ion and Ni & Cd batteries.
- ii. Prepare the model, expressing the working process of fuel cell.
- iii. Prepare chart showing properties of Thermocouple alloy.

## **Diploma in Mechanical/Metallurgy/Mining/Chemical Engineering (Group-IB) Semester-I**

#### **b. Mini Project:**

- i. Collect the samples of different types of electrodes used in various batteries and prepare a report on their conductance.
- ii. Prepare the working model of Daniel cell and calculate the current flow by Daniel cell.
- iii. Collect the sample of alloying elements like Pt, Ni, W, Fe and prepare a report of their effectson the properties of thermocouple Alloy.

#### **c. Other Activities (Specify):**

- i. Organize quiz on Electric Conductivity.
- ii. Organize quiz on metal insulators.

#### **CO-4 Solve the engineering problems by applying the knowledge of metallurgical process and Metals Alloys.**

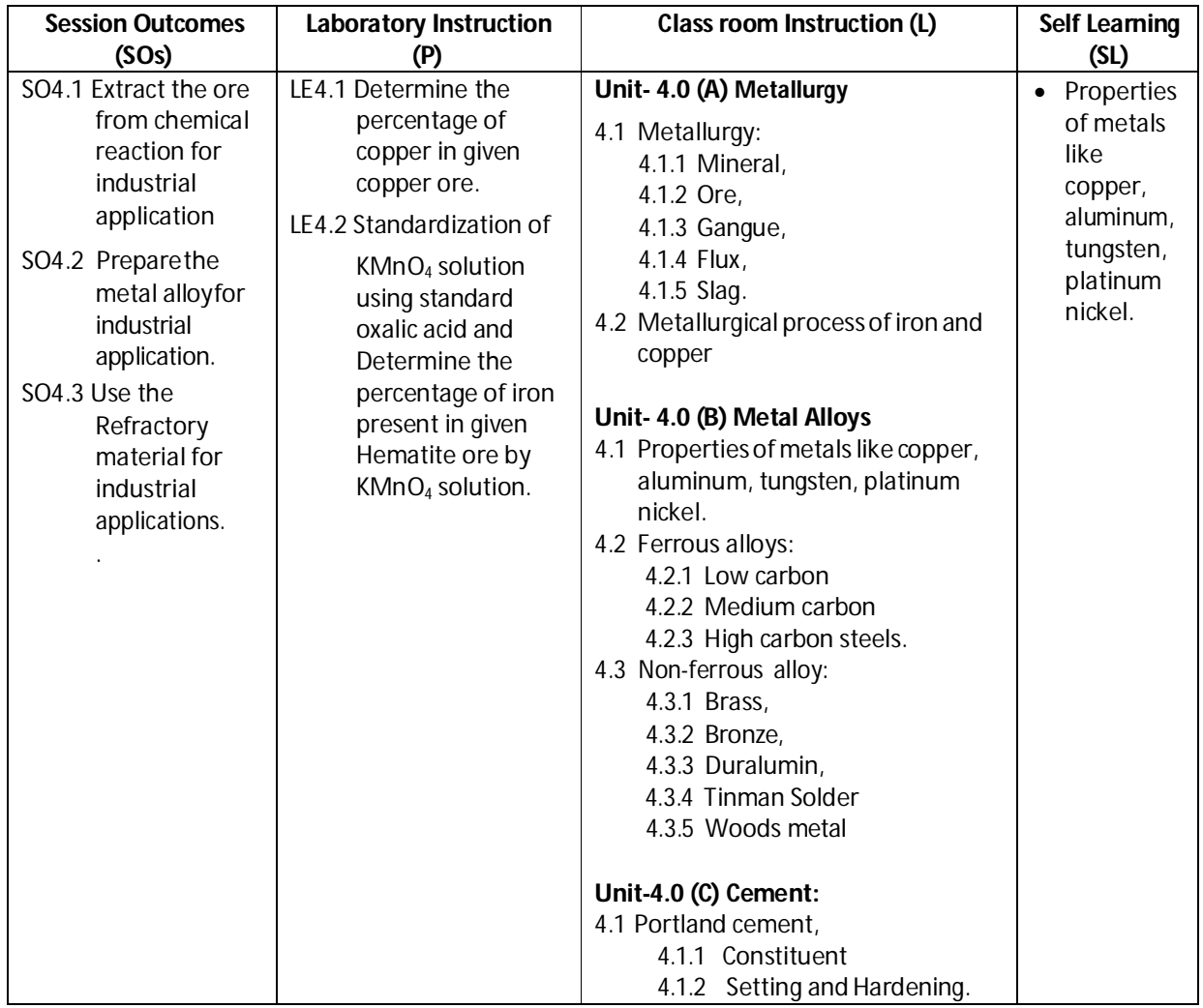

#### **(Approx. Hrs:L+P+T=14)**
## **Diploma in Mechanical/Metallurgy/Mining/Chemical Engineering (Group-IB) Semester-I**

### **SW-4 Suggested Sessional Work (SW) :**

#### **a. Assignments:**

- i. Prepare chart showing properties of refractory materials.
- ii. Prepare chart showing different industrial application of metal and relate it with required property or properties using internet.
- iii. Prepare chart of showing percentage composition, properties and industrial applications of different types of steel based on above alloying elements usinginternet.

### **b. Mini Project:**

- **i.** Collect different samples of cement and find their initial and final setting time**.**
- ii. Find the effect of alloying elements like Mn, Cr, Ni, W, V, Co on properties ofsteel.

#### **c. Other Activities (Specify):**

- i. Organize quiz on metal properties, Alloy and ores.
- ii. Visit Metal industries to learn metallurgy process.

### **CO- 5 Use relevant fuel and lubricants for industrial applications.**

#### **(Approx. Hrs:L+P+T=16)**

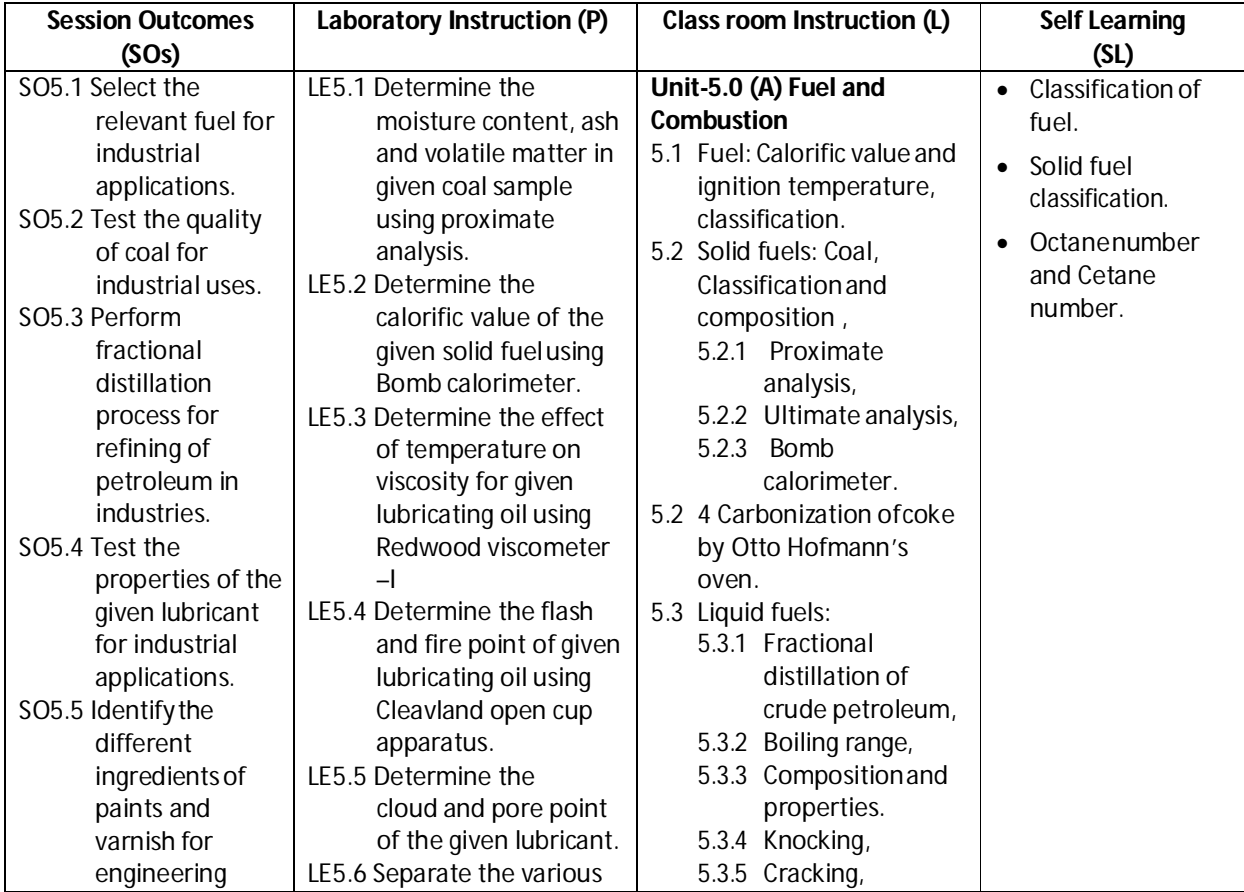

**Diploma in Mechanical/Metallurgy/Mining/Chemical Engineering (Group-IB) Semester-I**

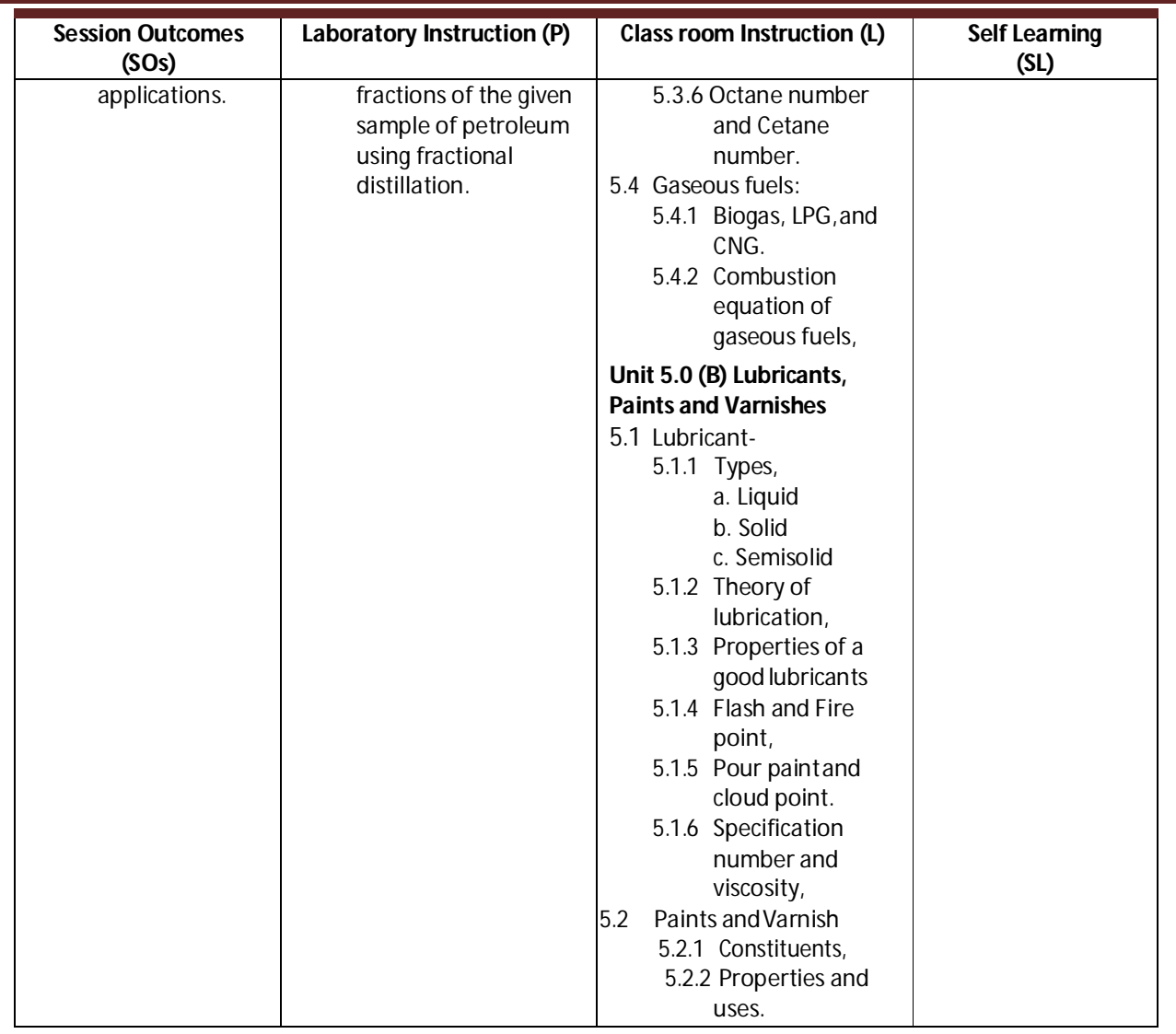

## **SW-5 Suggested Sessional Work (SW) :**

#### **a. Assignments:**

- i. Prepare chart showing different types of liquid fuels their calorific values anduses.
- ii. Prepare a chart differentiating proximate and ultimate analysis of Coal.
- iii. Prepare the comparative chart of commercially available lubricants on the basis of mechanism of lubrication.
- iv. Prepare the chart displaying applications of different paints andVarnish.

### **b. Mini Project:**

- i. Prepare a report on effect of LPG and CNG on environment
- ii. Collect the sample of various lubricants and prepare the report about properties and uses.

## **c. OtherActivities(Specify):**

- i. Seminar on combustion of gaseous fuel.
- ii. Visit the paint industry.

**Diploma in Mechanical/Metallurgy/Mining/Chemical Engineering (Group-IB) Semester-I**

## **I) Suggested Specification Table (For ESE of Classroom Instruction):**

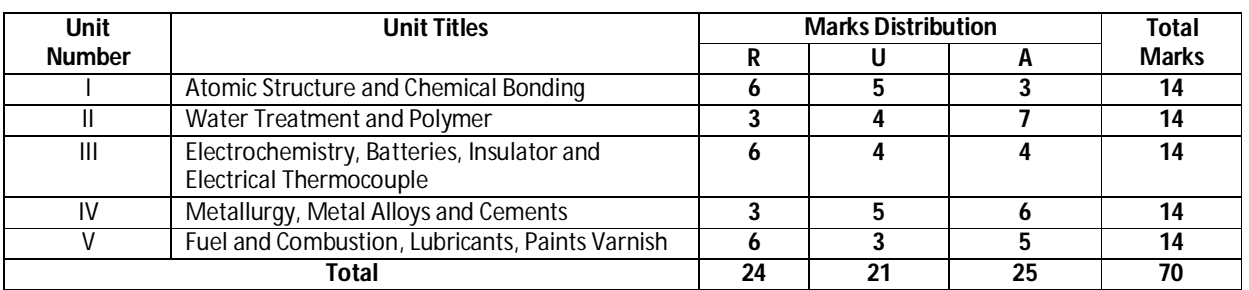

**Legend:** R: Remember, U: Understand, A: Apply and above

## **J) Suggested Specification Table (For ESE of Laboratory Instruction\*):**

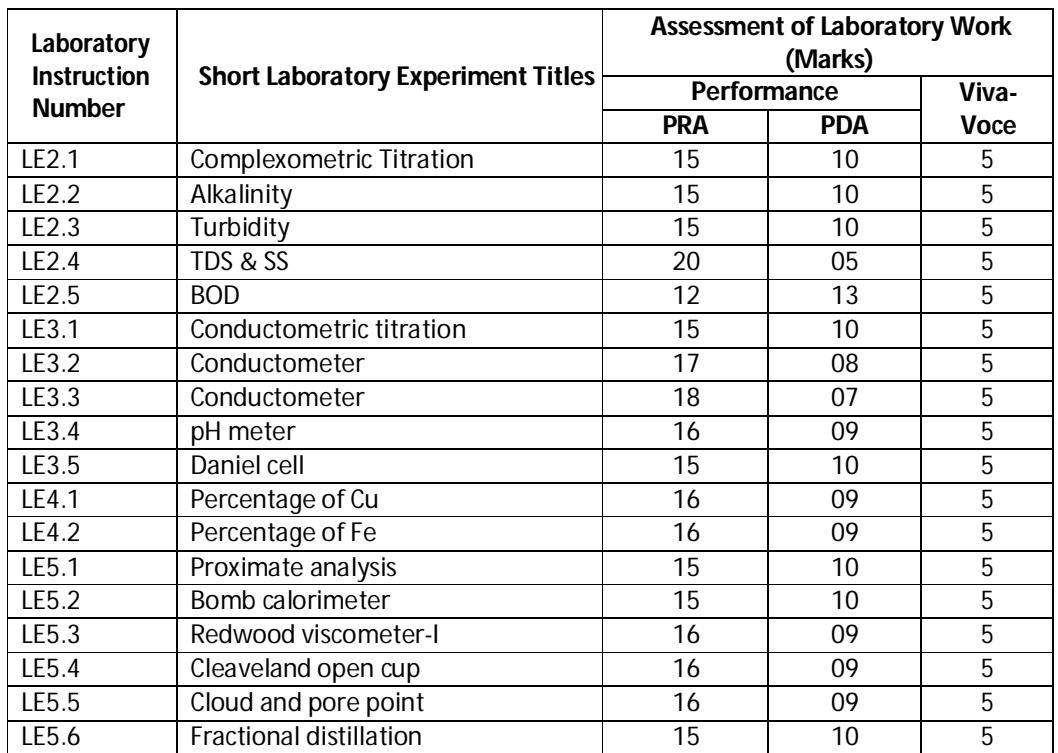

\* Assessment rubric, process and product check list with rating scale need to be prepared by the course wise teachers for each experiment for conduction and assessment of laboratory experiments /practicals ,

Legend : PRA: Process Assessment, PDA : Product Assessment

 **Note:** Only one experiment has to be performed at the end semester examination of **30 Marks** as per assessment scheme

## **K) Suggested Instructional/Implementation Strategies:**

- 1. Improved Lecture
- 2. Tutorial
- 3. Case Method
- 4. Group Discussion
- 5. Industrial visits
- 6. Industrial Training

## **Diploma in Mechanical/Metallurgy/Mining/Chemical Engineering (Group-IB) Semester-I**

- 7. Field Trips
- 8. Portfolio Based Learning
- 9. Role Play
- 10. Demonstration
- 11. ICT Based Teaching Learning (Video Demonstration, CBT, Blog, Face book,Mobile)
- 12. Brainstorming
- 13. Others

## **L) Suggested Learning Resources:**

## **(a) Books**:

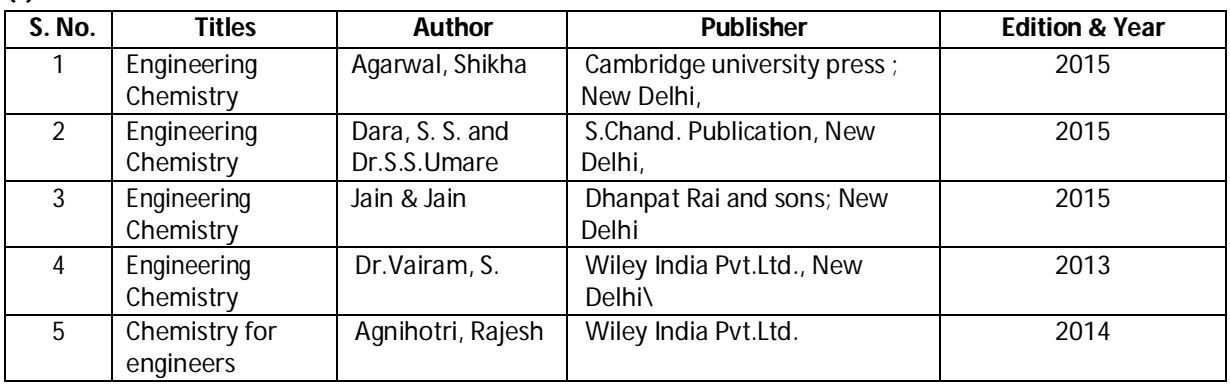

## **(b) Open source software and website address** :

- 1. www.chemguide.co.uk/atommenu.html (Atomic structure and chemical bonding)
- 2. www.visionlearning.com (Atomic structure and chemical bonding)
- 3. www.chem1.com (Atomic structure and chemical bonding)
- 4. https://www.wastewaterelearning.com/elearning/ (Water Treatment)
- 5. www.chem1.com/acad/webtext/elchem/ec6.html (Electrochemistry and batteries)
- 6. www.em-ea.org/guide%20books/book 2/2.1%20fuels%20and%20combustion.pdf (Fuel and Combustion)
- 7. www.chemcollective.org (Metals, Alloys)
- 8. www.wqa.org(Water Treatment)

## **(c) Others:**

- 1. Learning Packages.
- 2. Lab Manuals.
- 3. Manufacturers' Manual
- 4. Users' Guide

**Diploma in Mechanical/Metallurgy/Mining/Chemical Engineering (Group-IB) Semester-I**

## **M) List of Major Laboratory Equipment and Tools:**

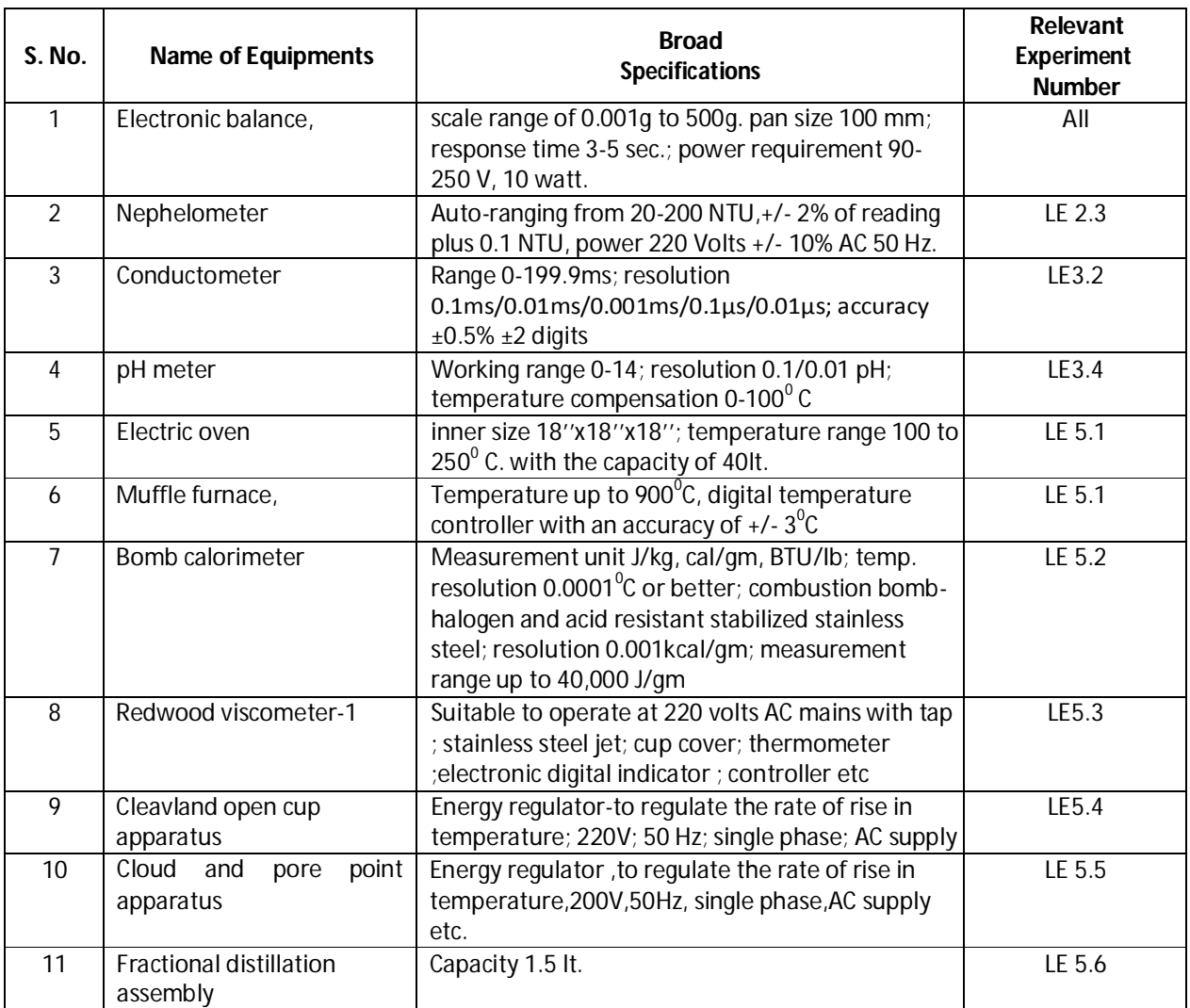

## **Diploma in Mechanical/Metallurgy/Mining/Chemical Engineering (Group-IB)** Semester-I

## **N) Mapping of POs & PSOs with COs:**

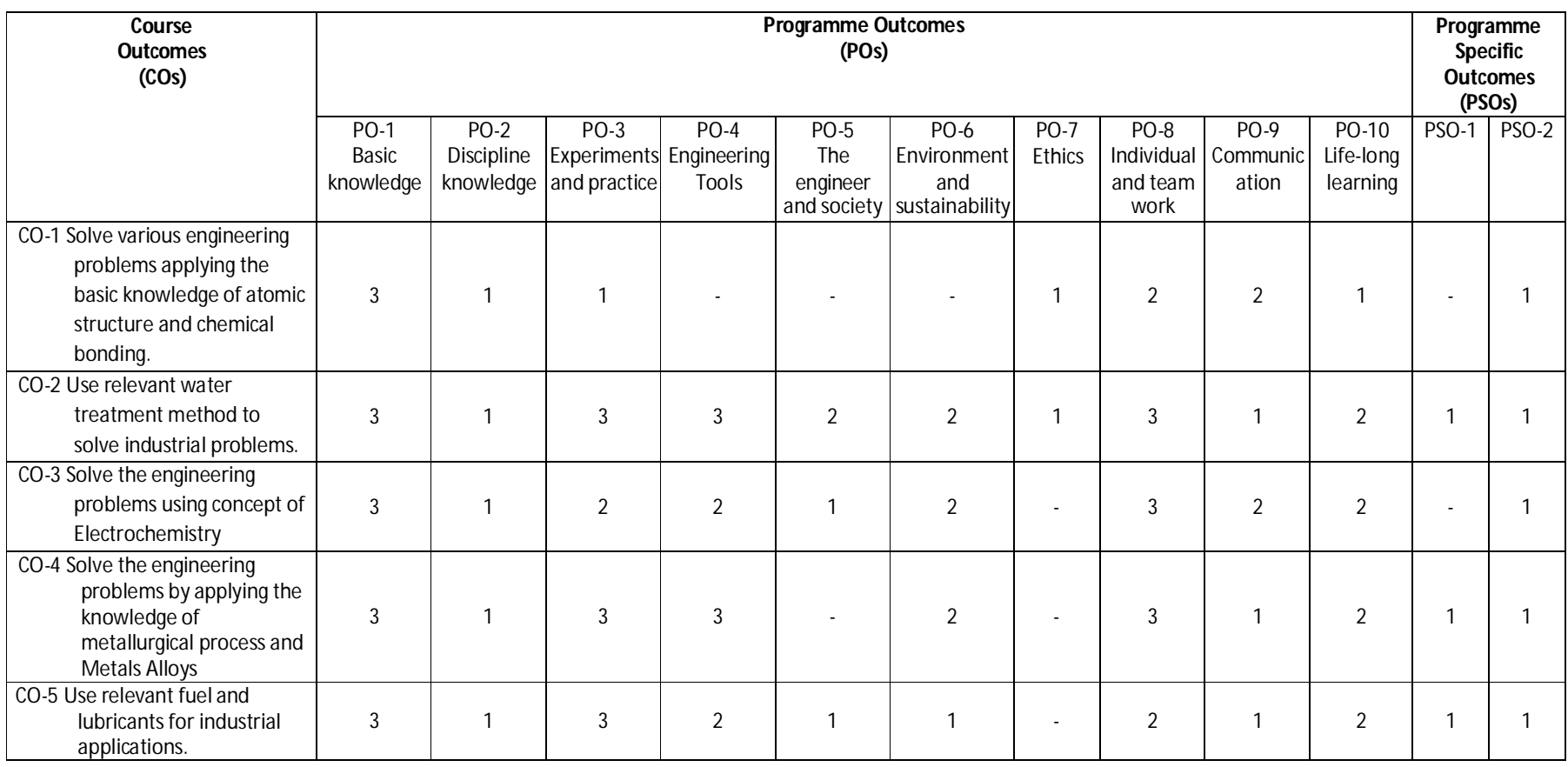

**Legend:** 1 – Low, 2 – Medium, 3 – High

## **Diploma in Mechanical/Metallurgy/Mining/Chemical Engineering (Group-IB)** Semester-I

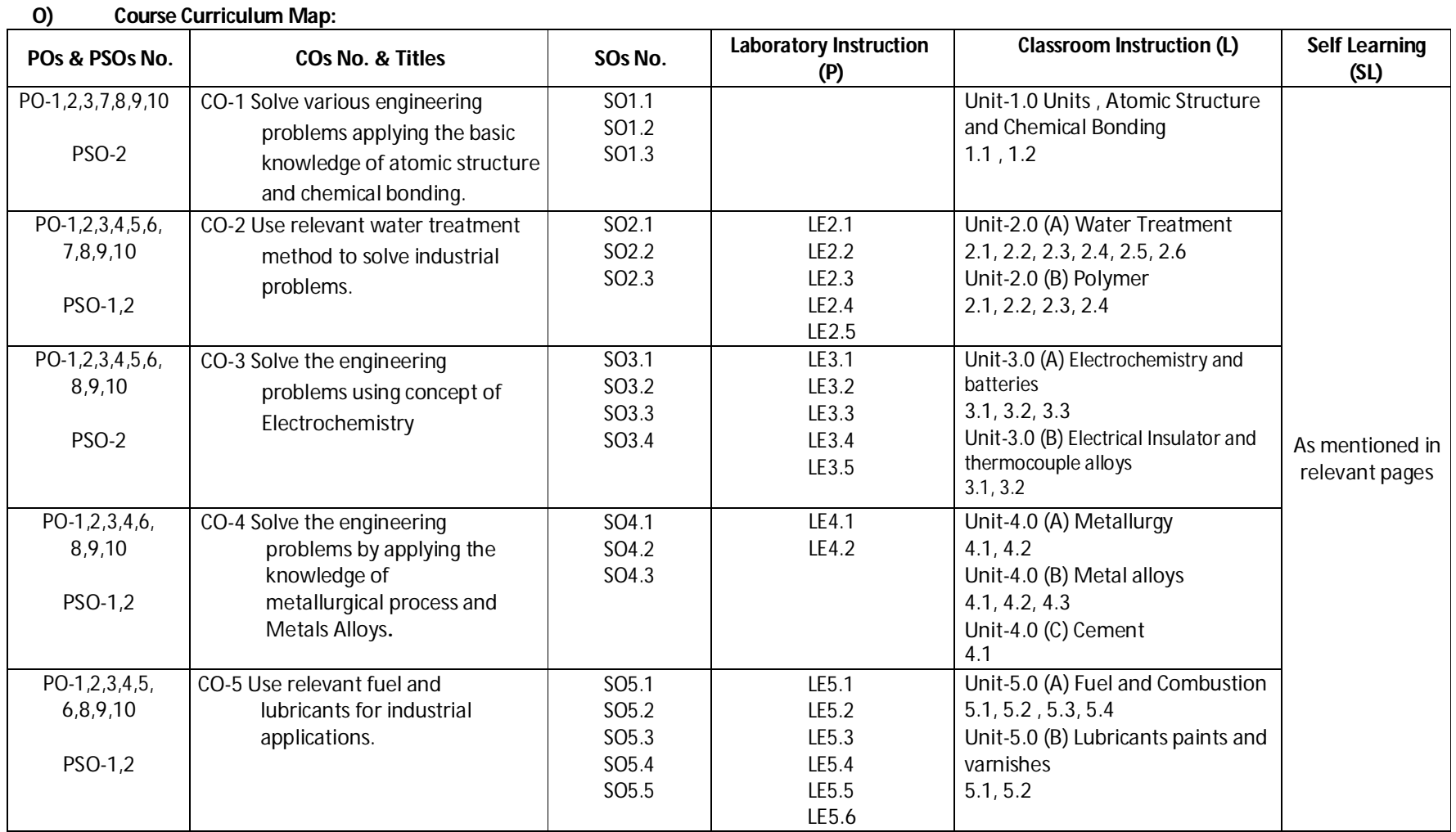

**Diploma in Mechanical/Metallurgy/Mining/Chemical Engineering (Group-IB) Semester-I**

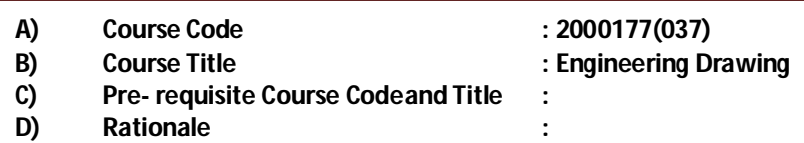

Engineering Drawing is a language of engineers that enables them to visualize the ideas converting to realization by drawing them. It helps in communicating the shape, size, finish, color and construction of any object and aids in improving the concepts, imagination and visualization power of an engineer. It is a graphical language that communicates all the information about an object from an engineer, who designed it, to an artisan who will make it. This course aims at developing the ability to draw and read various scales, engineering curves, projection of line point and plane, isometric projection and introduces the application of Computer aided drafting software like AutoCAD software for drafting of engineering drawings thereby building the foundation for digital drawing environment for further courses related engineering drawing.

## **E) Course Outcomes:**

- **CO-1 Use drawing instruments,scales, andstandardnormstocreate drawings.**
- **CO-2 Draw various engineering curves.**
- **CO-3 Draw the projection of points, lines andplanes with different conditions.**
- **CO-4 Interpret and draw the orthographic and sectional views of an object.**
- **CO-5 Develop isometric view from orthographic views of objects.**
- **CO-6 Use computer aided drafting software to draw 2D geometric entities.**

## **F) Scheme of Studies:**

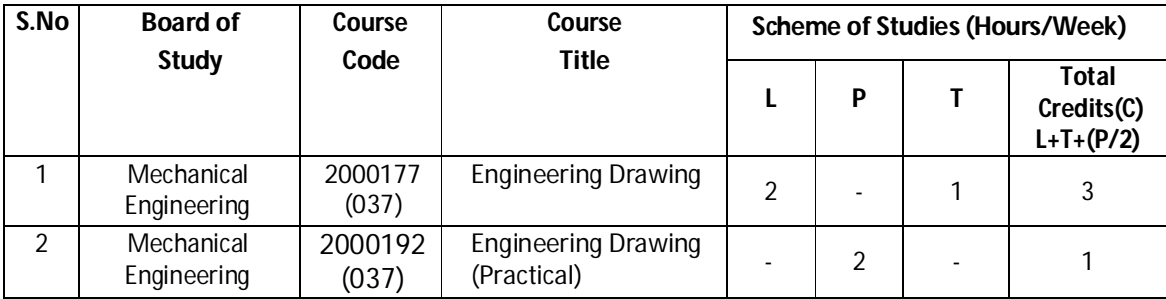

**Legend:** L: Classroom Instruction (Includes different instructional strategies i.e. Lecture and others), P: Laboratory Instruction (Includes Practical performances in laboratory workshop, field or other locations using different instructional strategies), T- Tutorial includes Sessional Work (SW) (assignment, seminar, mini project etc.) and Self Learning (SL), C: Credits

**Note:** SW & SL has to be planned and performed under the continuous guidance and feedback of teacher to ensure outcome of Learning

**Diploma in Mechanical/Metallurgy/Mining/Chemical Engineering (Group-IB) Semester-I**

## **G) Scheme ofAssessment:**

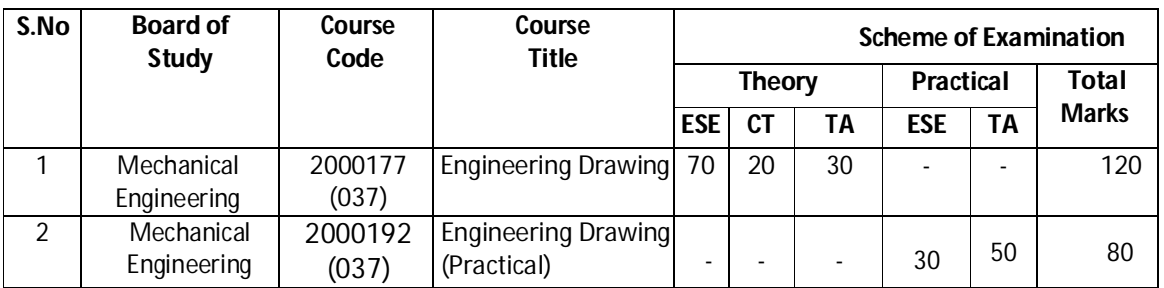

**Note:** i. Separate passing is must for TA component of Progressive assessment, both for theory and practical. ii. Separate passing is must for End Semester Exam (Theory) and End Semester Exam (Practical).

## **H) Course-Curriculum Detailing:**

This course curriculum detailing depicts learning outcomes at course level and session level and their attainment by the students through Classroom Instruction (L), Laboratory Instruction (P), T- Tutorial Includes Sessional Work (SW) and Self Learning (SL). Students are expected to demonstrate the attainment of Session Outcomes (SOs) and finally Course Outcomes (COs) upon the completion of course.

## **CO-1 Use drawing instruments, scales, and standard norms to createdrawings.**

 $(Approx. Hrs: L+P+T = 09)$ 

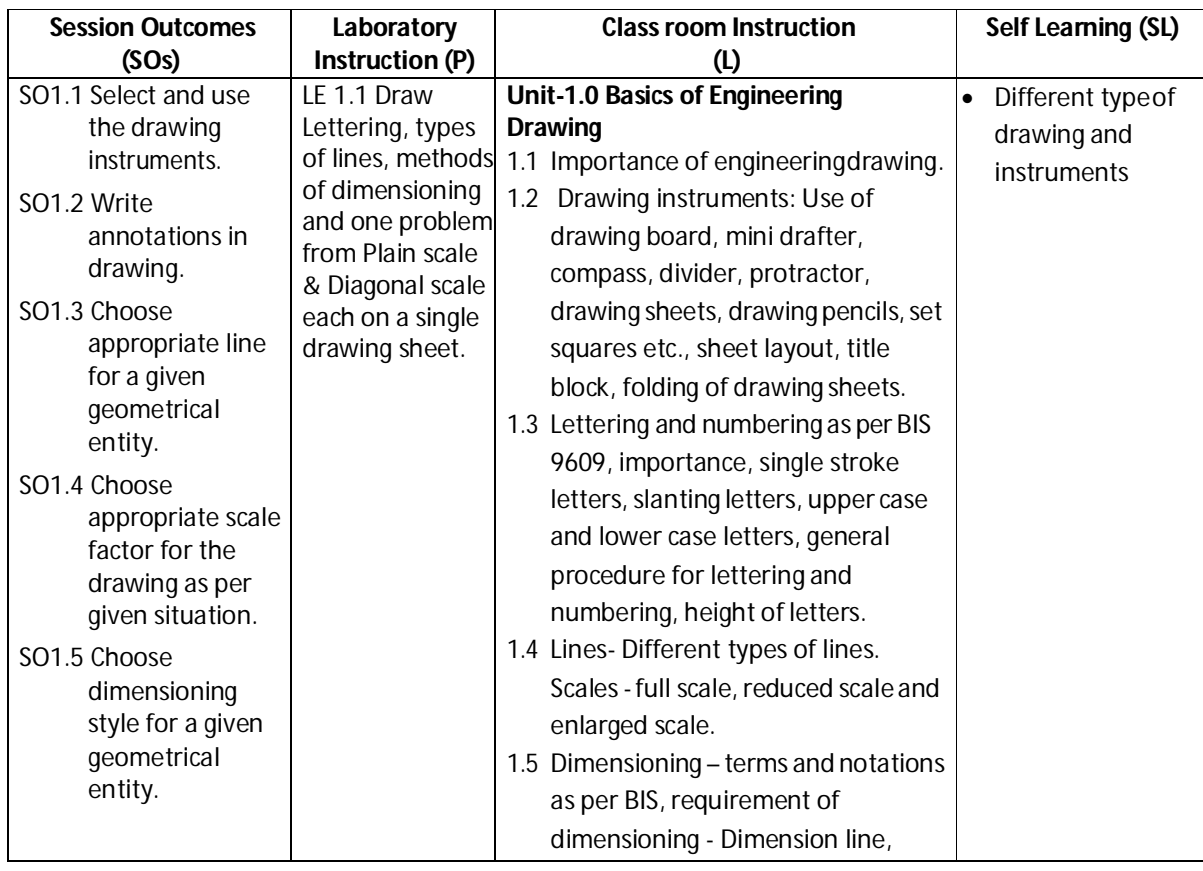

**Diploma in Mechanical/Metallurgy/Mining/Chemical Engineering (Group-IB) Semester-I**

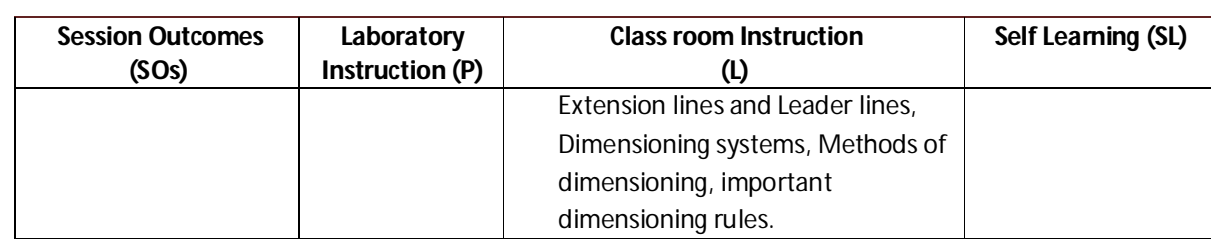

## **SW-1 Suggested Sessional Work (SW):**

## **Assignments:**

- i. Draw triangles, without using a protractor, having base angles of 75 $^{\rm o}$  and 15 $^{\rm o}$  & 105 $^{\rm o}$  and 45 $^{\rm o}$ on a 75 mm long line as base.
- ii. Prepare a neat sketch of 'title block' giving all details in a given drawing sheet.
- iii. Write freehand with single stroke, vertical capital letters of 3mmheight.
- iv. Sketch the difference between progressive and paralleldimensioning.
- v. Draw a simple scale for a given set of data.

## **Mini Project:**

i. Collect production and construction drawingsfromnearby industries/shop andbuilders respectively and prepare a list of types of letters, scales and dimensioning used.

## **CO-2 Draw various conic curves.**

## (Approx. Hrs:  $L+P+T = 11$ )

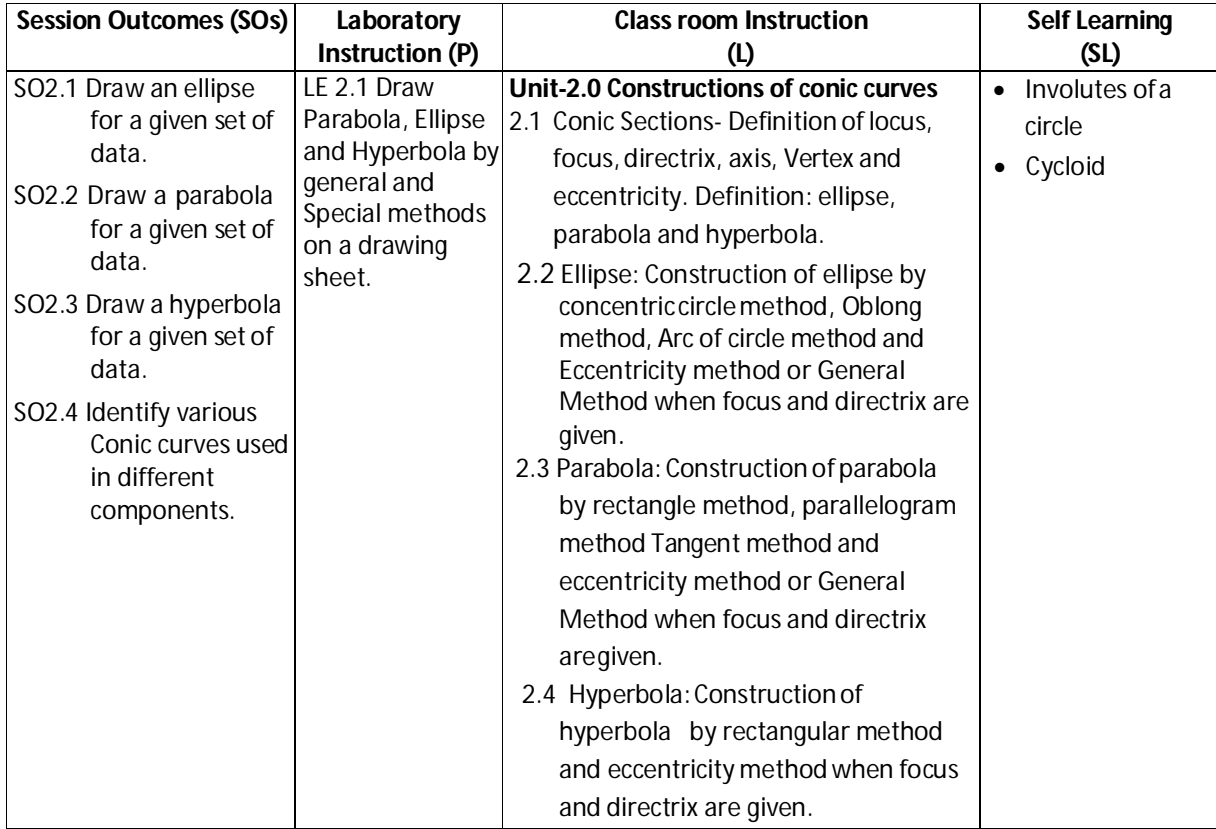

**Diploma in Mechanical/Metallurgy/Mining/Chemical Engineering (Group-IB) Semester-I**

### **SW-2 Suggested Sessional Work (SW) :**

### **Assignments:**

- i. Draw an ellipse for a given set of data and write its equation also.
- ii. Draw a parabola for a given set of data.
- iii. Draw a hyperbola for a given set of data.

### **Mini Project:**

i. Explore the applications of engineering curves in different fields of engineering and prepare a short report.

### **Other Activities (Specify):**

- i. Collect production and construction drawings from nearby industries/shop and builders respectively and prepare a list of types of conic curves used.
- ii. Prepare a list of industrial and household components in which conic curves are used and justify the utility of these curves.
- iii. Observe the effect of changing eccentricity in case of parabola and hyperbola.
- iv. Write the equations for parabola in different quadrants.
- v. Through experimentation, justify that the eccentricity of an ellipse is1.

### **CO-3 Draw the projection of points, lines and planes with different conditions.**

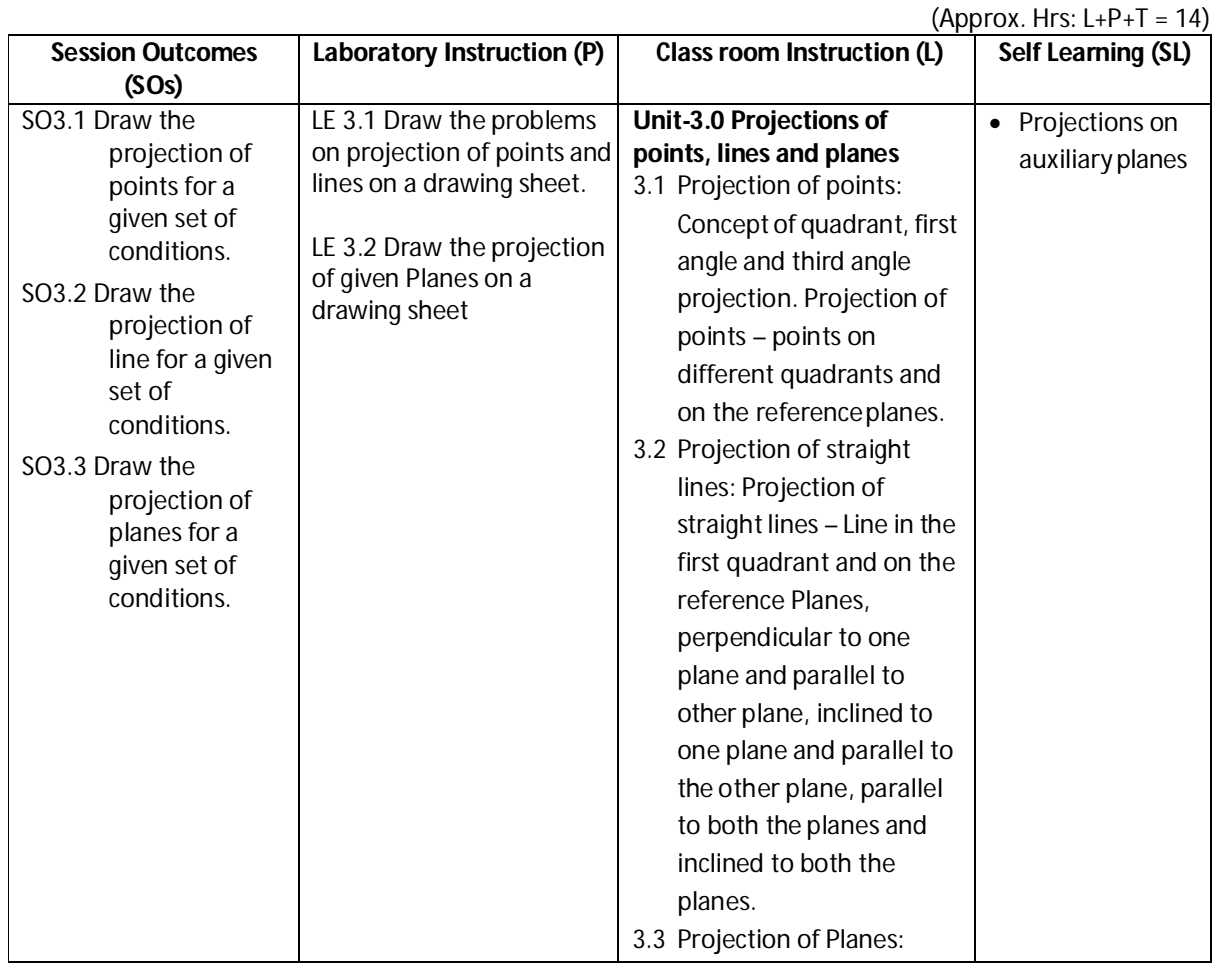

Diploma in Mechanical/Metallurgy/Mining/Chemical Engineering (Group-IB) Semester-I

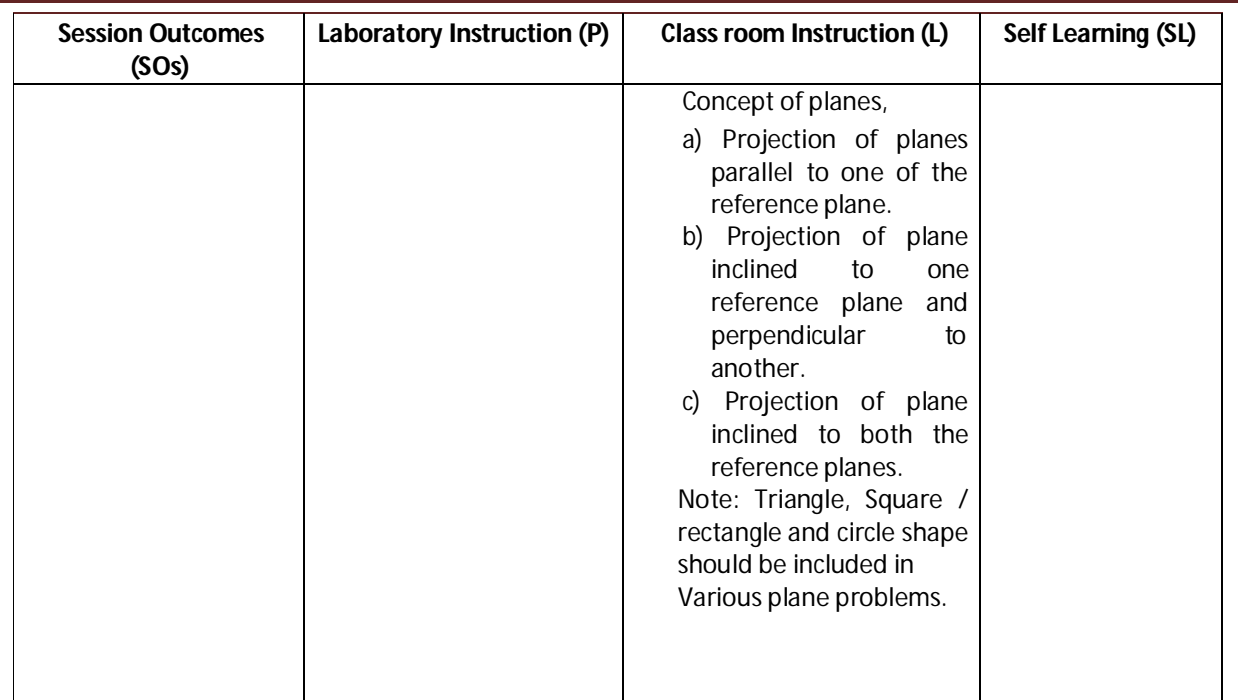

## **SW-3 Suggested Sessional Work (SW) :**

## **a. Assignments:**

- i. Draw the projection of points for a given set of conditions.
- ii. Draw the projection of lines for a given set of conditions.
- iii. Draw the projection of planes for a given set of conditions.

## **b. Mini Project:**

- i. Cut triangular, square, rectangular and circular shaped cardbord/thermocole pieces and observe them by placing in different positions as specified in3.3.
- ii. Cut a cardbord/thermocole cone with various section planes to get circle, ellipse, parabola and hyperbola.

## **c. Other Activities (Specify):**

i. Collect production and construction drawings from nearby industries/shop and builders respectively and observe projection of various shaped planes.

**Diploma in Mechanical/Metallurgy/Mining/Chemical Engineering (Group-IB) Semester-I**

## **CO-4 Interpret and draw the orthographic and sectional views of anobject.**

### **(Approx. Hrs**: L+P+T = **16**)

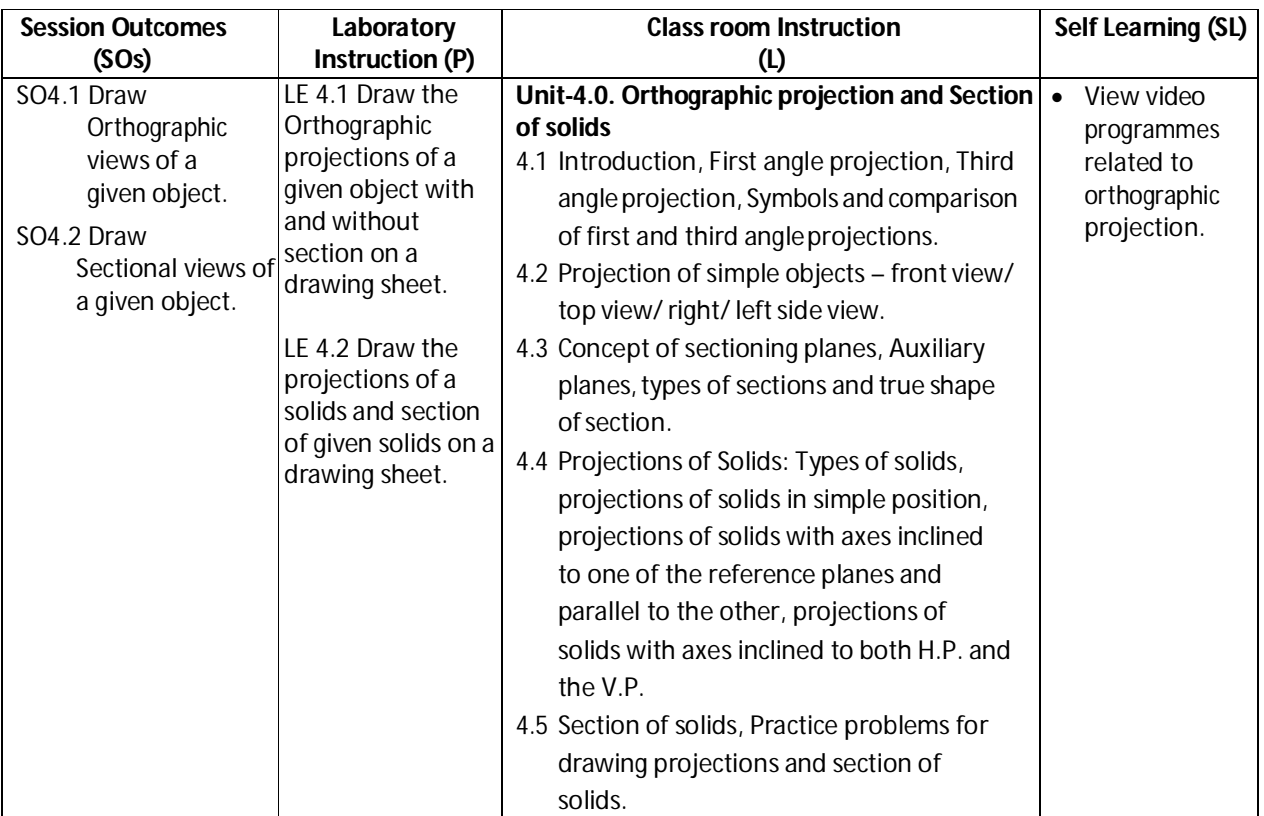

## **SW-4 Suggested Sessional Work (SW) :**

## **a. Assignments:**

- i. Draw minimum three drawing sheets on orthographic views of simple machineparts.
- ii. Draw minimum three drawing sheets on sectional views of objects.

## **b. Mini Project**

- i. Visit your institute's workshop and draw top, front and side views of single point cutting tool.
- ii. Take a medium sized hexagonal nut and draw its top and front view.

## **c. Other Activities (Specify):**

i. Collect production and construction drawings from nearby industries/shop and builders respectively and observe the type of orthographic projection, symbol of projection and various views used.

**Diploma in Mechanical/Metallurgy/Mining/Chemical Engineering (Group-IB) Semester-I**

**CO-5 Develop isometric view from orthographic views of objects.**

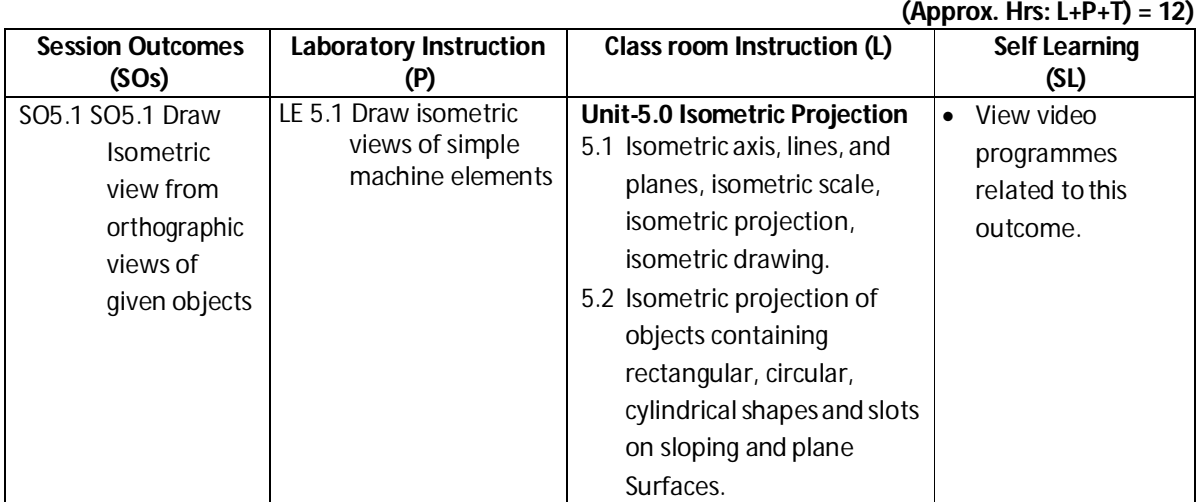

## **SW-5 Suggested Sessional Work (SW):**

### **a. Assignments:**

i. Draw minimum three sheets on isometric views.

## **b. Mini Project:**

i. Take a medium sized hexagonal nut and draw its isometric projection

## **c. Other Activities (Specify):**

i. Collect production and construction drawings/photographs in which isometric, oblique and perspective projections are used.

**Diploma in Mechanical/Metallurgy/Mining/Chemical Engineering (Group-IB) Semester-I**

**CO-6 Use Computer aided Drafting software like AutoCAD to draw 2D geometricentities.**

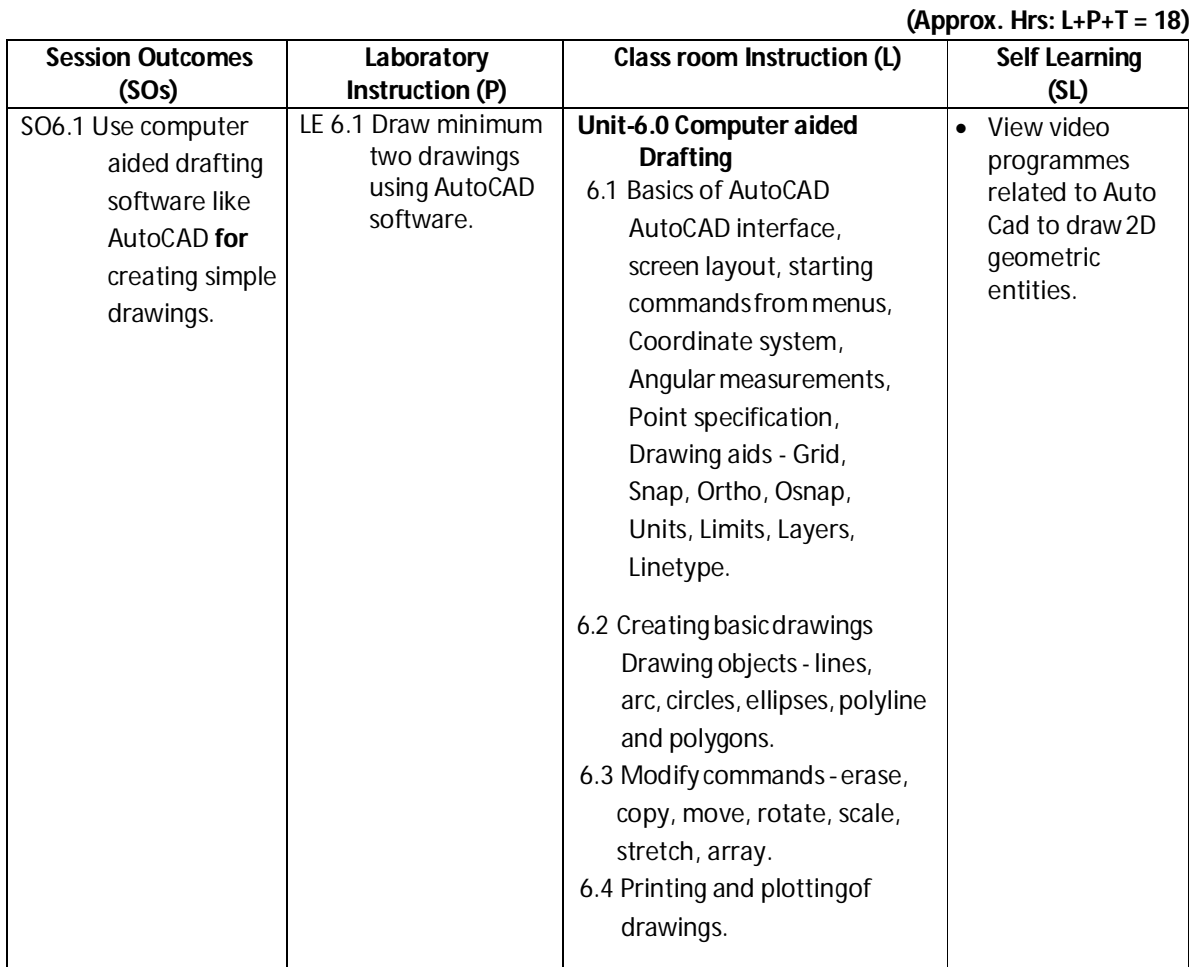

## **SW-6 Suggested Sessional Work (SW):**

## **a. Assignments:**

i. Draw minimum five drawings using AutoCAD software.

## **b. Mini Project:**

- i. Prepare an A4 template of your institute with title block andinstitute logo.
- ii. Prepare a spur gear of 20 $^{\circ}$  pressure angle using array command.

## **c. Other Activities (Specify):**

i. Collect atleast two AutoCAD tutorial videos from web and submit them to your teacher.

**Note:** Performance under Laboratory and Sessional work may appear in more than one COs/SOs.

**Diploma in Mechanical/Metallurgy/Mining/Chemical Engineering (Group-IB) Semester-I**

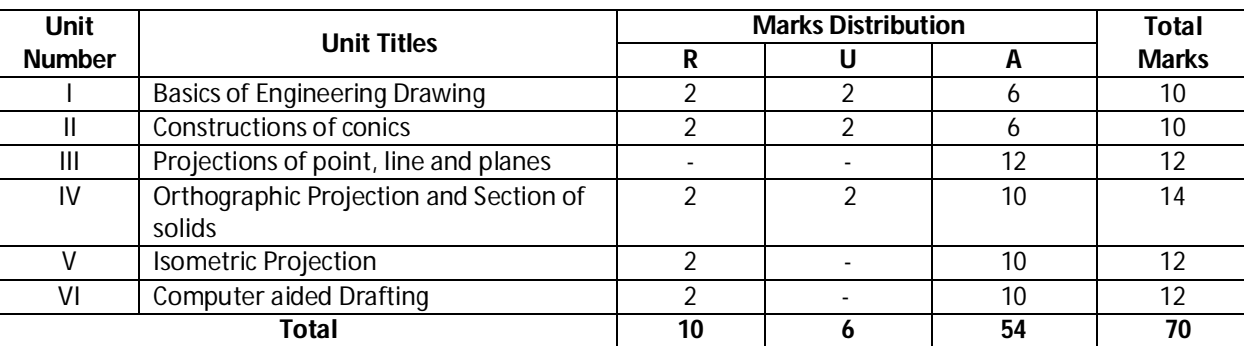

## **I) Suggested Specification Table (For ESE of Classroom Instruction):**

**Legend:** R: Remember, U: Understand, A: Apply and above

## **J) Suggested Specification Table (For ESE of Laboratory Instruction\*):**

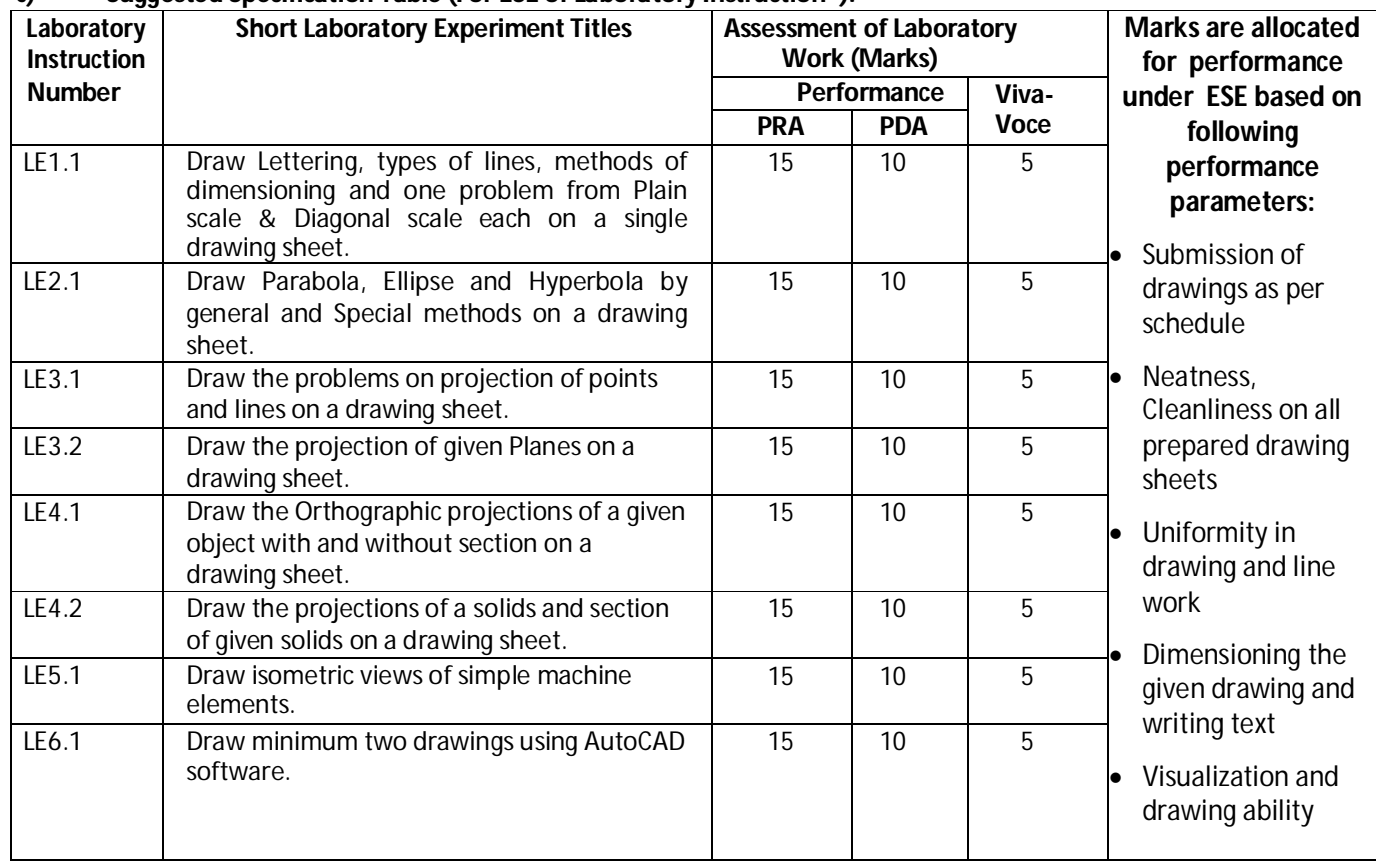

\*Assessment rubric, process and product check list with rating scale need to be prepared by the course wise teachers for each experiment for conduction and assessment of laboratory experiments /practicals ,

**Legend:** PRA: Process Assessment, PDA : Product Assessment

**Note**: Only one experiment has to be performed at the end semester examination of **30 Marks** as per assessment scheme

**Diploma in Mechanical/Metallurgy/Mining/Chemical Engineering (Group-IB) Semester-I**

## **K) Suggested Instructional/Implementation Strategies:**

- 1. Improved Lecture
- 2. Tutorial
- 3. Industrial visits
- 4. Industrial Training
- 5. Field Trips
- 6. Portfolio Based Learning
- 7. Demonstration
- 8. ICT Based Teaching Learning (Video Demonstration, CBT, Blog, Face book, Mobile)

## **L) Suggested Learning Resources:**

### **(a) Books** :

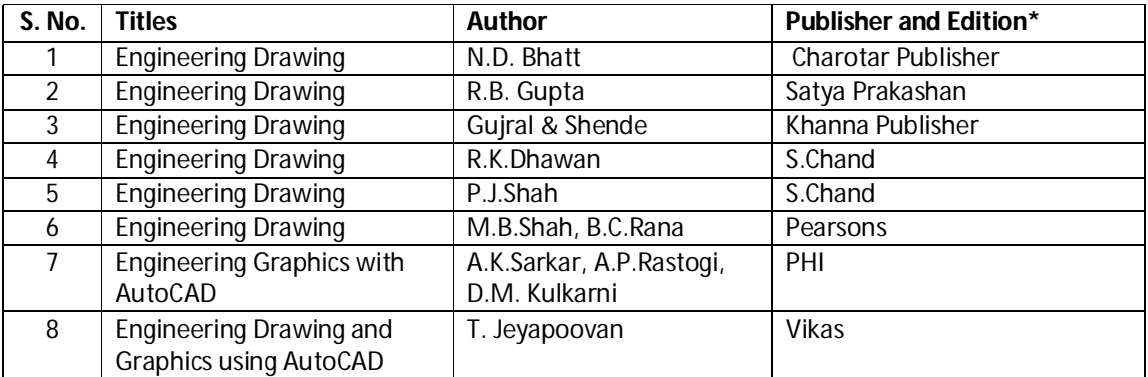

\*Latest edition of all above books should be referred

## **(b) Open source software and website address**:

- 1. Introduction: https://www.youtube.com/watch?v=z4xZmBpXIzQ
- 2. dimensioning system : https://www.youtube.com/watch?v=OF3S6BjMKsI
- 3. Basic of engineering drawing : https://www.youtube.com/watch?v=FEju-hA5Peo
- 4. Engineering scales : https://www.youtube.com/watch?v=n9iQcttWHAo
- 5. Engineering curves : https://www.youtube.com/watch?v=8sZkhL64-Qw&list=PLeFT-Ztjs49OnKf3zO10MhVBH16GvZLn
- 6. Conic section : https://www.youtube.com/watch?v=1AMyZ-WzPB0
- 7. 1<sup>st</sup> and 3<sup>rd</sup> angle projection : <u>https://www.youtube.com/watch?v=mcxUTNkSyp4</u>
- 8. Orthographic projection : https://www.youtube.com/watch?v=nDmwL1IWoIc
- 9. Projection of point : https://www.youtube.com/watch?v=Wy10RORC0s8
- 10. Projectionofline:https://www.youtube.com/watch?v=UewSQ061MzM
- 11. Projection of plane :https://www.youtube.com/watch?v=KWuW5VZf9a0
- 12. Basic of isometric projection : https://www.youtube.com/watch?v=p7Tz17Af-zE

**Diploma in Mechanical/Metallurgy/Mining/Chemical Engineering (Group-IB) Semester-I**

- 13. Isometric projection : https://www.youtube.com/watch?v=k2frX4CXJ\_Y
- 14. Auto cad : https://www.youtube.com/results?search\_query=autocad+for+ beginners+in+hindi+
- 15. Auto cad : https://www.youtube.com/watch?v=ohjh0JjQHnY
- 16. Auto cad : https://www.youtube.com/watch?v=ZugYdLxsg0E
- 17. Nptel Web reference : http://nptel.ac.in/courses/112103019/15

## **(c) Others:**

- 1. Learning Packages.
- 2. Manufacturers' Manual

## **M) List of Major Classroom Instruction Aid Equipments and Tools:**

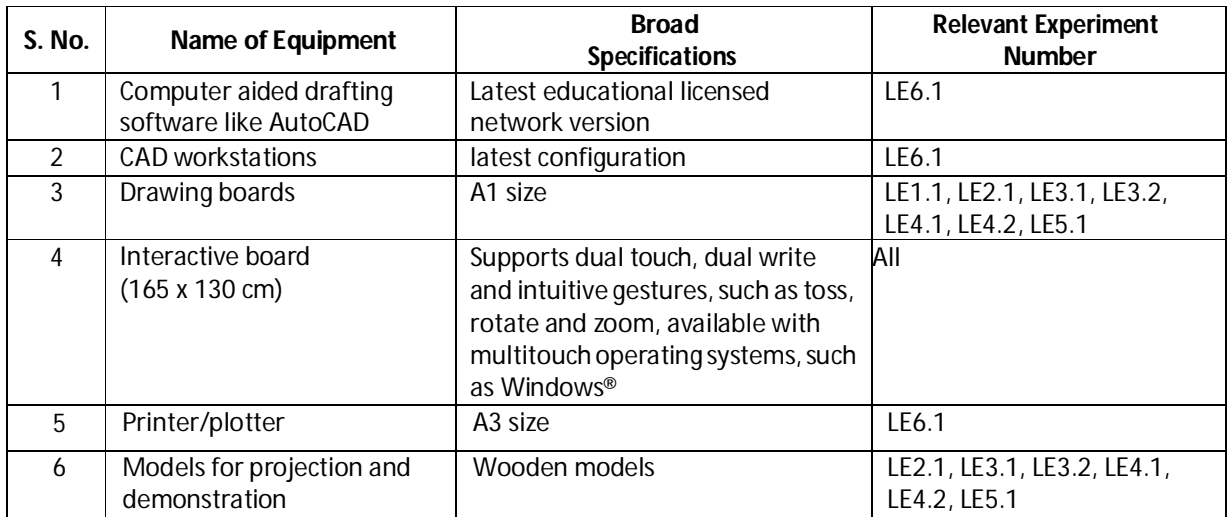

## **Diploma in Mechanical/Metallurgy/Mining/Chemical Engineering (Group-IB)** Semester-I

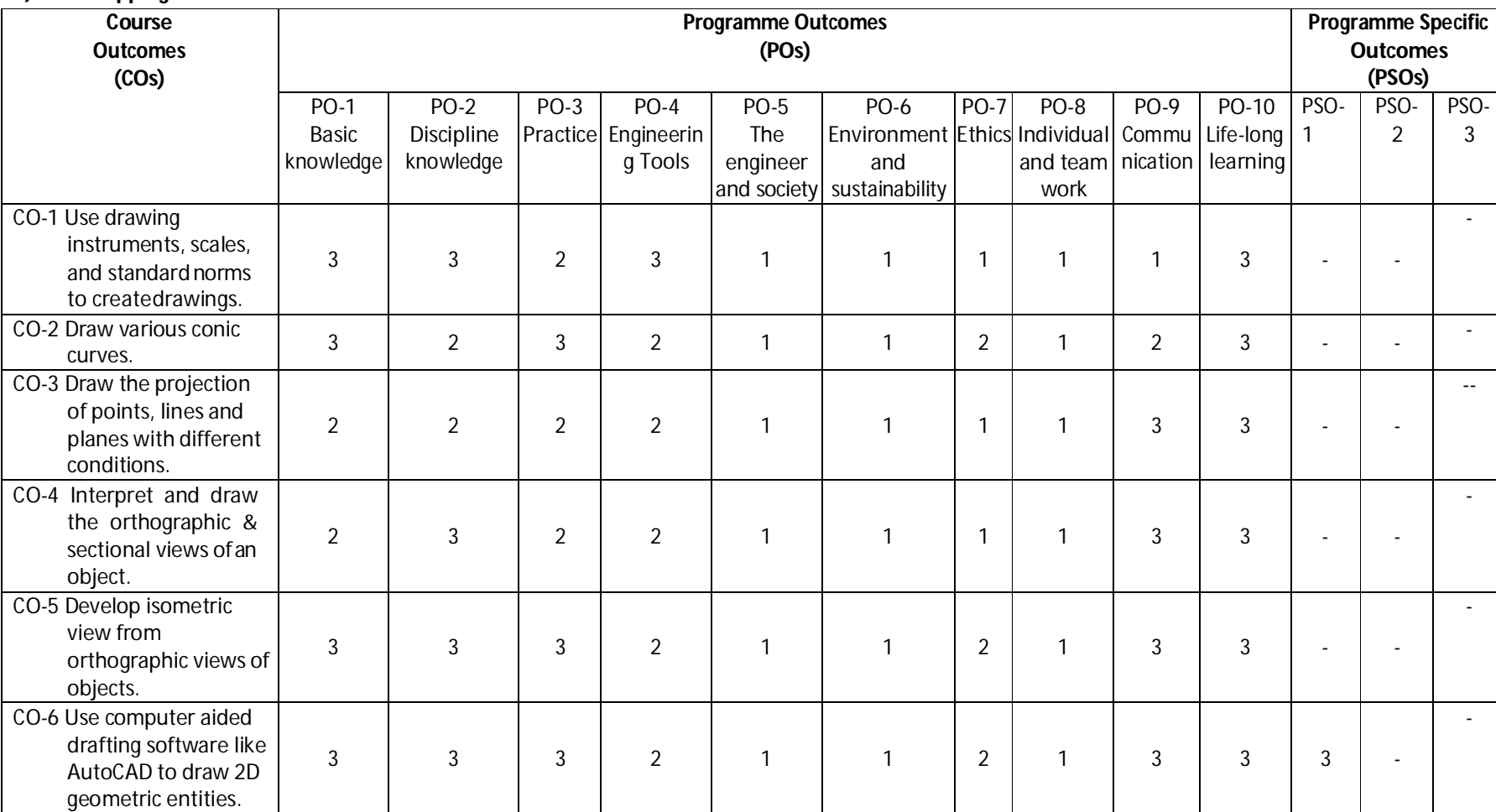

## **N) Mapping of POs & PSOs with COs:**

**Legend:** 1 – Low, 2 – Medium, 3 – High

## **Diploma in Mechanical/Metallurgy/Mining/Chemical Engineering (Group-IB)** Semester-I

## **O) Course Curriculum Map:**

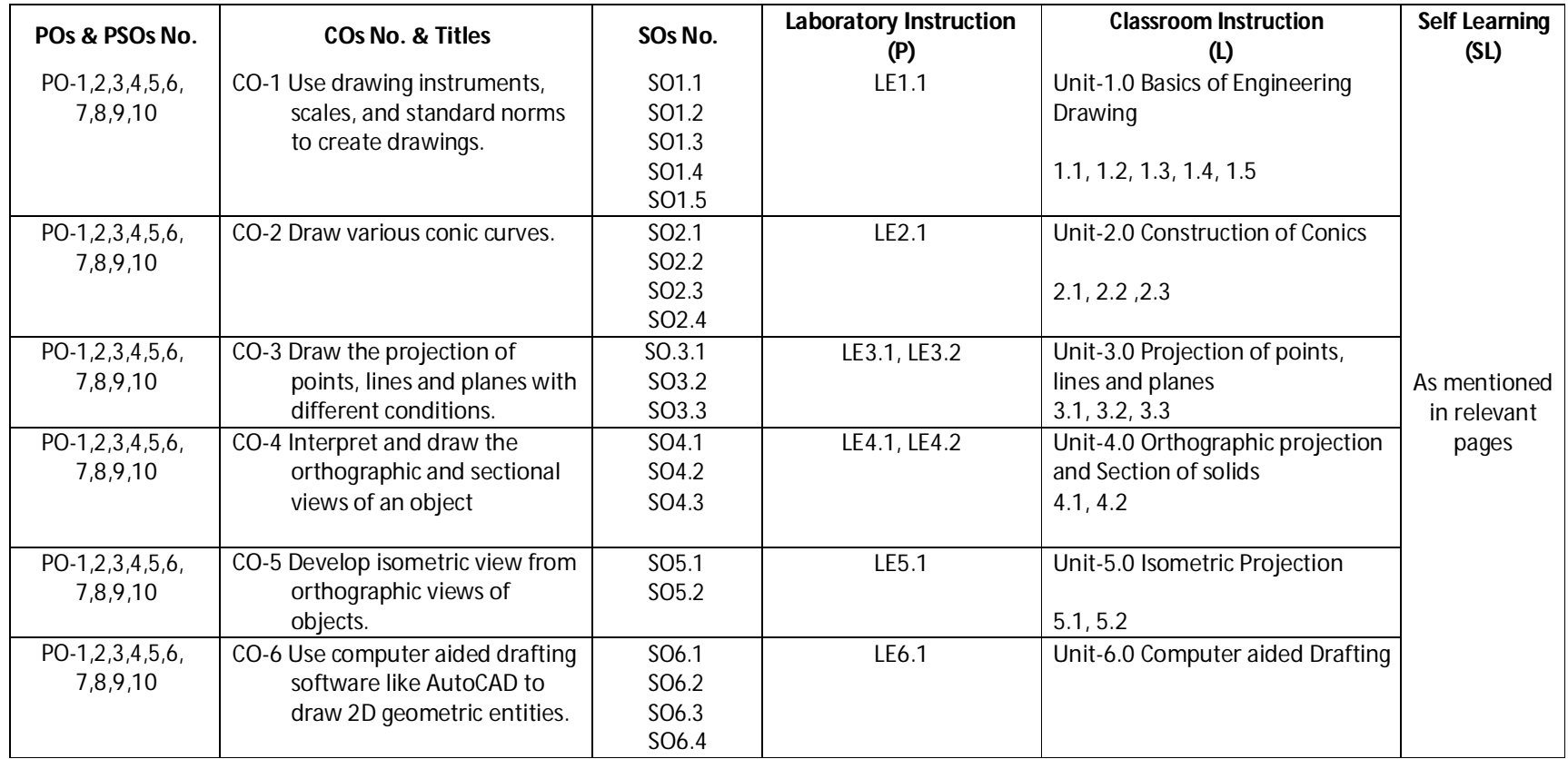

## **Diploma in Mechanical/Metallurgy/Mining/Chemical Engineering (Group-IB) Semester-I**

**A) Course Code : 2000180(037)**

- **B) Course Title : Workshop Practice**
- **C) Pre- requisite Course Codeand Title :**
- **D) Rationale :**

Mechanical Workshop practice is an essential requirement to understand the working and execution of jobs in industrial environment. This course intends to impart basic know-how of various tools, methods and their use at different stages of manufacturing. This course will develop skills in handling tools, instruments, equipments used in the workshop and perform operationsin variousshops and enhance relevant technical skills required to work in an industry along with the understanding of the complexity of the industrial job.

## **E) Course Outcomes:**

- **CO-1 Use measuring devices and hand tools effectively.**
- **CO-2 Undertakewoodworking operationseconomicallyand safely.**
- **CO-3 Performvariousjoining operationsusingwelding,brazingand soldering methods.**
- **CO-4 Perform different types of fitting and sheet metal operations.**
- **CO-5 Prepare simple jobs using lathe.**
- **F) Scheme of Studies:**

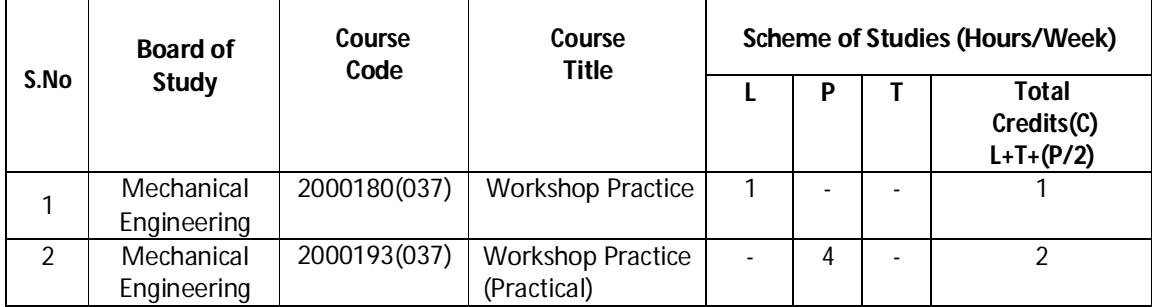

**Legend:** L: Classroom Instruction (Includes different instructional strategies i.e. Lecture and others), P: Laboratory Instruction (Includes Practical performances in laboratory workshop, field or other locations using different instructional strategies), T- Tutorial includes Sessional Work (SW) (assignment, seminar, mini project etc.) and Self Learning(SL), C:Credits

**Note:** SW & SL has to be planned and performed under the continuous guidance and feedback of teacher to ensure outcome of Learning

## **F) Scheme of Assessments:**

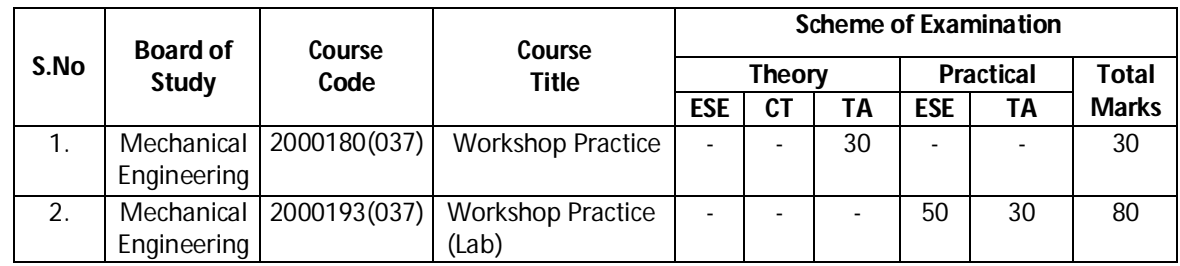

 **Note:** i. Separate passing is must for TA component of Progressive assessment, both for theory and practical. ii. Separate passing is must for End Semester Exam(Theory) and End Semester Exam (Practical).

## **Diploma in Mechanical/Metallurgy/Mining/Chemical Engineering (Group-IB) Semester-I**

## **H) Course-Curriculum Detailing:**

This course curriculum detailing depicts learning outcomes at course level and session level and their attainment by the students through Classroom Instruction (L), Laboratory Instruction (P), T- Tutorial Includes Sessional Work (SW) and Self Learning (SL). Students are expected to demonstrate the attainment of Session Outcomes (SOs) and finally Course Outcomes(COs) upon the completion of course.

## **CO- 1 Use measuring devices and hand tools effectively.**

 $(Approx. Hrs: L+P+T = 14)$ 

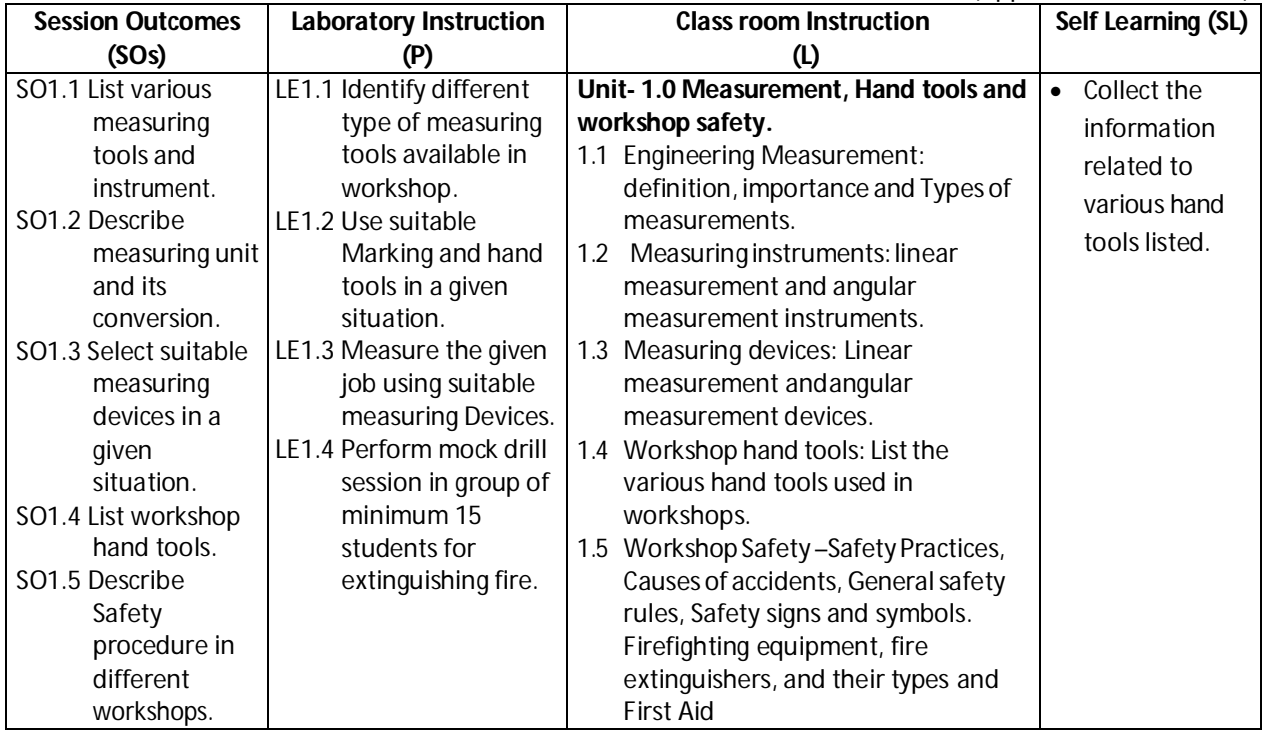

## **SW-1 Suggested Sessional Work (SW):**

#### **Assignments:**

i. Select any engineering object / part / drawing and perform the measurement using suitable measuring device.

## **Mini Project:**

i. Visit nearby mechanical workshop and collect information about operation peformed by identified workshop and prepare the list of tools and equipment alongwith specification.

**Diploma in Mechanical/Metallurgy/Mining/Chemical Engineering (Group-IB) Semester-I**

## **CO-2 Undertake wood working operations economically and safely.**

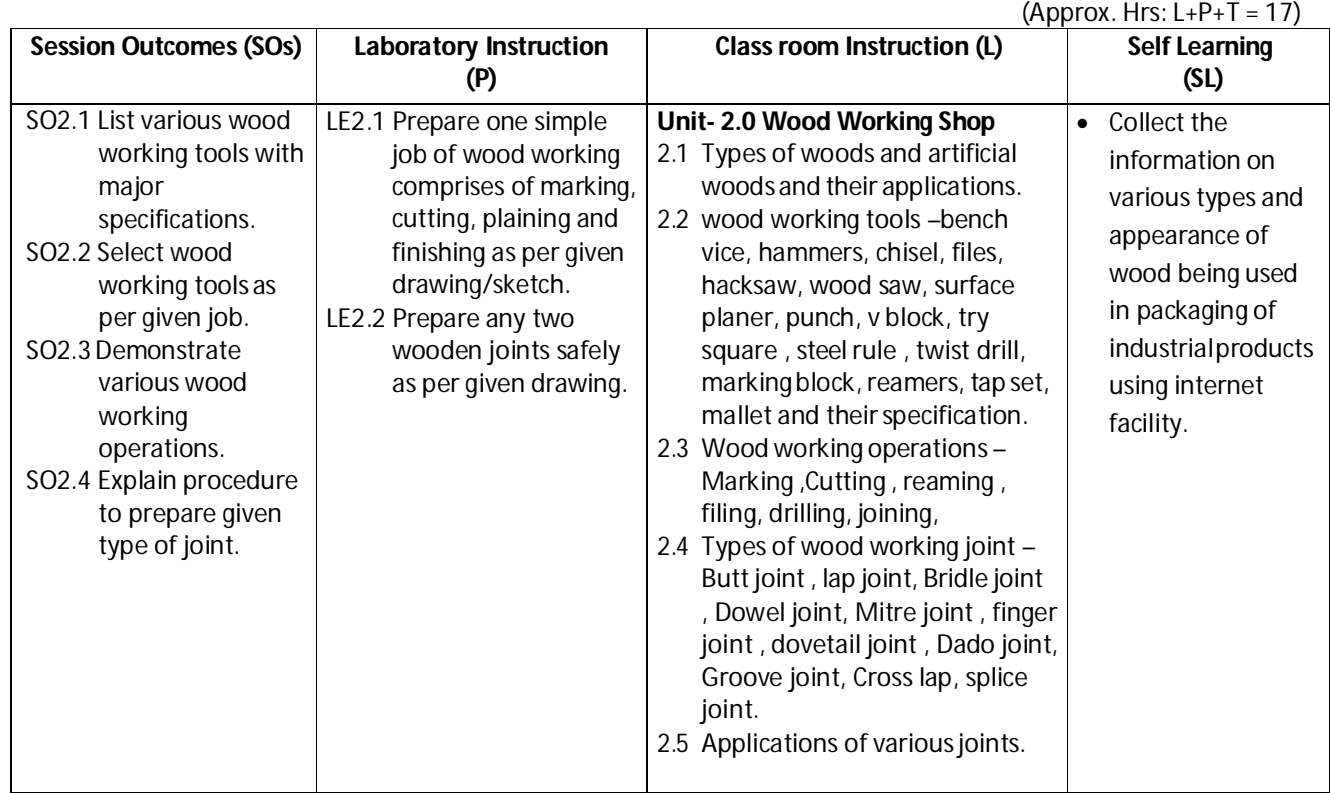

## **SW-2** Suggested Sessional Work (SW):

## **Assignments:**

i. Select any (Minimum 3 finished jobs) different wood working / carpentry jobs and prepare list of different types of woods and joints used in selected objects.

## **Mini Project:**

i. Make a wooden job as per given drawing and specifications of material.

**Diploma in Mechanical/Metallurgy/Mining/Chemical Engineering (Group-IB) Semester-I**

## **CO-3 Perform various joining operations using welding, brazing and soldering methods.**

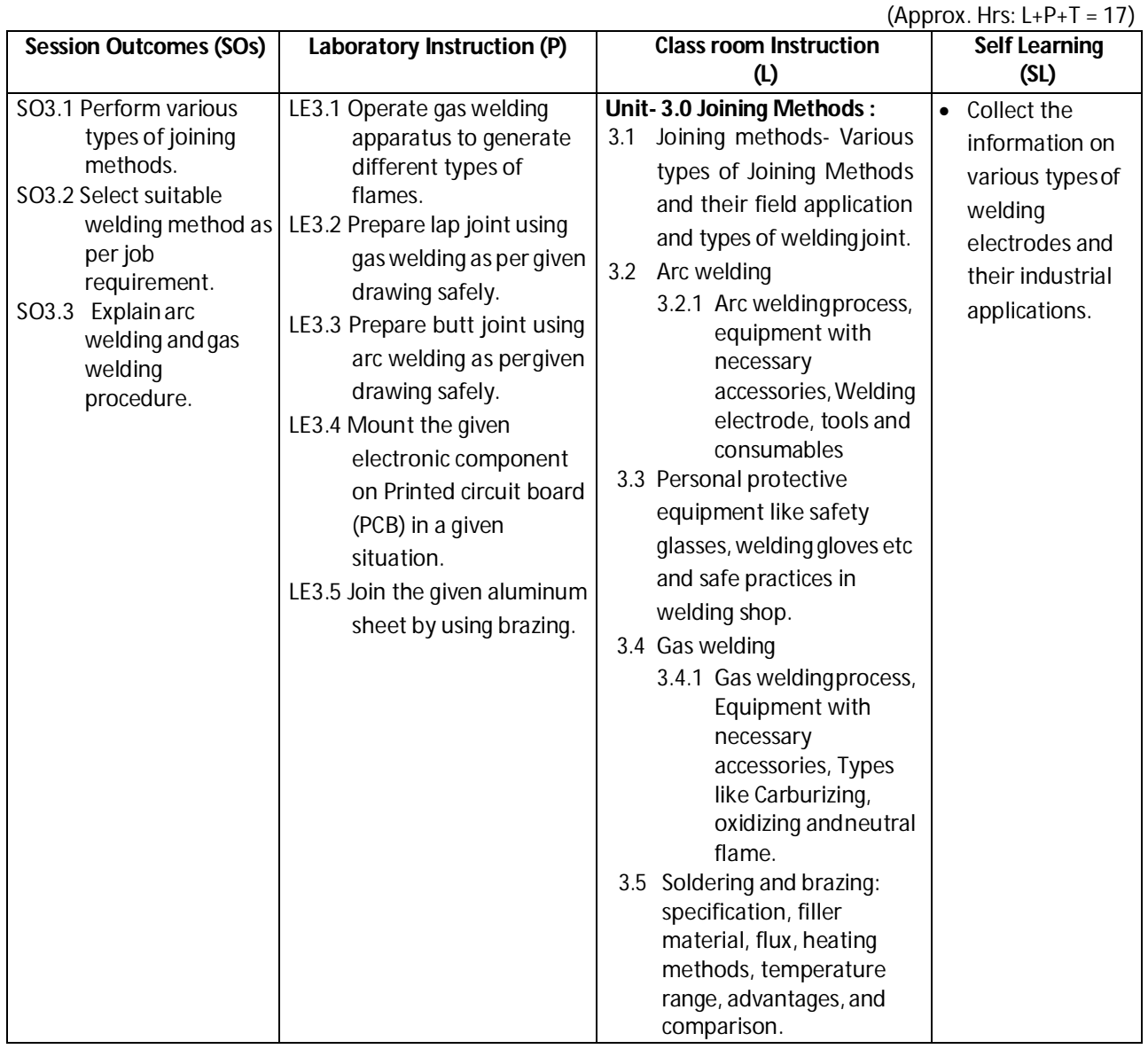

## **SW-3 SuggestedSessional Work(SW):**

## **Assignments:**

i. Select any two joining method and prepare their engineering field ofapplication.

## **Mini Project:**

i. Prepare any utility job like lab stool structure by using suitable welding process with list of tools and equipment along with specification.

**Diploma in Mechanical/Metallurgy/Mining/Chemical Engineering (Group-IB) Semester-I**

## **CO-4 Perform different type of fitting and sheet metal operation.**

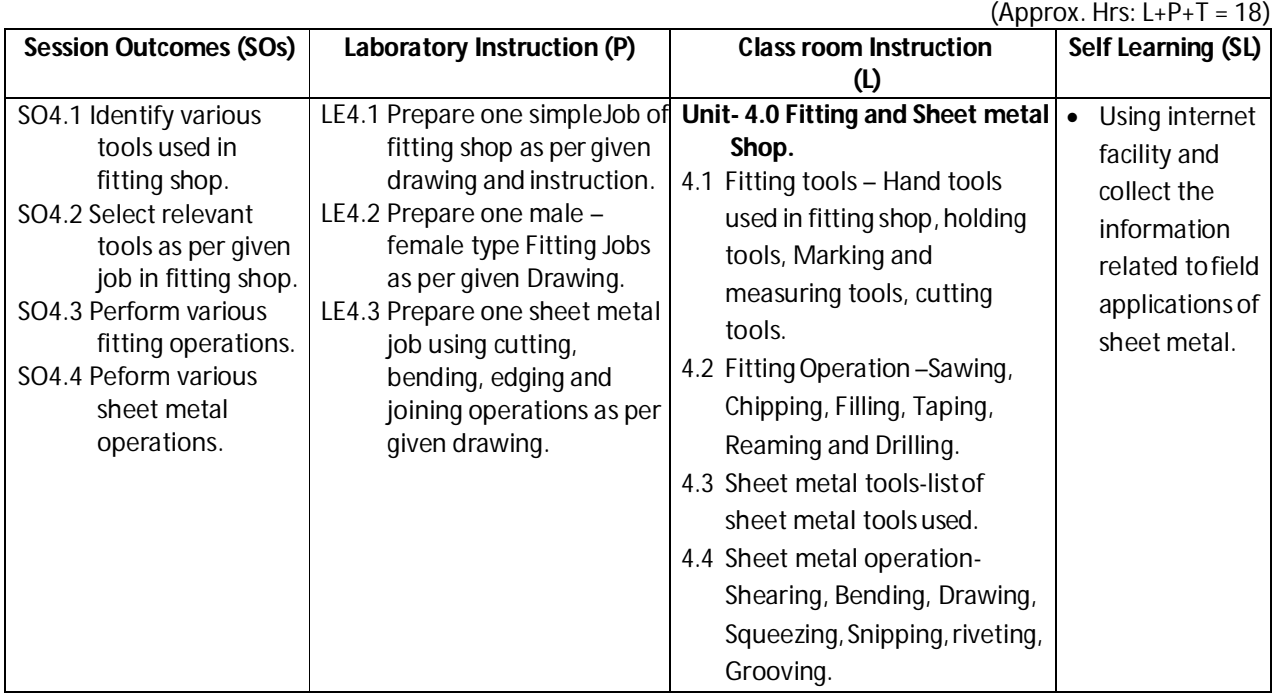

## **SW-4 Suggested Sessional Work (SW):**

## **Assignments:**

i. Prepare simple jobs as per drawing and instructions given.

## **Mini Project:**

i. Prepare file stand by using by suitable material and sheet metaloperations.

**Diploma in Mechanical/Metallurgy/Mining/Chemical Engineering (Group-IB) Semester-I**

#### (Approx. Hrs:  $L+P+T = 14$ ) **Session Outcomes (SOs) Laboratory Instruction (P) Class room Instruction (L) Self Learning (SL)** SO5.1 Explain working principle of lathe machine. SO5.2 Explain various components of lathe machine. SO5.3 Describe job and tool holding devices. SO5.4 Calculate speed, feed, depth of cut f lathe machine SO5.5 Perform simple lathe operations. LE5.1 Prepare one simple turning job as pergiven drawing. LE5.2 Perform drilling/ knurling/threading operation toprepare job as per given drawing. **Unit- 5.0 Lathe Machine** 5.1 Concept,Workingprinciple, constructional details and major components of lathe machine with their functions. 5.2 Job and tool holding devices and lathe attachments – head stock , tail stock, tool post, Lathe tools, chucks( 3 and 4 Jaw), name and advantages of lathe attachment. 5.3 Lathe operations – Plain turning, Facing, taper turning, Knurling, Threading etc. Collect data on various applications of lathe machine for engineering applications.

## **CO-5 Prepare simple jobs using lathe**

## **SW-5** Suggested Sessional Work (SW):

#### **Assignments:**

i. Visit the institute workshop and prepare a report comprises of names of different machine tools / tools their specifications and manufacturer's name.

## **Mini Project:**

- i. Visit the nearby workshop /machine shop and prepare the field report comprises of the following
	- a. Product(s) name
	- b. List of machine tools with associated accessories,
	- c. List of lathe tools with relevant accessories
	- d. List major clients.

**Note:** Performance under Laboratory and Sessional work may appear in more than one COs/SOs.

**Diploma in Mechanical/Metallurgy/Mining/Chemical Engineering (Group-IB) Semester-I**

## **J) Suggested Specification Table (For ESE of Laboratory Instruction\*):**

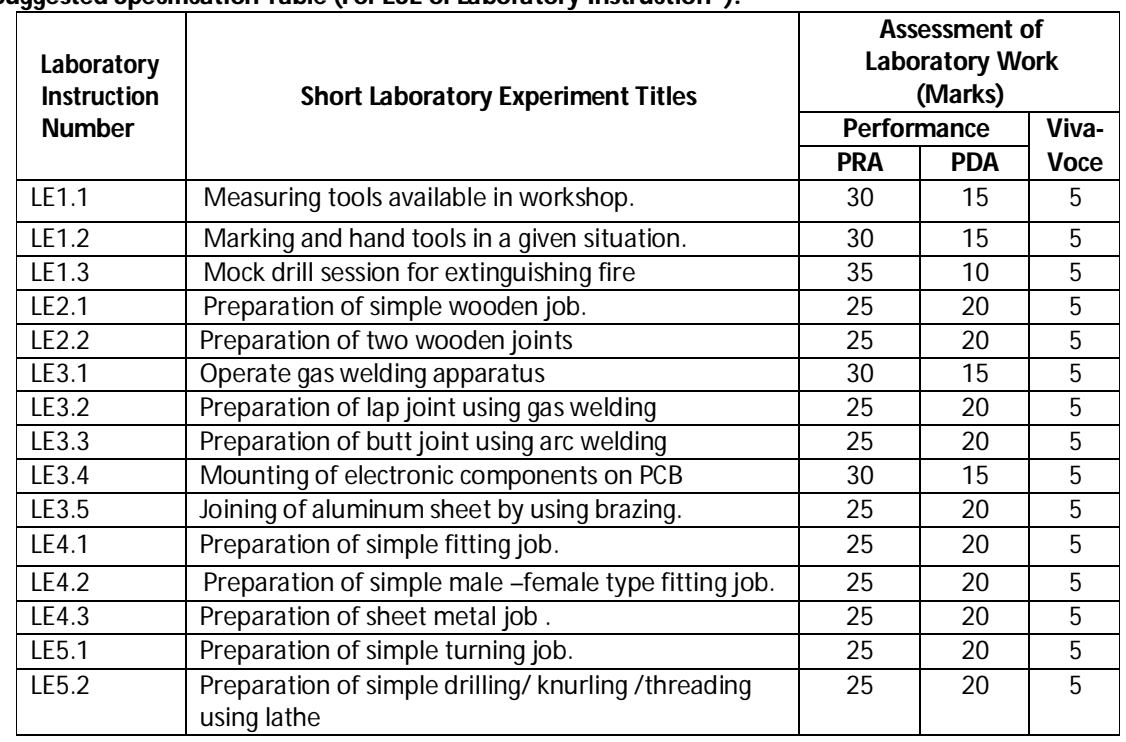

\*Assessment rubric, process and product check list with rating scale need to be prepared by the course wise teachers for each experiment for conduction and assessment of laboratory experiments /practical's

**Legend:** PRA: Process Assessment, PDA: Product Assessment

**Note:** Only one experiment has to be performed at the end semester examination of **50 Marks** as per assessment scheme

## **K) Suggested Instructional/Implementation Strategies:**

- 2. Improved Lecture Method
- 3. Industrial visits
- 4. Expert Lecture
- 5. Field Trips
- 6. Self Learning
- 7. Portfolio Based Learning
- 8. Observation, Practice and Feedback
- 9. Classroom, Laboratory, Workshop, Field, Video, Live Demonstrations
- 10. Real Model
- 11. Charts
- 12. Demonstration
- 13. ICT Based Teaching Learning (Video Demonstration, CBT, Blog, Face book, Mobile) can be integrated with many method

**Diploma in Mechanical/Metallurgy/Mining/Chemical Engineering (Group-IB) Semester-I**

## **L) Suggested Learning Resources:**

**(a) Books :**

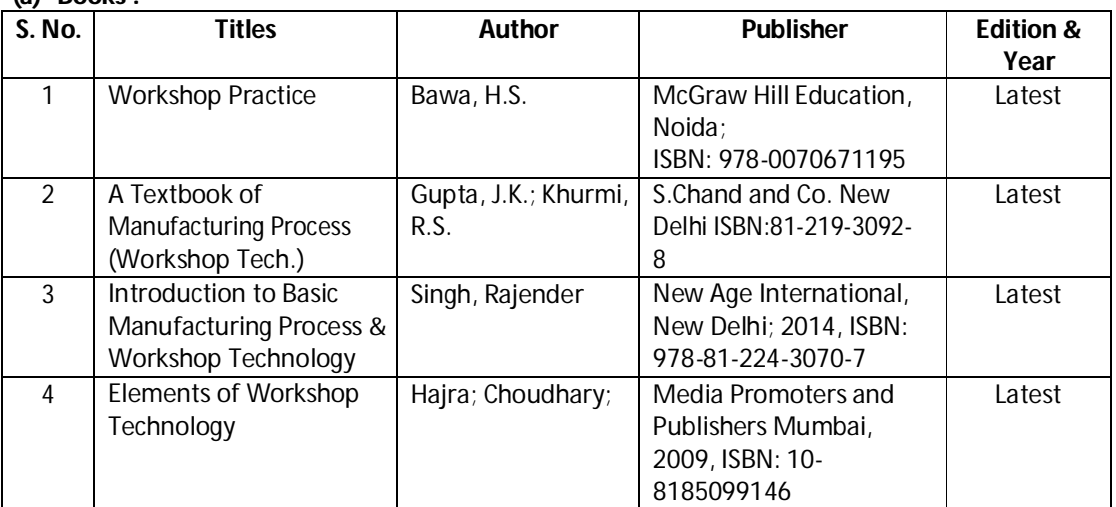

## **(b) List of open source software/learning website :**

- 1. Measuring device : https://www.youtube.com/watch?v=3M4rsWBYaIA
- 2. Precision measuring device : https://www.youtube.com/watch?v=JX8gHdNpamk
- 3. Angular measuring device : https://www.youtube.com/watch?v=dgkLbX4cqr4
- 4. Workshop hand tools: https://www.youtube.com/watch?v=4o0tqF0jDdo
- 5. Woodworking joint:https://www.youtube.com/watch?v=UDQ\_aS8qvaU
- 6. Woodworkingtools:https://www.youtube.com/watch?v=aCe9dNzCVQU
- 7. Joining method : https://www.youtube.com/watch?v=rFKtP\_6w4B0
- 8. Arc welding: https://www.youtube.com/watch?v=ZQ7vdwjmX80
- 9. Gas welding process: https://www.youtube.com/results?search\_query=gas+welding+process+animation
- 10. Types of flame: https://www.youtube.com/watch?v=1OLppHw6GRE
- 11. Types of welding process: https://www.youtube.com/watch?v=CCzhT81GrBo
- 12. Soldering and brazing : https://www.youtube.com/watch?v=BplzRtQAMw0
- 13. Welding safety equipment : https://www.youtube.com/watch?v=S1H\_mV3Webo
- 14. Fitting shop : https://www.youtube.com/watch?v=dVxjT5kkhFc
- 15. Sheet metal operation : https://www.youtube.com/watch?v=95rgHM58dgw
- 16. Drilling operation: https://www.youtube.com/watch?v=zf9rqvzjkpY
- 17. Shearing operation : https://www.youtube.com/watch?v=VMu7\_W0QE3Y
- 18. Drawing operation : https://www.youtube.com/watch?v=MQwHMebFuZM
- 19. Lathe component: https://www.youtube.com/watch?v=YQznrRi3heQ
- 20. Lathe Machine operation : https://www.youtube.com/watch?v=OgqsjZJwce8
- 21. Work holding devices : https://www.youtube.com/watch?v=jP1-IzLtXRw
- 22. Working principle of lathe : https://www.youtube.com/watch?v=NgbbB1tdmo4

## **Diploma in Mechanical/Metallurgy/Mining/Chemical Engineering (Group-IB) Semester-I**

## **(c) Others:**

- 1. Learning Packages.
- 2. Lab Manuals.
- 3. Manufacturers' operating Manual

## **M) List of Major Laboratory Equipment and Tools:**

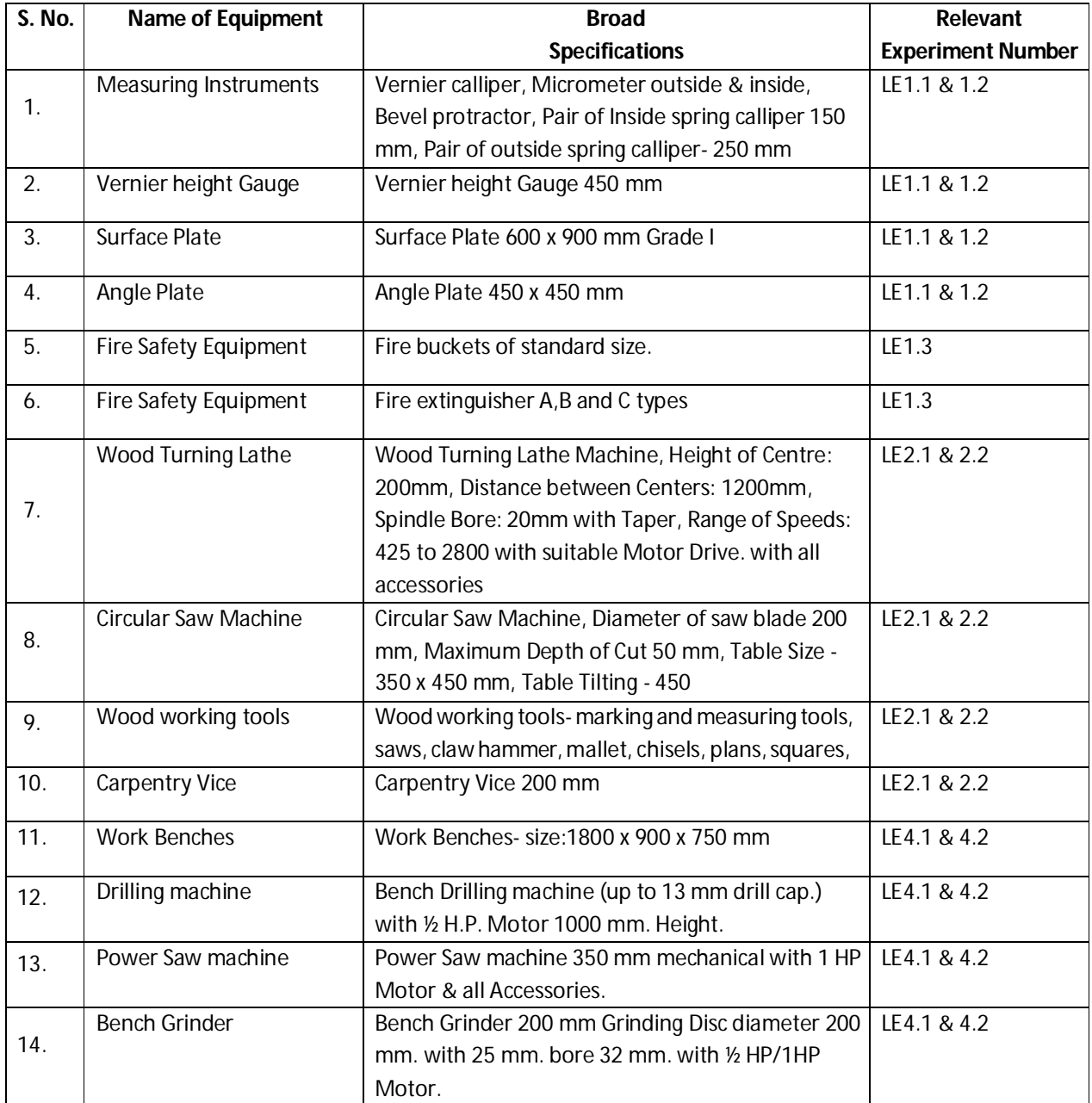

**Diploma in Mechanical/Metallurgy/Mining/Chemical Engineering (Group-IB)** Semester-I

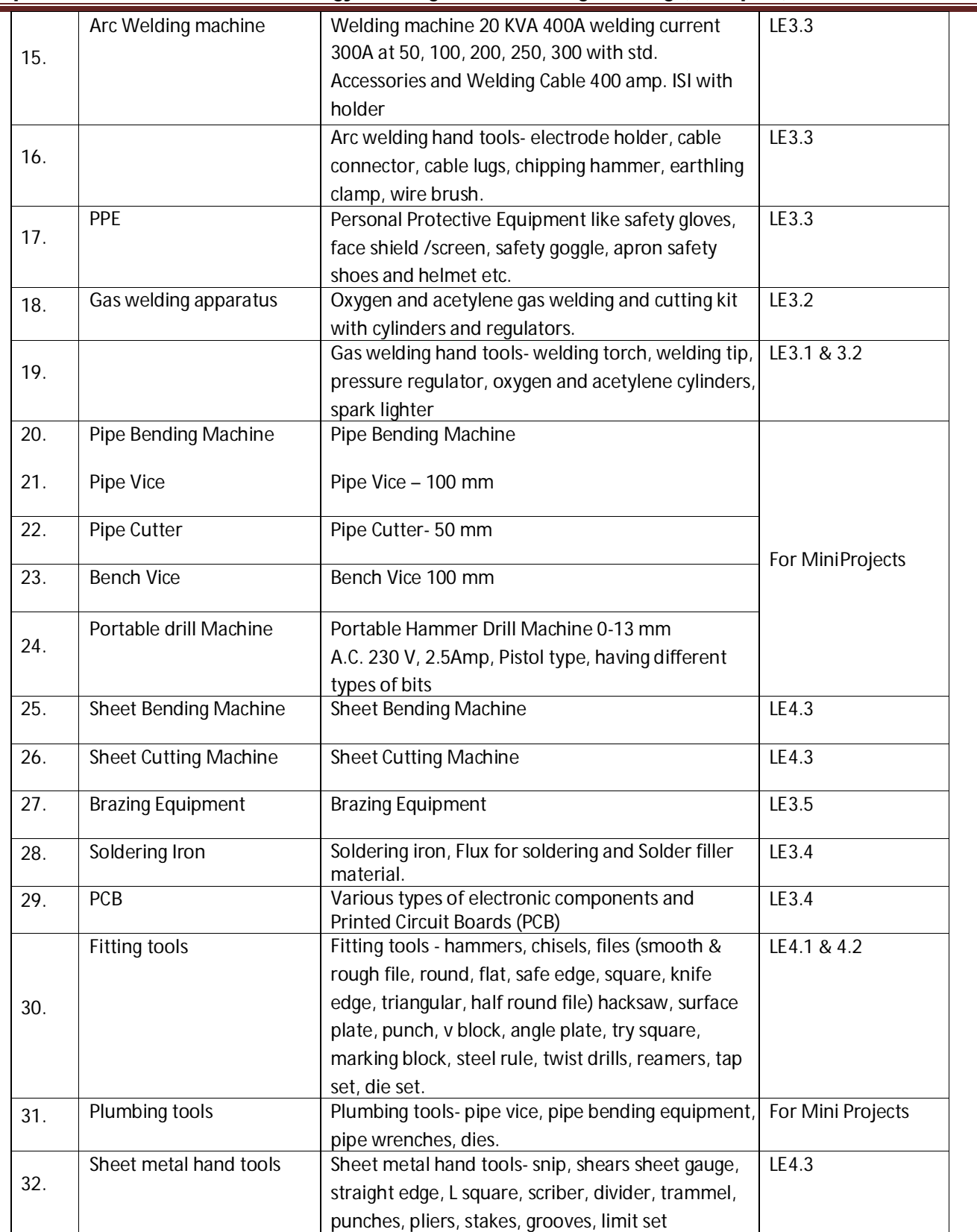

## **Diploma in Mechanical/Metallurgy/Mining/Chemical Engineering (Group-IB)** Semester-I

## **N) Mapping of POs & PSOs with COs:**

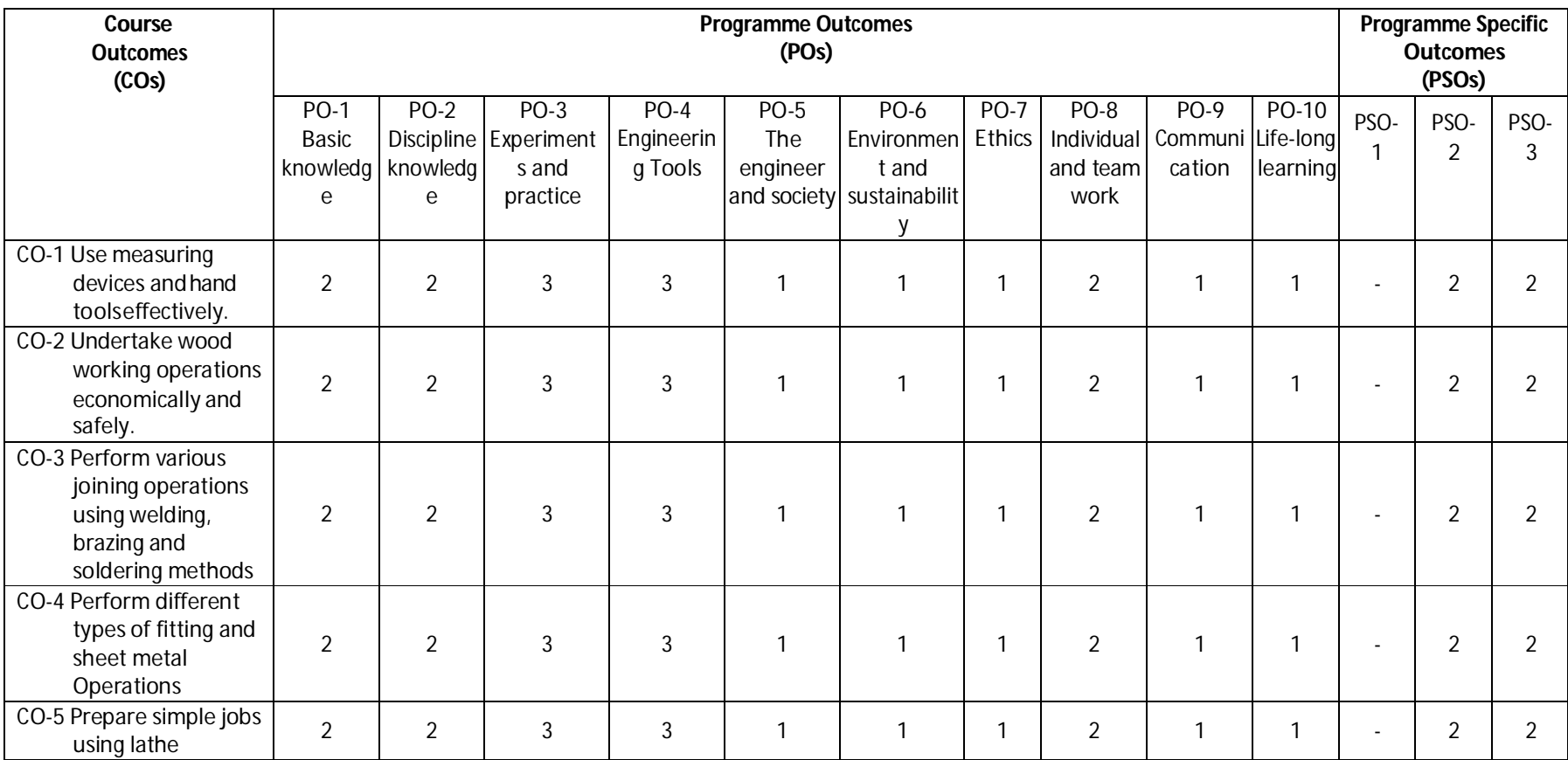

**Legend:** 1 – Low, 2 – Medium, 3 – High

## **Diploma in Mechanical/Metallurgy/Mining/Chemical Engineering (Group-IB) Semester-I**

## **O) Course Curriculum Implementation Map:**

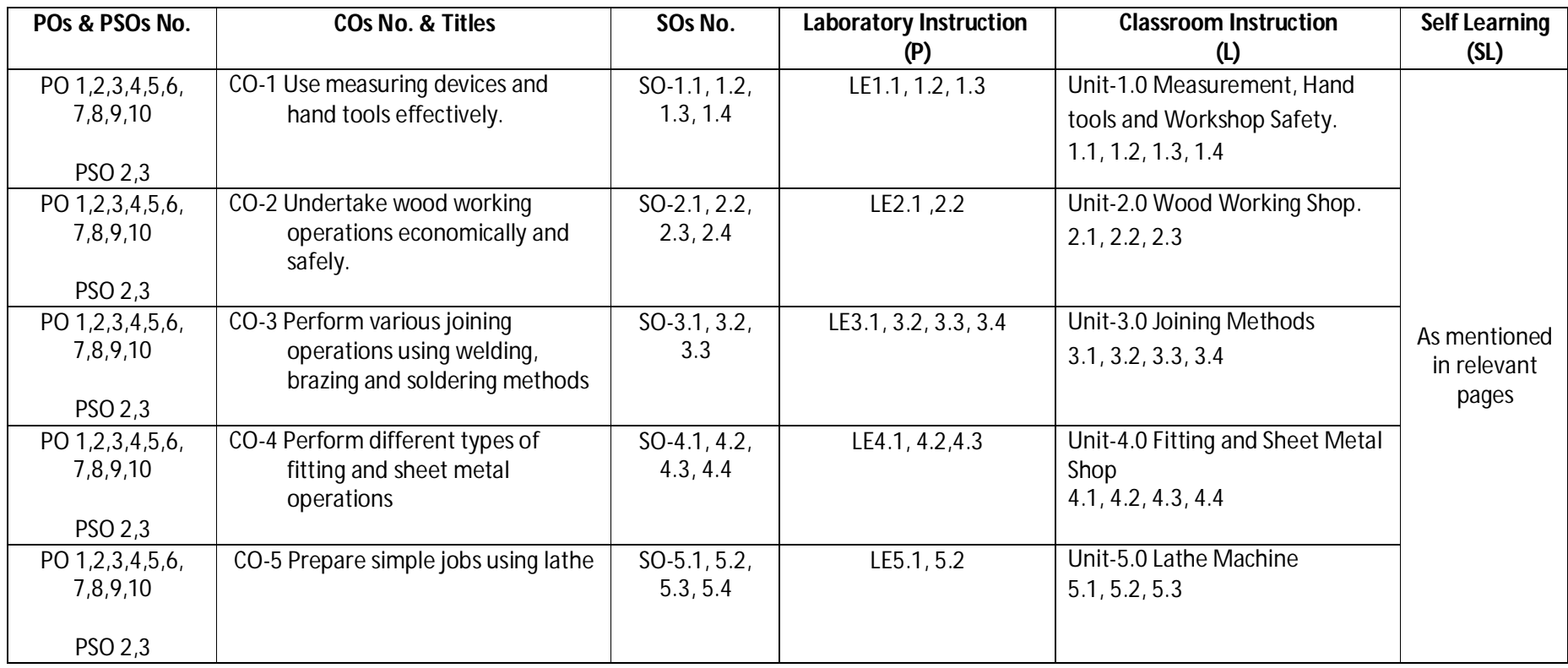

## Diploma in Mechanical/Metallurgy/Mining/Chemical Engineering (Group-IB) Semester-I

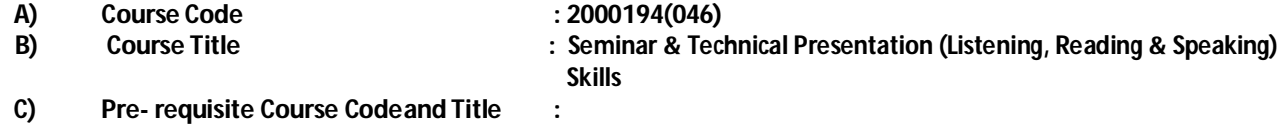

### **D) Rationale :**

Technical Writing and Presentation Skills are core skills to be developed in diploma graduates as students exchange information and convey their ideas and opinions with different stakeholders. Students in technical institutes need to be trained for this. The present curriculum focuses on the attainment of course outcomes related to soft skills, so that the students are confident, self-reliant and capable of presenting themselves appropriately.

### **E) Course Outcomes :**

## **CO-1 Demonstrate effective listening and reading skills withclarity.**

## **CO-2 Demonstrate appropriate presentation skillsusing different aids and techniques.**

### **F) Scheme of Studies:**

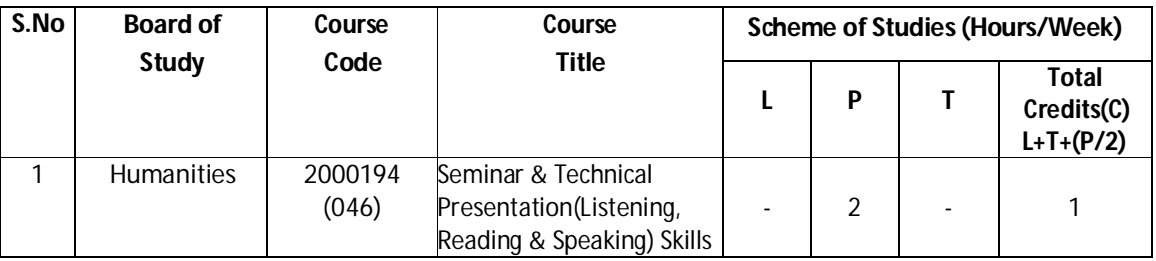

**Legend:** L: Classroom Instruction (Includes different instructional strategies i.e. Lecture and others), P: Laboratory Instruction (Includes Practical performances in laboratory workshop, field or other locations using different instructional strategies), T- Tutorial includes Sessional Work (SW) (assignment, seminar, mini project etc.) and Self Learning(SL), C:Credits

**Note:** SW & SL has to be planned and performed under the continuous guidance and feedback of teacher to ensure outcome of Learning

## **G) Scheme of Assessment:**

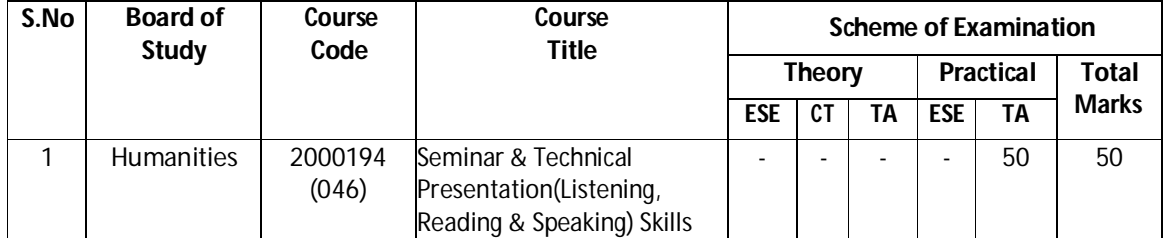

**Note:** i. Separate passing is must for TA component of Progressive assessment, both for theory and practical.

ii. Separate passing is must for End Semester Exam(Theory) and End Semester Exam(Practical).

**Diploma in Mechanical/Metallurgy/Mining/Chemical Engineering (Group-IB) Semester-I**

## **H) Course-Curriculum Detailing:**

This course curriculum detailing depicts learning outcomes at course level and session level and their attainment by the students through Classroom Instruction (L), Laboratory Instruction (P), T-Tutorial Includes Sessional Work (SW) and Self Learning (SL). Students are expected to demonstrate the attainment of Session Outcomes (SOs) and finally Course Outcomes (COs) upon the completion of course.

## **CO-1 Demonstrate effective listening and reading skills with clarity**

### **(Approx. Hrs:L+P+T=16)**

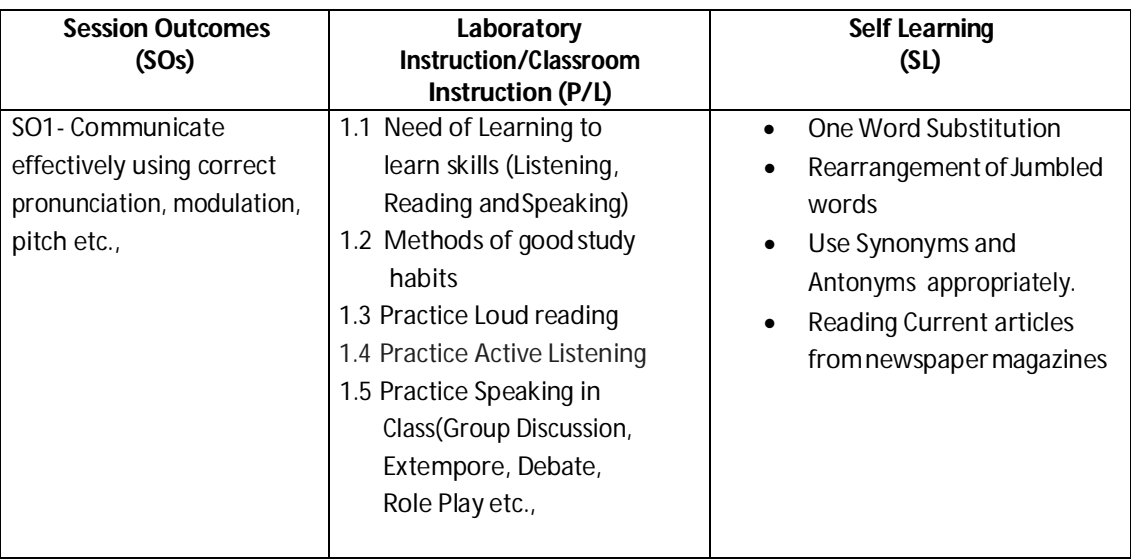

## **CO-2 Demonstrate appropriate Presentation Skills using different aids andtechniques.**

## **(Approx. Hrs:L+P+T=16)**

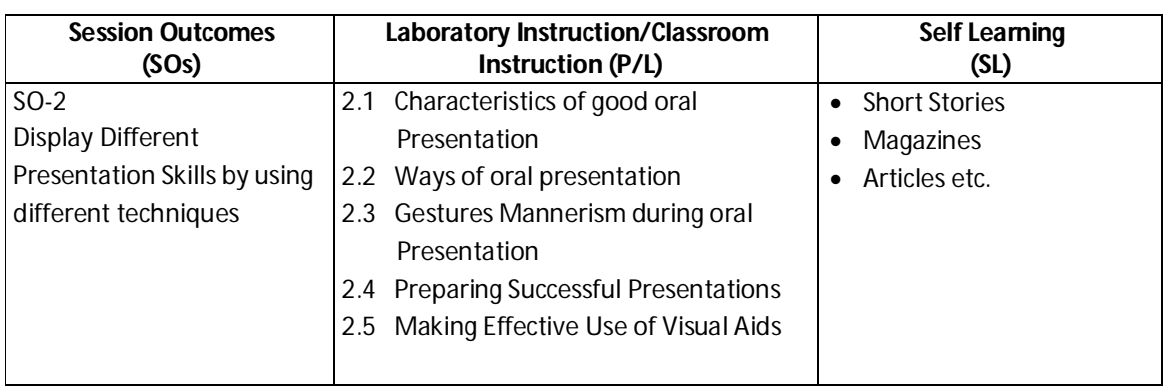

**Diploma in Mechanical/Metallurgy/Mining/Chemical Engineering (Group-IB) Semester-I**

## **SW- Suggested Sessional Work (SW):**

#### **a. Assignments:**

Loud reading of given stories by each student in the class.

Similar activity can be done with the help of News papers/Magazines.

#### **b. Mini Project:**

Recorded Lectures may be played in the class and students are asked to listen and answer.

**c. Other Activities(Specify):**

Self-Introduction, Speech and Spell Test.

 **Note:** There will be no end semester examination for laboratory as well as classroom instructions and practical activity will be assessed for term work.

### **I) Suggested Instructional/Implementation Strategies:**

- 1. Improved Lecture
- 2. Tutorial
- 3. Case Method
- 4. Group Discussion
- 5. Role Play
- 6. Demonstration
- 7. ICT Based Teaching Learning (Video Demonstration/Tutorials CBT, Blog, Facebook, Twitter, WhatsApp, Mobile, Online sources)
- 8. Brainstorming

## **J) Suggested Learning Resources:**

#### **(a) Books**:

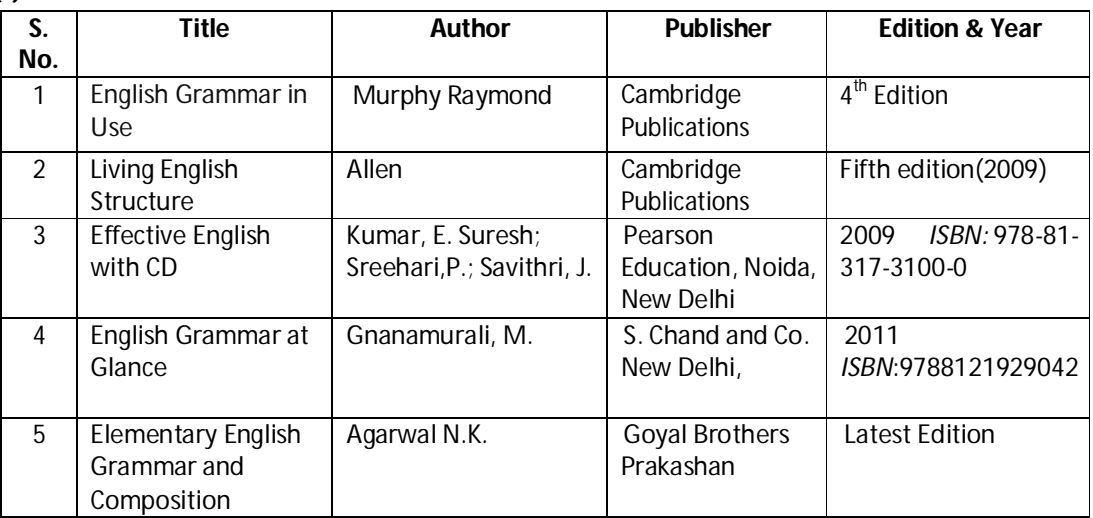

#### **(b) Open source software and website address**:

- 1. https://www.englishgrammar.org/
- 2. http://www.englishgrammarsecrets.com/
- 3. https://www.usingenglish.com/handouts/
- 4. http://learnenglish.britishcouncil.org/en/english-grammar

## **Diploma in Mechanical/Metallurgy/Mining/Chemical Engineering (Group-IB) Semester-I**

- 5. https://www.englishclub.com/grammar/
- 6. http://www.perfect-english-grammar.com/
- 7. http://www.englishteachermelanie.com/category/grammar/
- 8. https://www.grammarly.com/blog/category/handbook
- 9. https://www.britishcouncil.in/english/learn-online
- 10. http://learnenglish.britishcouncil.org/en/content
- 11. http://www.talkenglish.com/
- 12. languagelabsystem.com
- 13. www.wordsworthelt.com

## **(c) Others:**

- 1. Learning Packages.
- 2. Lab Manuals.
- 3. Language software Manual
- 4. Users' Guide

## **K) List of Major Laboratory Equipment and Tools:**

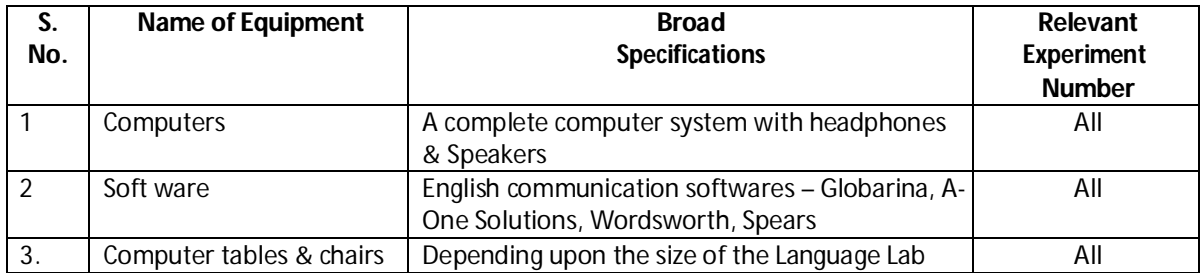
# **Chhattisgarh Swami Vivekanand Technical University, Bhilai**

### **Diploma in Mechanical/Metallurgy/Mining/Chemical Engineering (Group-IB)** Semester-I

#### **L) Mapping of POs & PSOs with COs:**

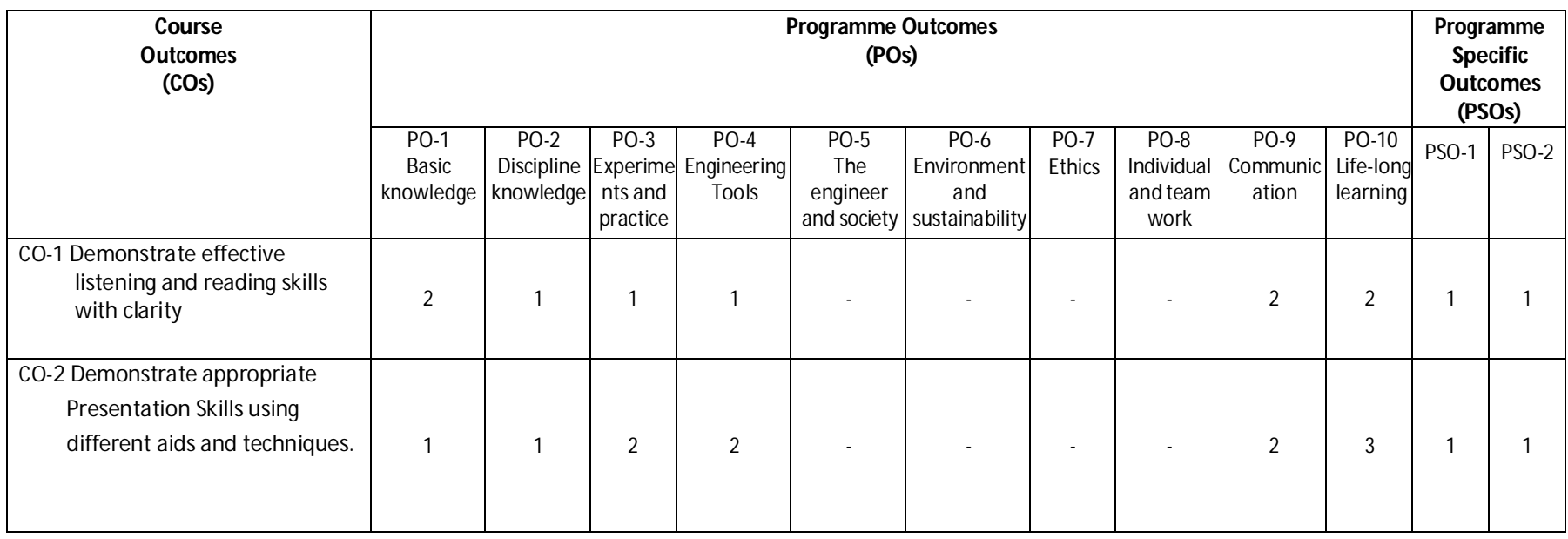

**Legend:**1 – Low, 2 – Medium, 3 – High

# **Chhattisgarh Swami Vivekanand Technical University, Bhilai**

### **Diploma in Mechanical/Metallurgy/Mining/Chemical Engineering (Group-IB)** Semester-I

#### **M) Course Curriculum Map:**

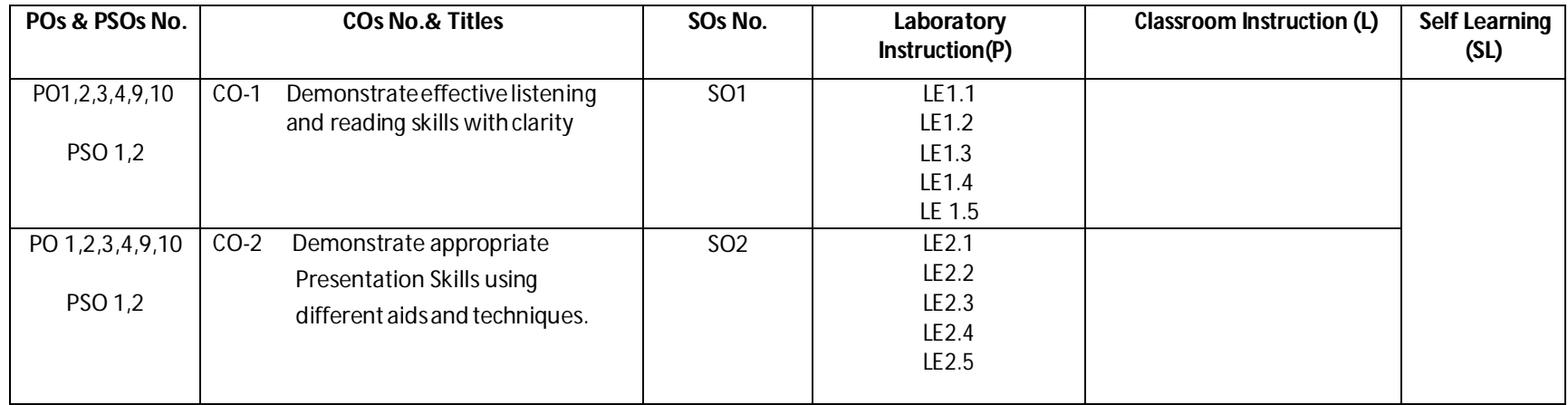

**--------000--------**